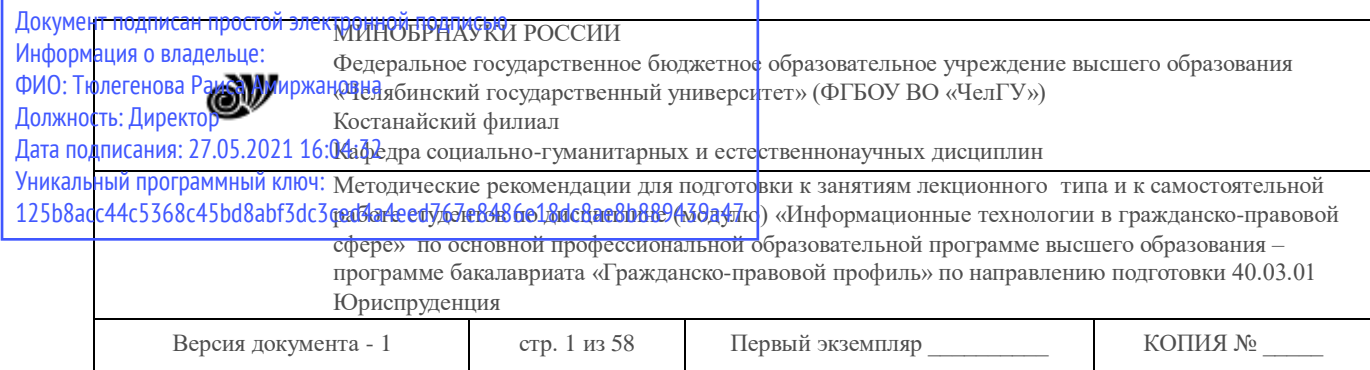

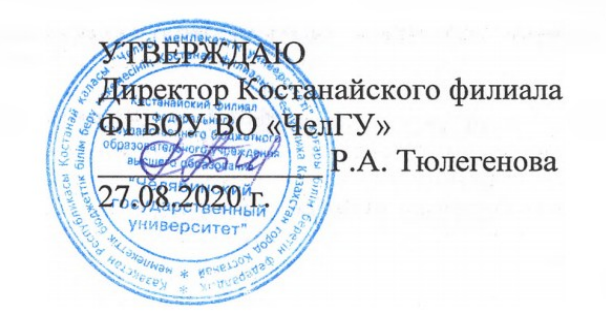

# **Методические рекомендации для подготовки к занятиям лекционного типа и к самостоятельной работе студентов** по дисциплине (модулю) **Информационные технологии в гражданско-правовой сфере**

Направление подготовки (специальность) **40.03.01 Юриспруденция**

Направленность (профиль) **Гражданско-правовой профиль**

Присваиваемая квалификация (степень) **Бакалавр**

> Форма обучения **Очная, очно-заочная, заочная**

Год набора 2017, 2018, 2019, 2020

Костанай 2020

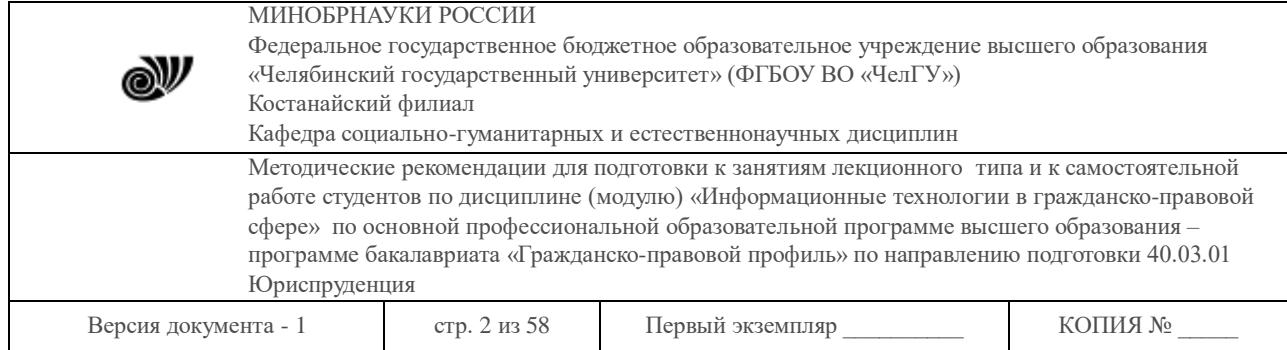

# **Методические рекомендации приняты**

Учёным советом Костанайского филиала ФГБОУ ВО «ЧелГУ»

Протокол заседания № 13 от 27 августа 2020 г.

Председатель учёного совета филиала

Р.А. Тюлегенова

Н.А. Кравченко

Секретарь учёного совета филиала

# **Методические рекомендации рекомендованы**

Учебно-методическим советом Костанайского филиала ФГБОУ ВО «ЧелГУ»

Протокол заседания № 11 от 26 августа 2020 г.

Председатель Учебно-методического совета Н.А. Нализко

# **Методические рекомендации разработаны и рекомендованы кафедрой социально-гуманитарных и естественнонаучных дисциплин**

Протокол заседания № 13 от 26 августа 2020 г.

Заведующий кафедрой <u>Дляния Г</u>. К. Нуртазенов

Авторы (составители)  $\left\langle \frac{\partial f}{\partial x} \right\rangle$  Карасева Э. М., профессор кафедры социально-гуманитарных и естественнонаучных дисциплин, кандидат педагогических наук

 $\mathcal{D}$  Рак О. В., старший преподаватель кафедры социально-гуманитарных и естественнонаучных дисциплин, магистр прикладной математики и информатики

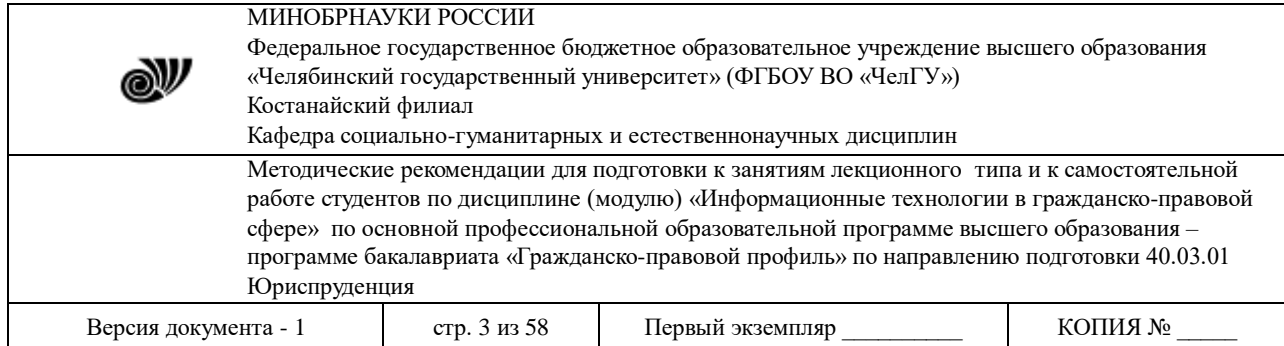

Перед изучением дисциплины «Информационные технологии в гражданско-правовой сфере» студент должен подробно ознакомиться с содержанием рабочей программы дисциплины, с целями и задачами дисциплины, ее связями с другими дисциплинами образовательной программы, с методическими разработками кафедры.

При изучении дисциплины целесообразно руководствоваться следующими общими рекомендациями:

– изучение дисциплины должно вестись систематически и сопровождаться составлением подробного конспекта. В конспект рекомендуется включать все виды учебной работы: лекции, самостоятельную проработку учебного пособия, упражнения, решение задач, лабораторный практикум, ответы на вопросы для самопроверки;

– после изучения какого-либо раздела по конспекту лекции рекомендуется по памяти записать в тетрадь определения, выводы формул, начертить схемы, графики и ответить на вопросы для самопроверки. Такой метод дает возможность проверить усвоение материала;

– после усвоения теории по одной теме нужно разобрать решения задач, относящихся к этой теме, и самостоятельно решить несколько задач либо выполнить заданную преподавателем лабораторную работу;

– лабораторные занятия направлены на формирование навыков работы и умения применять те или иные базы данных в практической деятельности;

– следует иметь в виду, что все разделы программы являются в равной мере важными. Как и в любой другой науке, нельзя приступать к изучению последующих разделов, не усвоив предыдущих. Теоретический материал каждой темы имеет практическое назначение.

Изучение дисциплины требует от студента знания основ компьютерной грамотности, а также логики аргументации и изложения личной позиции к данной проблеме, прилежания и профессионализма.

#### **Методические рекомендации для подготовки к занятиям лекционного типа**

Лекции по дисциплине формируют знания теоретического материала, являющегося базой для восприятия практического умений. Перед очередной лекцией необходимо просмотреть по конспекту материал предыдущей лекции. При затруднениях в восприятии материала следует обратиться к рекомендованным литературным источникам или за консультацией к преподавателю. После прослушивания лекции необходимо прочитать содержание темы, уяснить основные термины, проблемные вопросы и подходы к их решению, а также рассмотреть дополнительный материал по теме (в т. ч. практический). Лекционный материал следует использовать при подготовке к практическим и семинарским занятиям.

Краткие записи лекций, их конспектирование помогут усвоить учебный материал. Конспект будет полезным тогда, когда записано самое существенное, основное и сделано это самим студентом. Не надо стремиться записать дословно всю лекцию. Такое «конспектирование» принесёт больше вреда, чем пользы. Запись лекций рекомендуется вести по возможности собственными формулировками. Можно запись осуществлять на одной странице, а следующую оставлять для проработки учебного материала самостоятельно в домашних условиях. Конспект лекции лучше подразделять на пункты, параграфы,

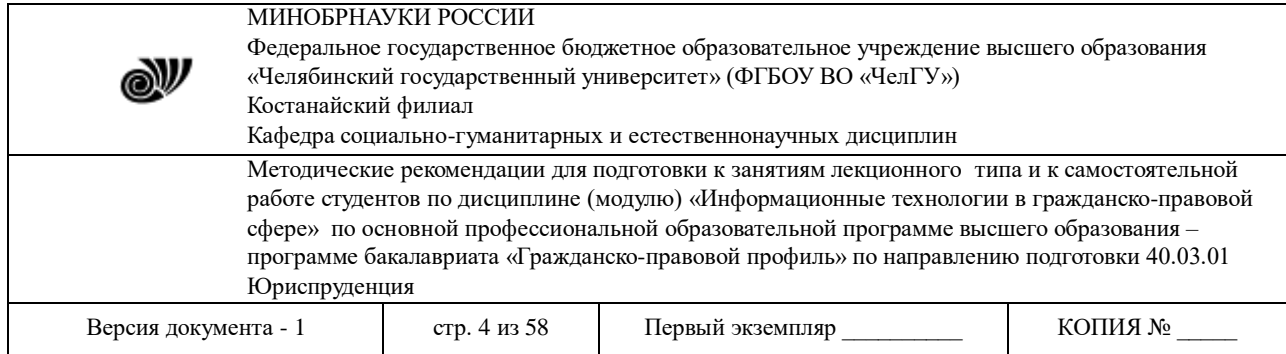

соблюдая красную строку. Этому в большой степени будут способствовать пункты плана лекции, предложенные преподавателем. Принципиальные места, определения, формулы и другое следует сопровождать замечаниями «важно», «особо важно», «хорошо запомнить» и т.п. Можно делать это и с помощью разноцветных маркеров или ручек.

## **Тема 1: Информационные технологии и их роль в современном обществе.**

## **Цели:**

1. Изучить этапы информационных революций. Рассмотреть эволюцию и значение информационных технологий. Определить основы компьютерной этики

2. Создать условия для воспитания личностных качеств, таких как умение слушать, выделять главное и кратко записывать конспект, делать свои собственные выводы, на основе изученных данных строить умозаключение, а также повысить уровень информационной культуры учащихся.

**Ключевые слова:** информация, информационные технологии (ИТ), правовая информация, информационные ресурсы.

## **План.**

- 1. Понятие данные, информация, свойства информации, операции с данными.
- 2. Классификация информации по разным признакам.
- 3. Понятие правовой информации.
- 4. Понятие ИТ. Основные этапы развития ИТ.

#### **1. Понятие данные, информация, свойства информации, операции с данными.**

Данные – это зарегистрированные сигналы.

Информация – это продукт взаимодействия данных и адекватных им методов

Информация - это содержание сообщения, сигнала, памяти, а также сведения, содержащиеся в сообщении, сигнале или памяти.

Информация - сведения об объектах и явлениях окружающей среды, их параметрах, свойствах и состоянии, которые уменьшают имеющуюся о них степень неопределённости , неполноты знаний.

Информация - это понимание (смысл, представление, интерпретация), возникающее в аппарате мышления человека после получения им данных, взаимоувязанное с предшествующими знаниями и понятиями.

Информация, первоначально - сведения, передаваемые людьми, устным, письменным или другим способом (с помощью условных сигналов, технических средств и т.д.); с середины 20 века общенаучное понятие, включающее обмен сведениями между людьми, человеком и автоматом, автоматом и автоматом; обмен сигналами в животном и растительном мире; передачу признаков от клетки к клетке, от организма к организму.

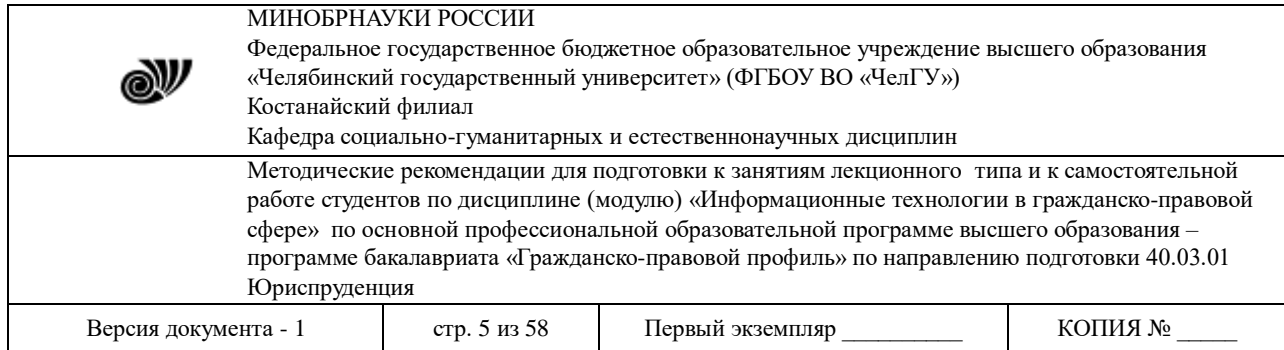

Информация - содержание сообщения или сигнала, сведения, рассматриваемые в процессе их передачи или восприятия; одна из исходных общенаучных категорий, отражающая структуру материи и способы её познания, несводимая к другим, более простым понятиям.

Информационные ресурсы – это документы и массивы документов в информационных системах (библиотеках, архивах, фондах, банках данных, депозитариях, музейных хранениях и др.).

#### *Операции с данными:*

Сбор данных – накопление информации с целью обеспечения достаточной полноты для принятия решения.

Формализация данных – приведение данных, поступающих из разных источников, к одинаковой форме, чтобы сделать их сопоставимыми между собой, т.е. повысить их уровень доступности.

Фильтрация данных – отсеивание «лишних» данных, в которых нет необходимости для принятия решений, при этом должен уменьшаться уровень «информационного шума», а достоверность и адекватность данных должны возрастать.

Сортировка данных – упорядочение данных по заданному признаку с целью удобства использования, повышает доступность информации.

Архивация данных – организация хранения данных в удобной и легко доступной форме, служит для снижения экономических затрат по хранению данных и повышает общую надежность информационного процесса в целом.

Защита данных – комплекс мер, направленных на предотвращение утраты, воспроизведения и модификации данных.

Транспортировка данных – прием и передача данных между удаленными участниками информационного процесса, при этом источник данных в информатике принято называть сервером, а потребителя – клиентом.

Преобразование данных – перевод данных из одной формы в другую или из одной структуры в другую. Преобразование данных связано с изменением типа носителя: например для книги это бумажная и электронная форма.

#### *Свойства информации:*

Полнота информации. Полнота информации во многом характеризует качество информации и определяет достаточность данных для принятия решений или для создания новых данных на основе имеющихся.

Достоверность информации. Данные возникают в момент регистрации сигналов, но нее все сигналы являются «полезными» - всегда присутствует какой-то уровень посторонних сигналов, в результате чего полезные данные сопровождаются определенным уровнем «информационного шума».

Адекватность информации – это степень соответствия реальному объективному состоянию дела. Неадекватная информация может образовываться пари создании новой информации на основе неполных или недостоверных данных.

Доступность информации – мера возможности получить ту или иную информацию. На степень доступности информации влияют одновременно как доступность данных, так и доступность адекватных методов для их интерпретации.

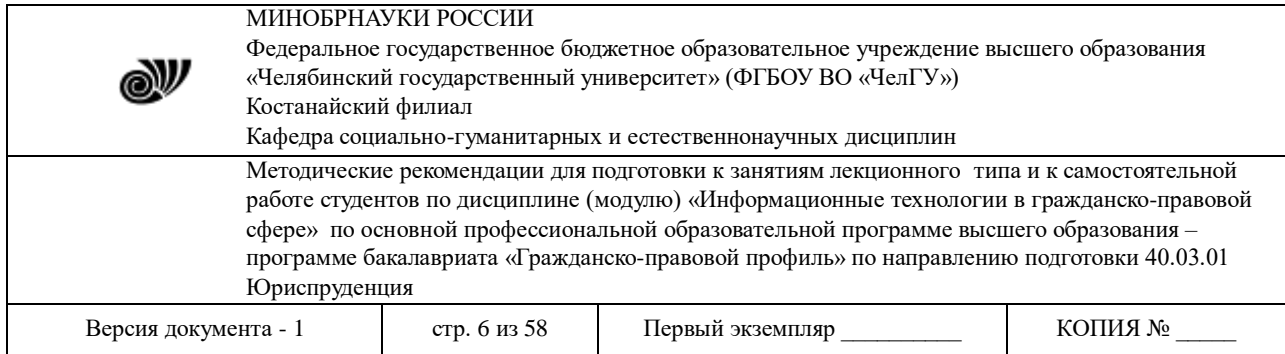

Актуальность (важность) информации – это степень соответствия информации текущему моменту времени.

## **2. Классификация информации по разным признакам.**

В информатике рассматривают две формы представления информации:

- аналоговую (непрерывную) температура тела, мелодия, извлекаемая на скрипке, когда смычок не отрывается от струн и не останавливается, движение автомобиля;
- дискретную (прерывистую) времена года, точка и тире в азбуке Морзе.

По области возникновения информация делится на:

- элементарную отражает процессы и явления неодушевленной природы;
- биологическую отражает процессы растительного и животного мира;
- социальную отражает процессы человеческого общества.

По способу передачи и восприятия различают информацию:

- визуальную передается видимыми образами и символами;
- аудиальную передается звуками;
- тактильную передается ощущениями;
- органо-лептическую передается запахами и вкусом;
- машинную выдаваемую и воспринимаемую средствами вычислительной техники.

## **3. Понятие правовой информации.**

Правовая информация – это массив правовых актов и тесно связанных с ними справочных, нормативно-технических и научных материалов, охватывающих все сферы правовой деятельности. Правовую информацию можно разделить на 3 большие группы: официальная правовая информация, информация индивидуально-правового характера и неофициальная правовая информация.

1. Официальная правовая информация – это информация, исходящая от полномочных государственных органов, имеющая юридическое значение и направленная на регулирование общественных отношений. Официальная правовая информация подразделяется на нормативную правовую информацию и иную официальную информацию.

1.1 Нормативная правовая информация – это совокупность нормативных правовых актов (далее НПА) во всем их многообразии и динамике.

1.2 К иной (ненормативной) официальной правовой информации можно отнести:

- Акты общего характера, не являясь нормативными, создают серию правоотношений, в их исполнении участвуют многие субъекты, но эти акты исчерпываются однократным исполнением (решение о проведении профилактических прививок, о строительстве завода и т.п.).

- Акты официального разъяснения действующих норм – это акты толкования Конституции Конституционным Судом, руководящие разъяснения Президента и др.

2. Информация индивидуально-правового характера, имеющая юридическое значение – это информация, исходящая от различных субъектов права, не имеющих властных полномочий, и направленная на создание (изменение, прекращение) конкретных правоотношений. Информация индивидуально-правого характера, имеющая юридическое значение, подразделяется на следующие группы:

- договоры (сделки);

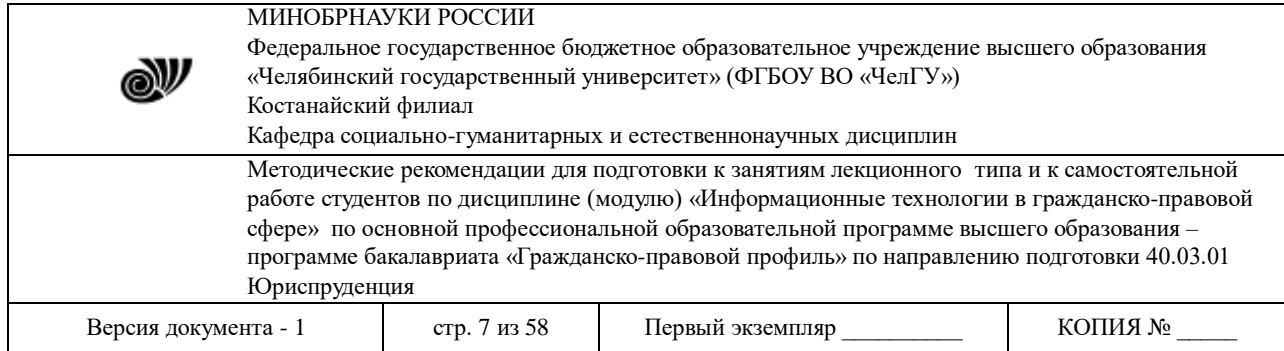

- жалобы, заявления, порождающие юридические последствия.

3. Неофициальная правовая информация – это материалы и сведения о законодательстве и практике его осуществления (применения), не влекущие правовых последствий и обеспечивающие эффективную реализацию правовых норм.

#### **4. Понятие ИТ. Основные этапы развития ИТ.**

Технология при переводе с греческого (techne) означает искусство, мастерство, умение, а это не что иное, как процессы. Под процессом следует понимать определенную совокупность действий, направленных на достижение поставленной цели.

Информационная технология - процесс, использующий совокупность средств и методов сбора, обработки и передачи данных (первичной информации) для получения информации нового качества о состоянии объекта, процесса или явления (информационного продукта)

Цель информационной технологии - производство информации для ее анализа человеком и принятия на его основе решения по выполнению какого-либо действия.

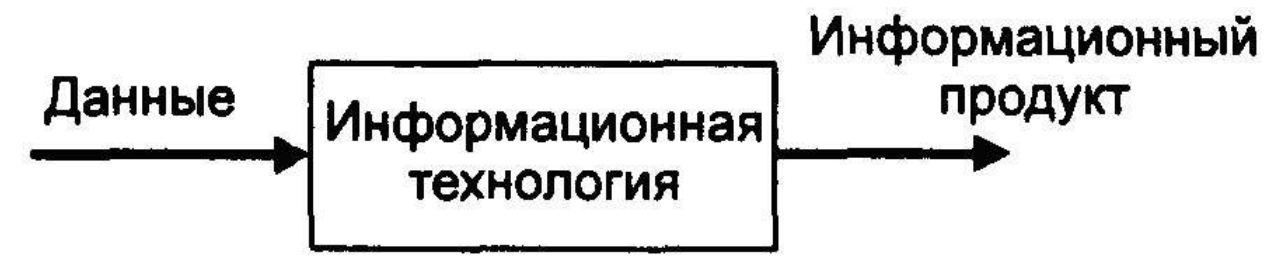

1-й этап (до второй половины XIX в.) - «ручная» информационная технология, инструментарий которой составляли: перо, чернильница, книга. Коммуникации осуществлялись ручным способом путем переправки через почту писем, пакетов, депеш. Основная цель технологии - представление информации в нужной форме.

2-й этап (с конца XIX в.) - «механическая» технология, оснащенная более совершенными средствами доставки почты, инструментарий которой составляли: пишущая машинка, телефон, диктофон. Основная цель технологии - представление информации в нужной форме более удобными средствами.

3-й этап (40 -- 60-е гг. XX в.) - «электрическая» технология, инструментарий которой составляли: большие ЭВМ и соответствующее программное обеспечение, электрические пишущие машинки, ксероксы, портативные диктофоны. Основная цель информационной технологии начинает перемещаться с формы представления информации на формирование ее содержания.

4-й этап (с начала 70-х гг.) - «электронная» технология, основным инструментарием которой становятся большие ЭВМ и создаваемые на их базе автоматизированные системы управления (АСУ) и информационно-поисковые системы, оснащенные широким спектром базовых и специализированных программных комплексов.

5-й этап (с середины 80-х гг.) -- «компьютерная» («новая») технология, основным инструментарием которой является персональный компьютер с широким спектром стандартных программных продуктов разного назначения. На этом этапе происходит

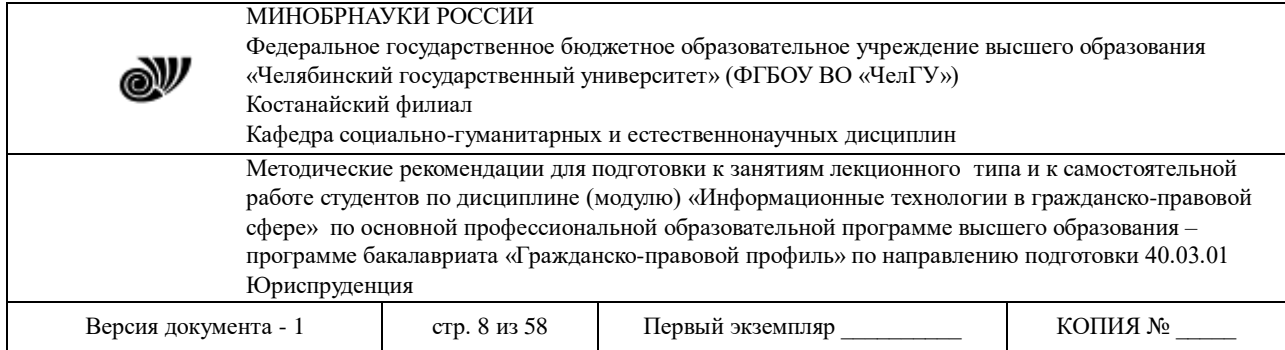

процесс персонализации АСУ, который проявляется в создании систем поддержки принятия решений определенными специалистами. Подобные системы имеют встроенные элементы анализа и искусственного интеллекта для разных уровней управления, реализуются на персональном компьютере и используют телекоммуникации.

6-й этап – «сетевая технология» (иногда ее считают частью компьютерных технологий) только устанавливается. Начинают широко использоваться в различных областях глобальные и локальные компьютерные сети. Ей предсказывают в ближайшем будущем бурный рост, обусловленный популярностью ее основателя -- глобальной компьютерной сети Internet.

#### *Вопросы для самоконтроля:*

- 1. Охарактеризуйте понятие «данные» и «информация».
- 2.
- 3. Какие существуют положительные и отрицательные стороны информатизации общества?
- 4. Опишите этапы развития информационных технологий.

## **Тема 2: История развития вычислительной техники**

## **Цели:**

1. Изучить историю развития вычислительной техники. Произвести классификацию счетных устройств, начиная от древних средств счета до механических счетных устройств нашего времени.

2. Создать условия для развития познавательной деятельности и долговременной памяти развивать умение обобщать полученные знания и последовательно их применять в процессе самостоятельной работы.

3. Создать условия для воспитания личностных качеств, таких как умение слушать, выделять главное и кратко записывать конспект, а также повысить уровень информационной культуры учащихся.

**Ключевые слова:** арифметическая машина, паскалина, аналитическая машина, поколения ЭВМ

## **План:**

- 1. Древние средства счета
- 2. Первые проекты счетных машин
- 3. Механические счетные устройства
- 4. Первые ЭВМ
- 5. Поколения ЭВМ.

#### **1. Древние средства счета**

*Компьютер* (англ. computer — «вычислитель»), ЭВМ (электронная вычислительная машина) -машина для проведения вычислений, а также приёма, переработки,

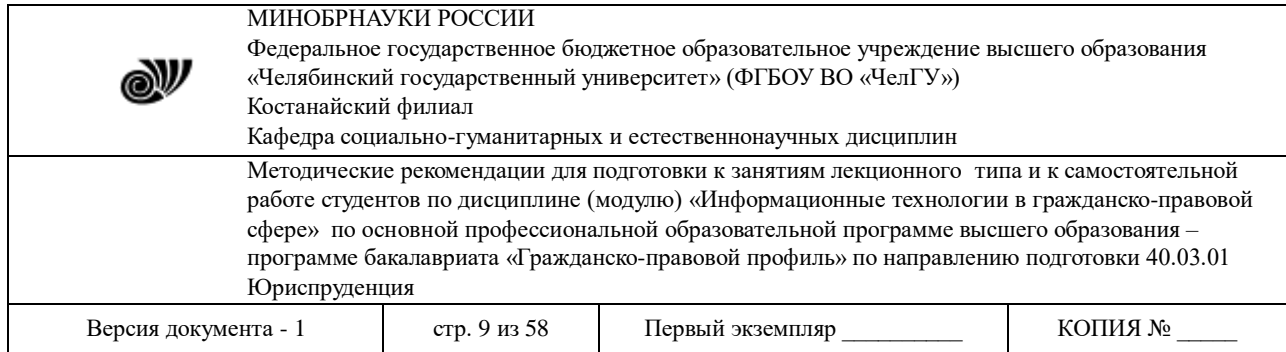

хранения и выдачи информации по заранее определённому *алгоритму*  (компьютерной *программе).* На заре эры компьютеров считалось, что основная функция компьютера - вычисление. Однако в настоящее время полагают, что основная их функция — управление.

Издревле употреблялся следующий вид инструментального счета - деревянные палочки с зарубками (бирки) и веревки с узелками. Но с ростом и расширением торговли они перестали удовлетворять потребность в средствах вычислений. И около V в. до н.э. появился специальный счетный прибор, известный под названием "АБАК", представляющий собой доску с вертикальными желобками, в которых передвигались камешки.

Историю цифровых устройств начать следует со счетов. Подобный инструмент был известен у всех народов. Древнегреческий абак (доска или **"саламинская доска"** по имени острова Саламин в Эгейском море) представлял собой посыпанную морским песком дощечку. На песке проходились бороздки, на которых камешками обозначались числа. Одна бороздка соответствовала единицам, другая - десяткам и т.д. Если в какой-то бороздке при счете набиралось более 10 камешков, их снимали и добавляли один камешек в следующем разряде.

Русский абак (счеты) появился на рубеже XVI-XVII вв. Главное его отличие десятичный принцип счисления. Форма счетов, установленная более 250 лет назад, в настоящее время почти не изменилась. В XVII в. появились и первые логарифмические линейки.

История создания средств цифровой вычислительной техники уходит в глубь веков. Она увлекательна и поучительна, с нею связаны имена выдающихся ученых мира.

#### **2. Первые проекты счетных машин**

В дневниках гениального итальянца *Леонардо да Винчи* (1452-1519) уже в наше время был обнаружен ряд рисунков, которые оказались эскизным наброском суммирующей вычислительной машины на зубчатых колесах, способной складывать 13-разрядные десятичные числа. Специалисты известной американской фирмы IBM воспроизвели машину в металле и убедились в полной состоятельности идеи ученого. В те далекие годы гениальный ученый был, вероятно,

единственным на Земле человеком, который понял необходимость создания устройств для облегчения труда при выполнении вычислений.

1623 г. Через сто с лишним лет после смерти Леонардо да Винчи нашелся другой европеец немецкий ученый *Вильгельм Шиккард* (1592-1636), не читавший, естественно, дневников великого итальянца, - который предложил свое решение этой задачи. Причиной, побудившей Шиккарда разработать счетную машину для суммирования и умножения шестиразрядных десятичных чисел, было его знакомство *с* польским астрономом И. Кеплером. Ознакомившись с работой великого астронома, связанной в основном с вычислениями, Шиккард загорелся идеей "оказать ему помощь в нелегком труде. В письме на его имя, он приводит рисунок машины и рассказывает, как она устроена. Однако неизвестно, смог ли сам Шиккард построить свой арифмометр. Есть свидетельство, содержащееся в его переписке с астрономом **Иоганном Кеплером (**Johannes Kepler, 1571-1630) относительно того, что недостроенная модель погибла в огне во время пожара в мастерской. К тому же автор, вскоре скончавшийся от холеры, не успел внедрить в научный обиход сведения о своем изобретении, и о нем стало известно лишь в

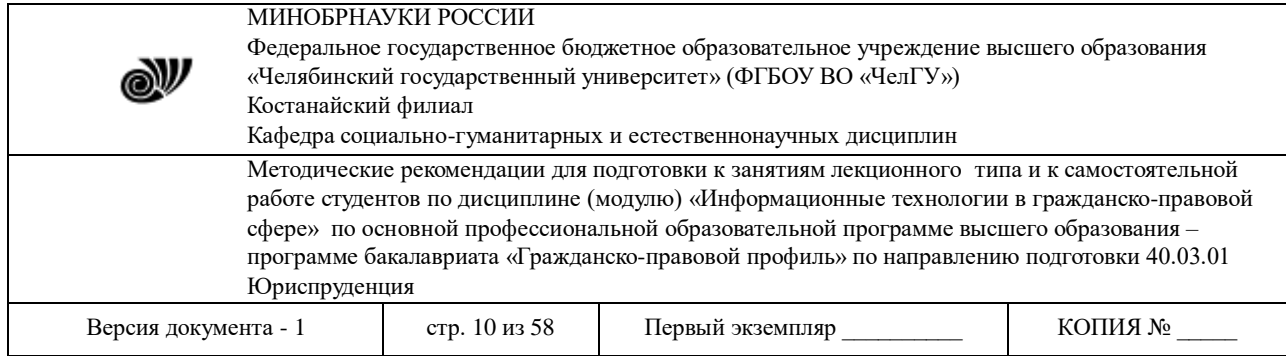

середине ХХ века. *Эта модель оказалась работоспособной, что было доказано в 1957 году, когда она была воссоздана в ФРГ.*

#### *3.* **Механические счетные устройства**

В 1641-1642 гг. девятнадцатилетний *Блез Паскаль* (1623-1662), тогда еще мало кому известный французский ученый, создает действующую суммирующую машину ("паскалину"). Вначале он сооружал ее с одной единственной целью - помочь отцу в расчетах, выполняемых при сборе налогов. В последующие четыре года им были созданы более совершенные образцы машины. Они строились на основе зубчатых колес, могли производить суммирование и вычитание десятичных чисел. Было создано примерно 50 образцов машин, Б. Паскаль получил королевскую привилегию на их производство, но практического применения "паскалины" не получили, хотя о них много говорилось и писалось.

В 1673 г. другой великий европеец, немецкий ученый *Вильгельм Готфрид Лейбниц* (1646- 1716), создает счетную машину (арифметический прибор, по словам Лейбница) для сложения и умножения двенадцатиразрядных десятичных чисел. К зубчатым колесам он добавил ступенчатый валик, позволяющий осуществлять умножение и деление. "...Моя машина дает возмоленость совершать умножение и деление над огромными числами мгновенно, притом не прибегая к последовательному сложению и вычитанию", - писал В. Лейбниц одному из своих друзей. О машине Лейбница было известно в большинстве стран Европы. Заслуги В. Лейбница, однако, не ограничиваются созданием "арифметического прибора". Начиная со студенческих лет и до конца жизни он занимался исследованием свойств двоичной системы счисления, ставшей в дальнейшем основной при создании компьютеров. Он придавал ей некий мистический смысл и считал, что на ее базе можно создать универсальный язык для объяснения явлений мира и использования во всех науках, в том числе в философии.

Английский математик **Чарлз Бэббидж** (Charles Babbage,, 1792-1871) выдвинул идею создания программно-управляемой счетной машины, имеющей арифметическое устройство, устройство управления, ввода и печати. Первая спроектированная Бэббиджем машина, **Разностная машина,** работала на паровом двигателе. Она высчитывала таблицы логарифмов методом постоянной дифференциации и заносила результаты на металлическую пластину. Работающая модель, которую он создал в 1822 году, была шестицифровым калькулятором, способным производить вычисления и печатать цифровые таблицы. Одновременно с английским ученым работала леди Ада **Лавлейс** (Ada Byron, Countess of Lovelace, 1815-1852). Она разработала первые программы для машины, заложила многие идеи и ввела ряд понятий и терминов, сохранившихся до настоящего времени.

1836-1848 г.г. Завершающий шаг в эволюции цифровых вычислительных устройств механического типа сделал английский ученый *Чарльз Беббидж* (1791-1871). Аналитическая машина, *проект* которой он разработал, явилась механическим прототипом появившихся спустя столетие ЭВМ. В ней предполагалось иметь те же, что и в ЭВМ, пять основных устройств: *арифметическое, памяти, управления, ввода, вывода.* Программа выполнения вычислений записывалась на перфокартах (пробивками), на них же записывались исходные данные и результаты вычислений. Главной особенностью конструкции этой машины является *программный принцип* работы. Аналитическую машину Бэббиджа построили энтузиасты из Лондонского музея науки. Она состоит из четырех тысяч железных, бронзовых и стальных

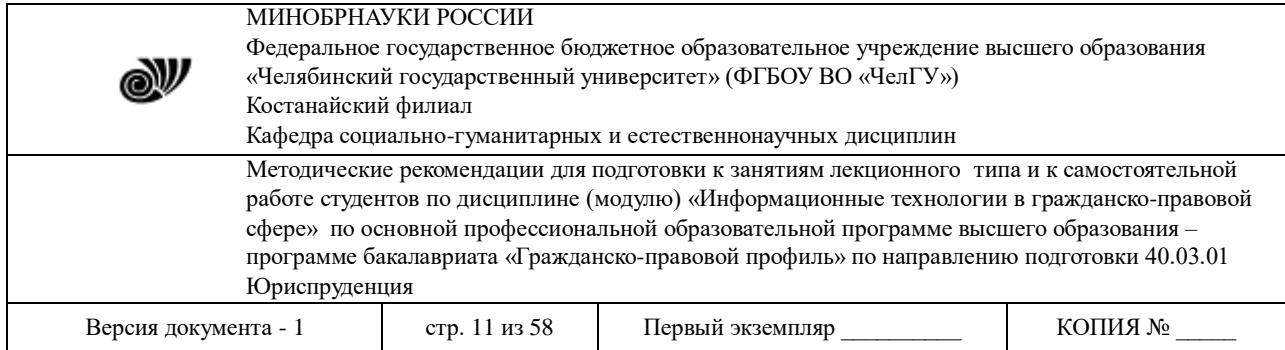

деталей и весит три тонны. Правда, пользоваться ею очень тяжело - при каждом вычислении приходится несколько сотен (а то и тысяч) раз крутить ручку автомата.

Программы вычислений на машине Беббиджа, составленные *дочерью Байрона Адой Августой Лавлейс* (1815-1852), поразительно схожи с программами, составленными впоследствии для первых ЭВМ. Замечательную женщину назвали первым программистом мира.

Несмотря на все старания Ч. Беббиджа и А. Лавлейс, машину построить не удалось... Современники, не видя конкретного результата, разочаровались в работе ученого. Он опередил свое время. В истории вычислительной техники имя Чарльза Бэббиджа занимает особое место. Он создал первую программируемую вычислительную машину, сделав попытку реализовать многие идеи, которые в XX веке найдут свое применение в вычислительной технике.

*Непонятым оказался еще один выдающийся англичанин, живший в те же годы, - Джордж Буль (1815-1864). Разработанная им алгебра логики (алгебра Буля) нашла применение лишь в следующем веке, когда понадобился математический аппарат для проектирования схем ЭВМ, использующих двоичную систему счисления.* Английский математик Джордж Буль (George Boole, 02.11.1815-08.12.1864) опубликовал работу "Математический анализ логики". Так появился новый раздел математики. Его назвали Булева алгебра. Каждая величина в ней может принимать только одно из двух значений: истина или ложь, 1 или 0. Эта алгебра очень пригодилась создателям современных компьютеров. Ведь компьютер понимает только два символа: 0 и 1. Его считают основоположником современной математической логики. *"Соединил" математическую логику с двоичной системой счисления и электрическими цепями американский ученый Клод Шеннон в своей знаменитой диссертации (1936 г.).*

#### **4. Первые ЭВМ**

Через 63 года после смерти Ч. Беббиджа нашелся "некто", взявший на себя задачу создать машину, подобную по принципу действия той, которой посвятил жизнь Ч. Беббидж. Им оказался немецкий *студент Конрад Цузе* (1910-1985). Работу по созданию машины он начал в 1934 г., за год до получения инженерного диплома. Конрад ничего не знал ни о машине Беббиджа, ни о работах Лейбница, ни об алгебре Буля, тем не менее, он оказался достойным наследником В. Лейбница и Дж. Буля, поскольку вернул к жизни уже забытую двоичную систему исчисления, а при расчете схем использовал нечто подобное булевой алгебре. В 1937г. машина Z1 (что означало "Цузе 1") была готова и заработала! Она была, подобно машине Беббиджа, чисто механической.

К. Цузе установил несколько вех в истории развития компьютеров: первым в мире использовал при построении вычислительной машины двоичную систему исчисления (1937 г.), создал первую в мире релейную вычислительную машину с программным управлением (1941 г.) и цифровую специализированную управляющую вычислительную машину (1943 г.).

Эти воистину блестящие достижения, однако, существенного влияния на развитие вычислительной техники в мире не оказали... Публикаций о них и какой-либо рекламы из-за секретности работ не было, и поэтому о них стало известно лишь спустя несколько лет после завершения Второй мировой войны.

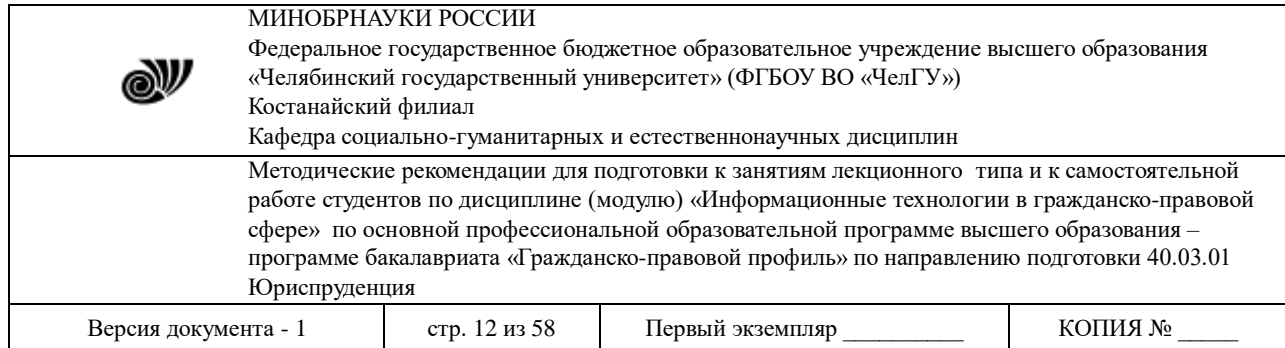

По-другому развивались события в США. В 1944 г. ученый Гарвардского университета *Говард Айкен* (1900-1973) создает первую в США (тогда считалось первую в мире!) релейномеханическую цифровую вычислительную машину МАРК-1. В машине использовалась десятичная система счисления. Замечательным качеством машины была ее надежность. Установленная в Гарвардском университете, она проработала там 16 лет! Вслед за МАРК-1 ученый создает еще три машины (МАРК-2, МАРК-3 и МАРК-4) - тоже с использованием реле, а не электронных ламп, объясняя это ненадежностью последних.

В отличие от работ Цузе, которые велись с соблюдением секретности, разработка МАРК1 проводилась открыто, и о создании необычной по тем временам машины быстро узнали во многих странах. Шутка ли, за день машина выполняла вычисления, на которые ранее тратилось полгода! Дочь К. Цузе, работавшая в военной разведке и находившаяся в то время в Норвергии, прислала отцу вырезку из газеты, сообщающую о грандиозном достижении американского ученого.К. Цузе мог торжествовать. Он во многом опередил появившегося соперника. Позднее он направит ему письмо и скажет об этом. В основу Mark-1 положено оставленное Чарльзом Бэббиджем описание его Аналитической Машины. Размеры Марк-1 составляют 17 м в длину и 2,5 м в высоту. Провода, которыми соединяются его 750 тыс. деталей имеют суммарную длину более 800 км. Программа вводится с перфоленты, а данные с перфокарт. Компьютер имеет электромеханическое реле и работает по тем временам очень быстро - 0,3 сек у него уходит на сложение и вычитание двух чисел и 3 сек на умножение.

В начале 1946 г. начала считать реальные задачи первая ламповая ЭВМ «ЭНИАК» (ENIAC), созданная под руководством физика *Джона Мочли* (1907-1986) при Пенсильванском университете. По размерам она была более впечатляющей, чем МАРК-1: 26 м в длину, 6 м в высоту, вес 35 тонн. Но поражали не размеры, а производительность - она в 1000 раз превышала производительность МАРК-1. Таков был результат использования электронных ламп.

В 1945 г., когда завершались работы по созданию ЭНИАК, и его создатели уже разрабатывали новый электронный цифровой компьютер ЭДВАК, в котором намеривались размещать программы в оперативной памяти, чтобы устранить основной недостаток ЭНИАКа -- сложность ввода программ вычислений, к ним в качестве консультанта был направлен выдающийся математик, участник Матхеттенского проекта по созданию атомной бомбы *Джон фон Нейман* (1903-1957). В 1946 г. Нейманом, Голдстайном и Берксом (все трое работали в Принстонском институте перспективных исследований) был составлен отчет, который содержал развернутое и детальное описание принципов построения цифровых электронных вычислительных машин, которых и придерживаются до сих пор. Принципы Джон фон Неймана:

1. *Принцип программного управления.* Программа состоит из набора команд, которые выполняются процессором автоматически друг за другом в определённой последовательности.

2. *Принцип адресности.* Основная память состоит из перенумерованных ячеек; процессору времени доступна любая ячейка.

3. *Принцип однородности памяти.* Программы и данные хранятся в одной и той же памяти. Поэтому компьютер не различает, что хранится в данной ячейке памяти — число, текст или команда. Над командами можно выполнять такие же действия, как и над данными.

**Джон фон Нейман** (John von Neumann (Neumann Janos), 28.12.1903 - 08.02.1957) на основе критического анализа конструкции ENIAC предложил ряд новых идей организации ЭВМ, в том

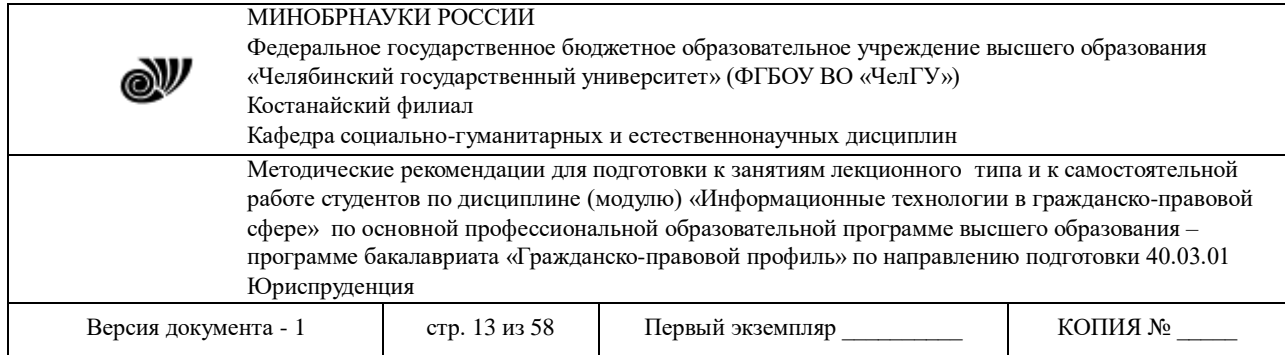

числе концепцию хранимой программы, т.е. хранения программы в запоминающем устройстве. В результате реализации идей фон Неймана была создана **архитектура ЭВМ,** во многих чертах сохранившаяся до настоящего времени.

В 1946 году выдающийся американский ученый-статистик **Джон Тьюки** (советник пяти президентов Соединенных Штатов) предложил название **БИТ** (BIT - аббревиатура от Binary digiT). Тьюки избрал бит для обозначения одного двоичного разряда, способного принимать значение 0 или 1.

В СССР первая ламповая ЭВМ - *МЭСМ* (малая электронно-счетная машина), была создана коллективом под руководством **С.А. Лебедева.** Ламповые ЭВМ уже оказались в состоянии выполнять сотни и тысячи арифметических или логических операций за одну секунду. Они могли обеспечить высокую точность вычислений. Человек уже не мог соперничать с такой машиной.

В 1948 году **Сергеем Александровичем Лебедевым** (1890-1974) и **Б.И.Рамеевым**  был предложен первый проект отечественной цифровой электронно - вычислительной машины. Под руководством академика Лебедева С.А. и Глушкова В.М. разрабатываются отечественные ЭВМ: сначала МЭСМ - малая электронная счетная машина (1951 год, Киев), затем БЭСМ быстродействующая электронная счетная машина (1952 год, Москва). Параллельно с ними создавались Стрела, Урал, Минск, Раздан и т.д.

#### **5. Поколения ЭВМ**

Жизнь *первого поколения ЭВМ* оказалась короткой - около десяти лет. Электронные лампы грелись, потребляли много электроэнергии, были громоздки и часто выходили из строя. Над компьютерщиками продолжали посмеиваться: чтобы сложить, скажем, два числа, требовалось написать программу из многих машинных команд. Например, такую: "Ввести в машину первое слагаемое; ввести второе; переслать из памяти первое слагаемое в арифметическое устройство; переслать в арифметическое устройство второе слагаемое и вычислить сумму; переслать результат в память; вывести это число из памяти машины и напечатать его". Каждую команду и оба слагаемых "набивали" на перфокарты и только потом вводили колоду перфокарт в компьютер и ждали, когда протарахтит печатающее устройство и на выползаюпдей из него бумажной ленте будет виден результат - искомая сумма.

В конце пятидесятых - начале шестидесятых годов на смену электронной лампе пришел компактный и экономичный прибор - *транзистор.* Компьютеры сразу стали производительнее и компактнее, уменьшилось потребление электроэнергии. *ЭВМ второго поколения* "научились" программировать сами для себя. Появились системы автоматизации программирования, состоящие из алгоритмических языков и трансляторов для них. Теперь пользователь изучал язык ЭВМ, приближенный к языку научных, инженерных или экономических расчетов. Например, *Фортран* или *Алгол-60.*

Программа, написанная на известном машине языке, переводилась на язык команд автоматически, с помощью программы-переводчика. Такие программы называли трансляторами, а процесс перевода - трансляцией. Транслятор не только переводил программу с алгоритмического языка на язык команд, но и проверял грамотность составленной пользователем программы, выявлял и классифицировал ошибки, давал советы по их устранению.

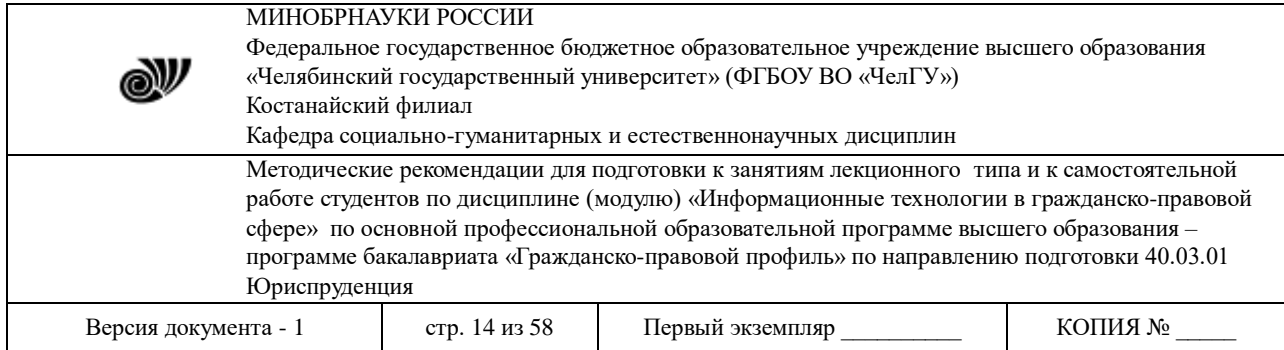

Прошло всего 7-8 лет, и это поколение буквально вытолкнули машины следующего, *третьего поколения.* Перевод вычислительной техники на *интегральные микросхемы* серьезно удешевил ее, поднял возможности и позволил начать новый этап ее практического применения. Компьютеры вторглись - уже не штучно, а в массовом порядке практически во все сферы науки, экономики, управления.

Развитие микроэлектроники позволило создать и освоить технологию интегральных схем с особо большой плотностью компоновки. На одном кристалле размером меньше ногтя стали размещать не десятки и сотни, а десятки тысяч транзисторов и других элементов. С появлением *сверхбольших интегральных схем* (СБИС), составивших элементную базу ЭВМ *четвертого поколения,* их производительность возросла фантастически - до сотен миллионов операций в секунду.

Подлинный переворот в автоматике и управлении произвели появившиеся в семидесятые годы *микропроцессоры* и микро-ЭВМ - сверхминиатюрные изделия вычислительной техники. Малый вес и габариты, ничтожное электропотребление все это позволило встраивать "монолитные" микро-ЭВМ и микропроцессорные наборы непосредственно в средства связи, машины, механизмы, приборы и другие технические устройства, чтобы наилучшим образом управлять их работой и контролировать ее.

Основное направление в развитии компьютеров - разработка машины, более похожей на человека по способам ввода и хранения информации и методам решения задач. Различные области информатики занимаются изучением этих проблем задач *искусственного интеллекта* и *экспертных систем.*

#### **Вопросы для самоконтроля**

- 1. Перечислите древние средства счета
- 2. Назовите ученых создавших первые проекты счетных машин
- 3. Перечислите механические счетные устройства
- 4. Назовите первые ЭВМ
- 5. Перечислите элементные базы каждого поколения ЭВМ

#### **Тема 3. Функциональная и структурная организация компьютера.**

## **Цели:**

1. Рассмотреть аппаратное обеспечение ПК.

2. Развить познавательную деятельность, долговременную память, умение обобщать полученные знания и последовательно их применять в процессе самостоятельной работы.

3. Воспитать нравственные, трудовые качества личности, чувство ответственности.

**Ключевые слова:** аппаратное обеспечение ПК, основные блоки ПК, периферийные блоки ПК

## **Вопросы:**

- 1) Основные блоки ПК
- 2) Периферийные блоки ПК

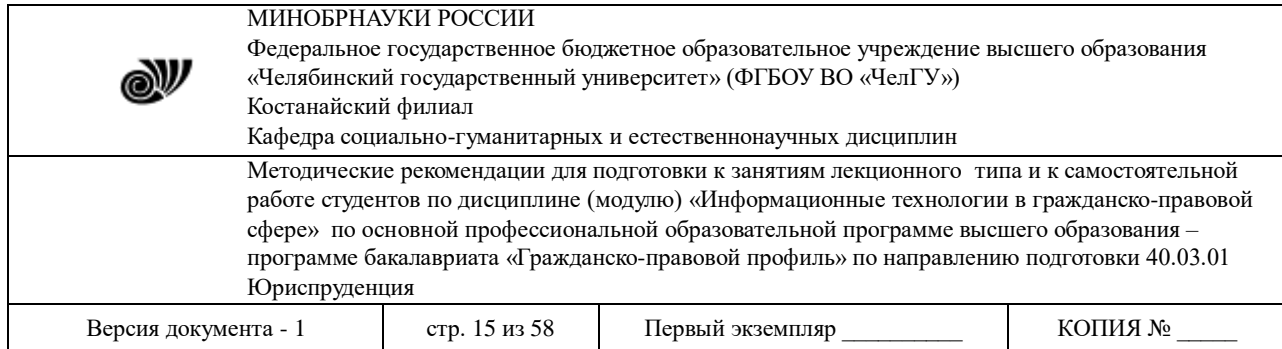

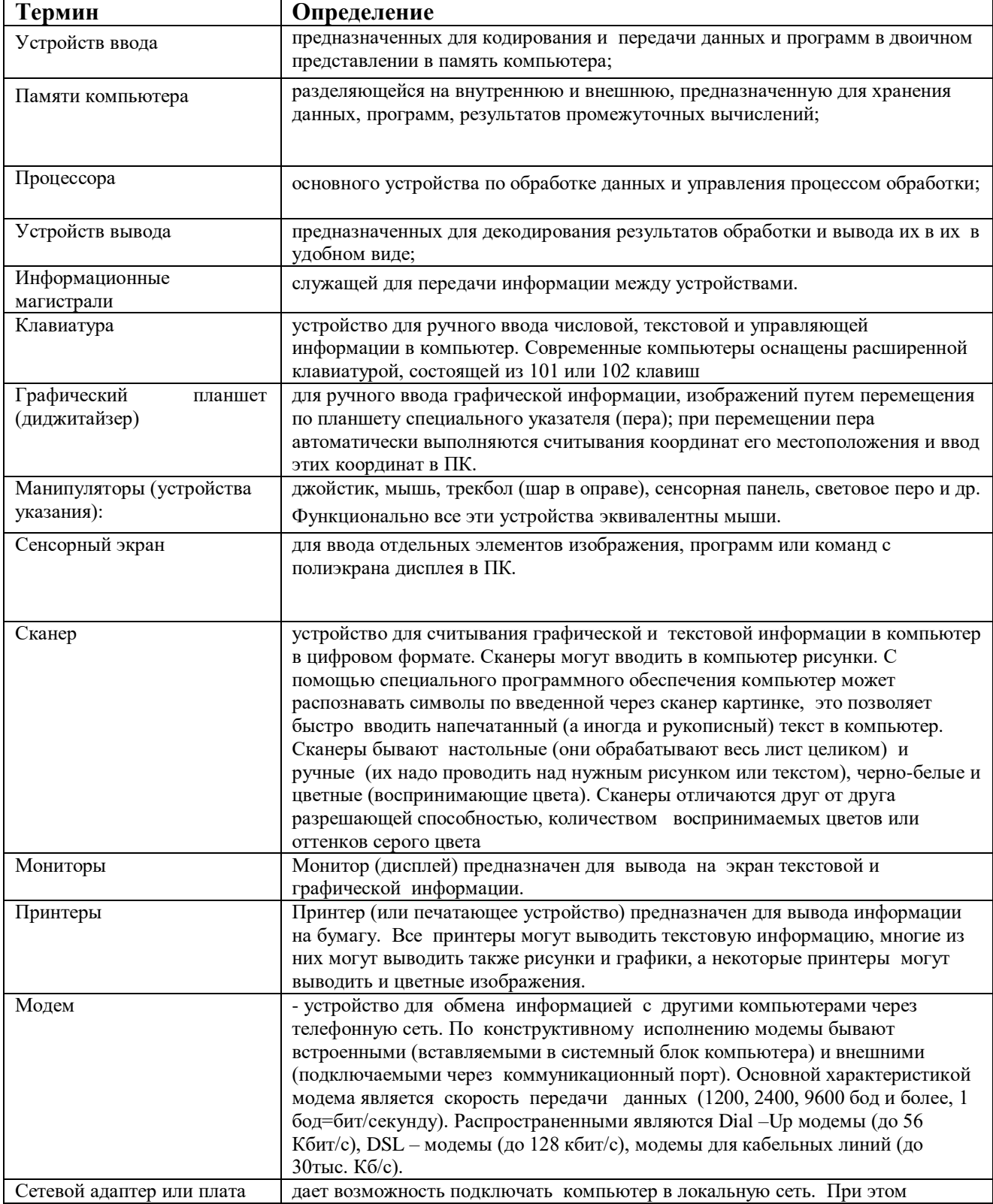

© Костанайский филиал ФГБОУ ВО «ЧелГУ»

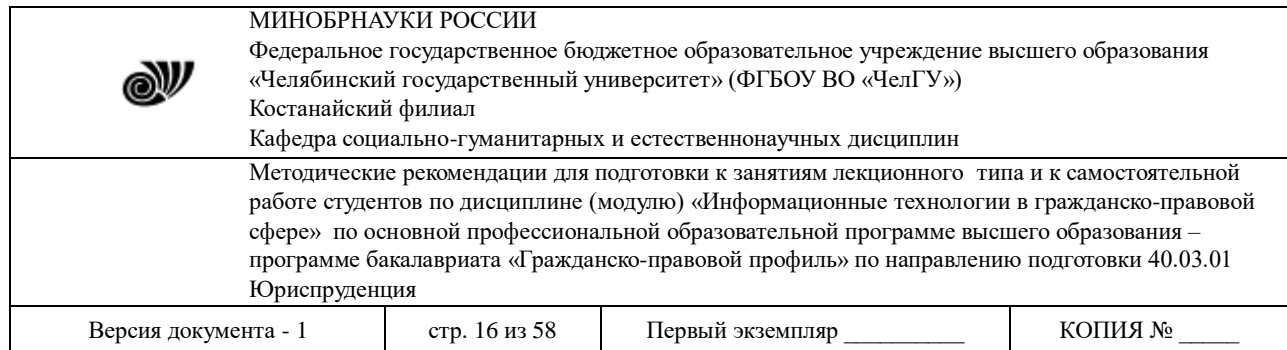

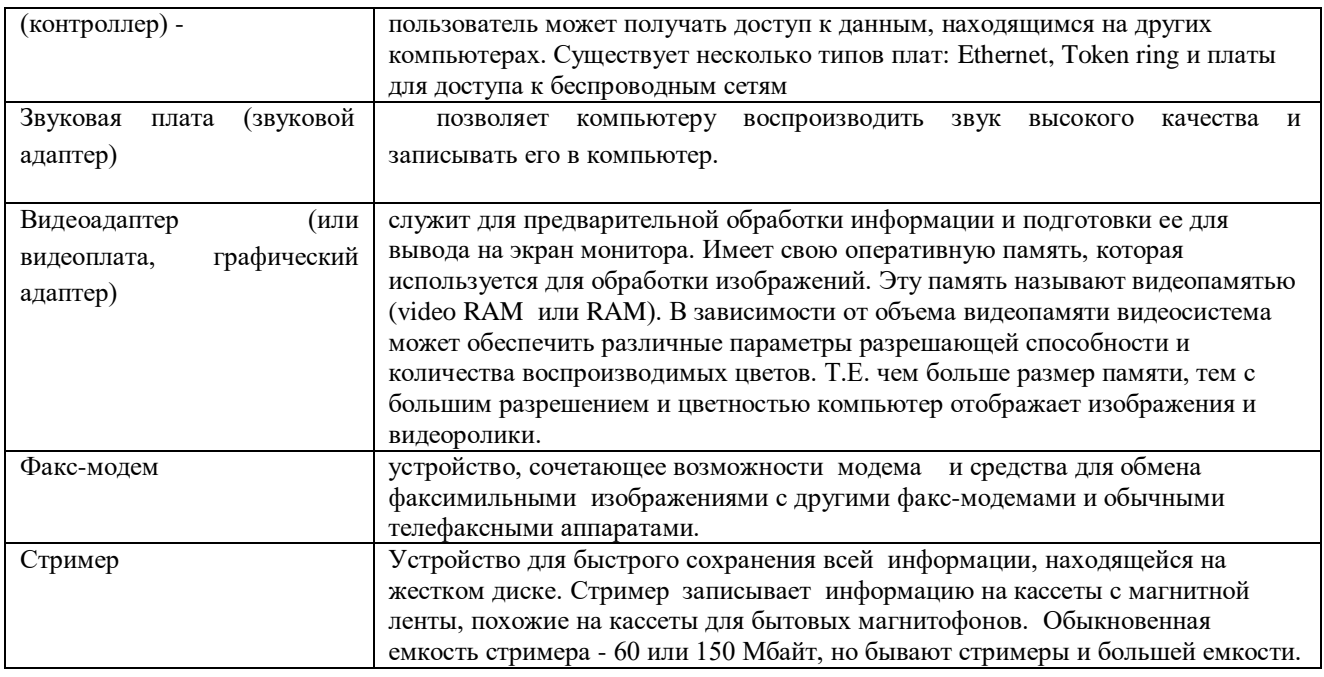

## **Вопросы для самоконтроля**

- 1. Назовите основные блоки ПК
- 2. Перечислите внутренние устройства ПК
- 3. Перечислите периферийные устройства ПК

## **Тема 4. Программное обеспечение юридической деятельности.**

#### **Цели:**

1. Рассмотреть программное обеспечение ПК.

2. Создать условия для развития познавательной деятельности и долговременной памяти развивать умение обобщать полученные знания и последовательно их применять в процессе самостоятельной работы.

3. Создать условия для воспитания личностных качеств, таких как умение слушать, выделять главное и кратко записывать конспект, а также повысить уровень информационной культуры учащихся.

**Ключевые слова:** программное обеспечение ПК, системное программное обеспечение, прикладное программное обеспечение, инструментальное программное обеспечение

#### **Вопросы:**

1) Конфигурация вычислительной системы

- 2) Системное программное обеспечение
- 3) Прикладное программное обеспечение
- 4) Инструментальное программное обеспечение

© Костанайский филиал ФГБОУ ВО «ЧелГУ»

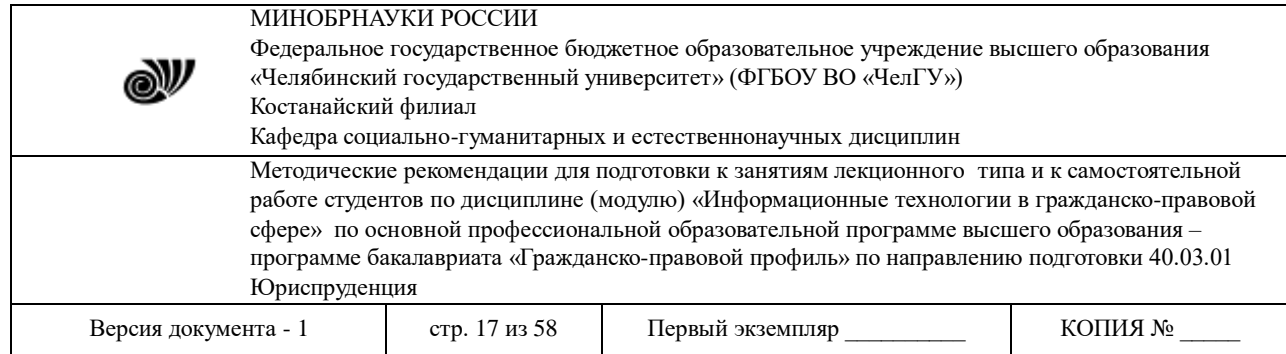

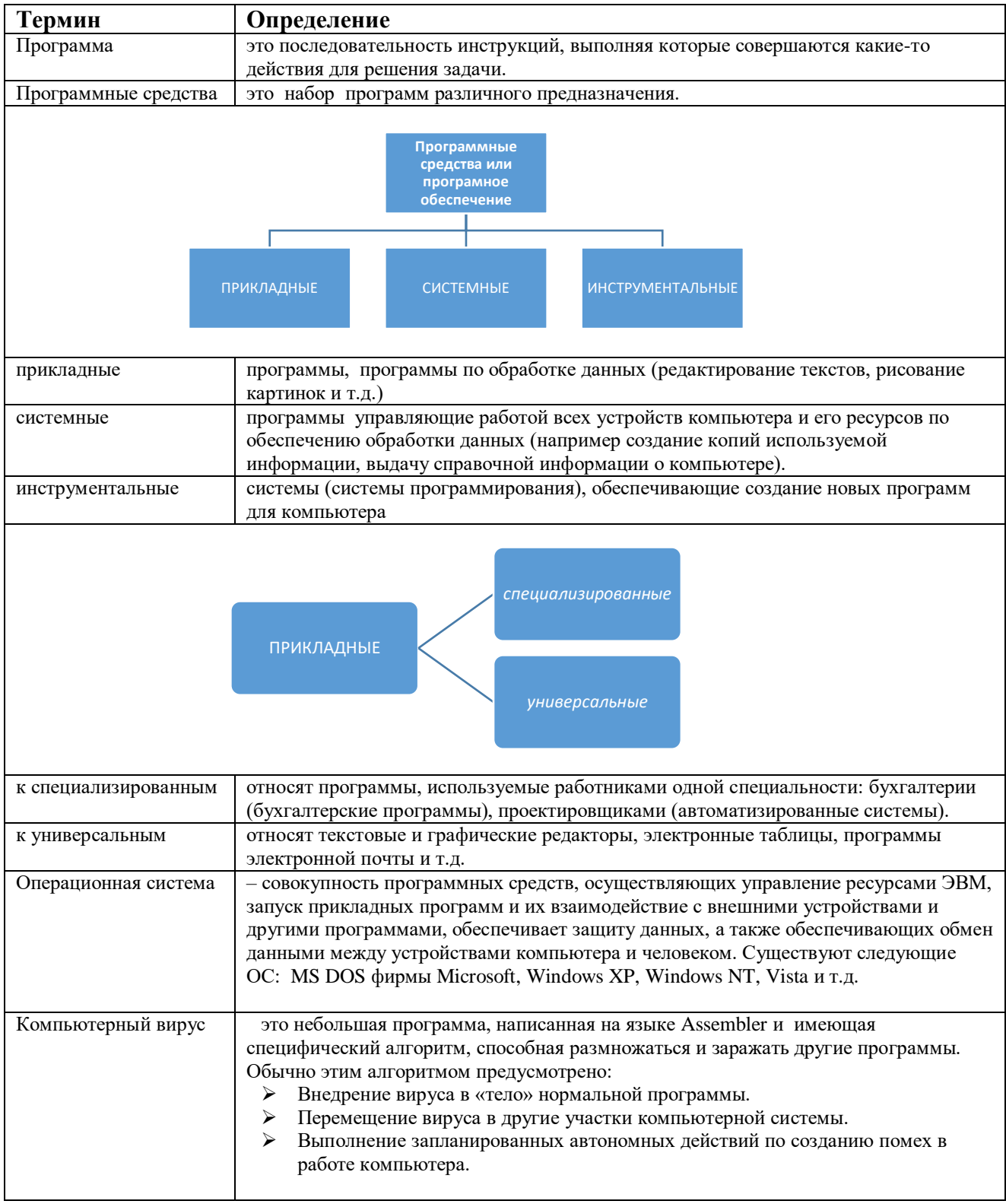

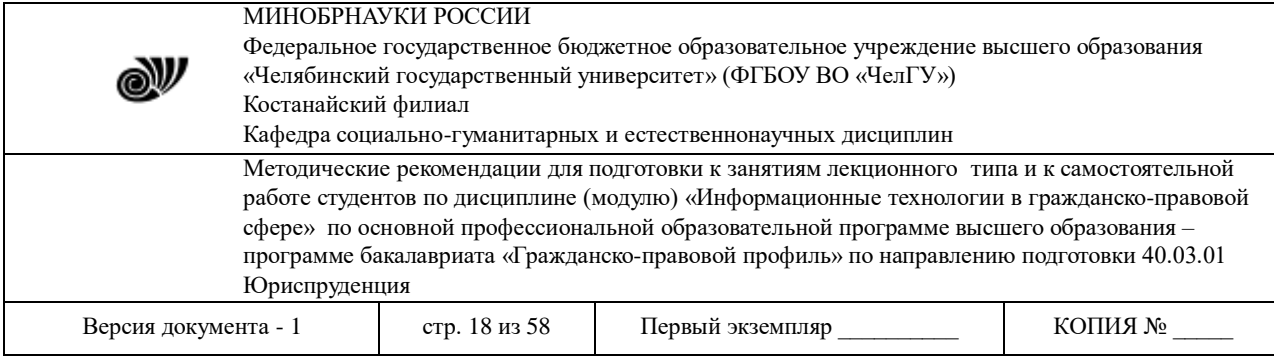

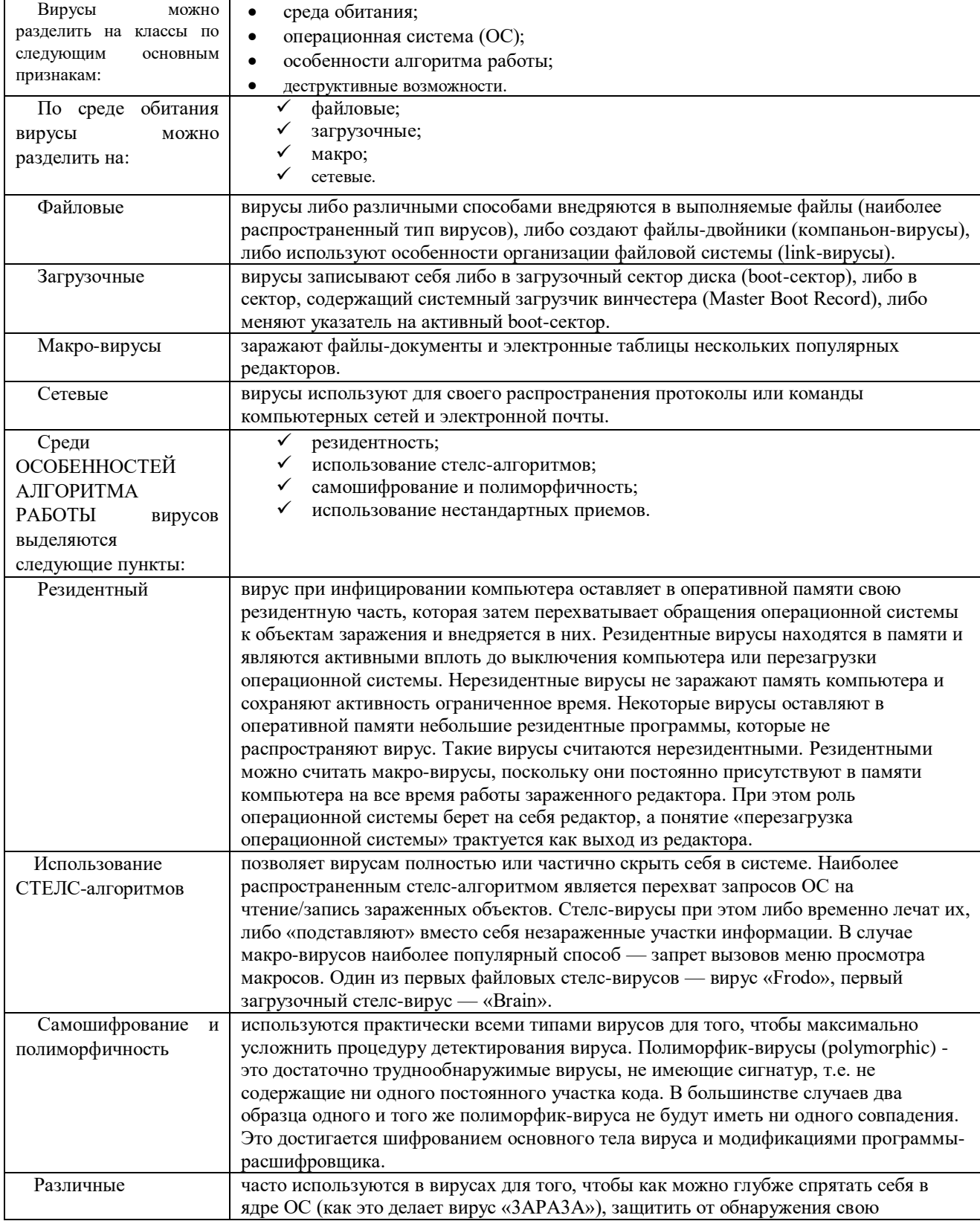

© Костанайский филиал ФГБОУ ВО «ЧелГУ»

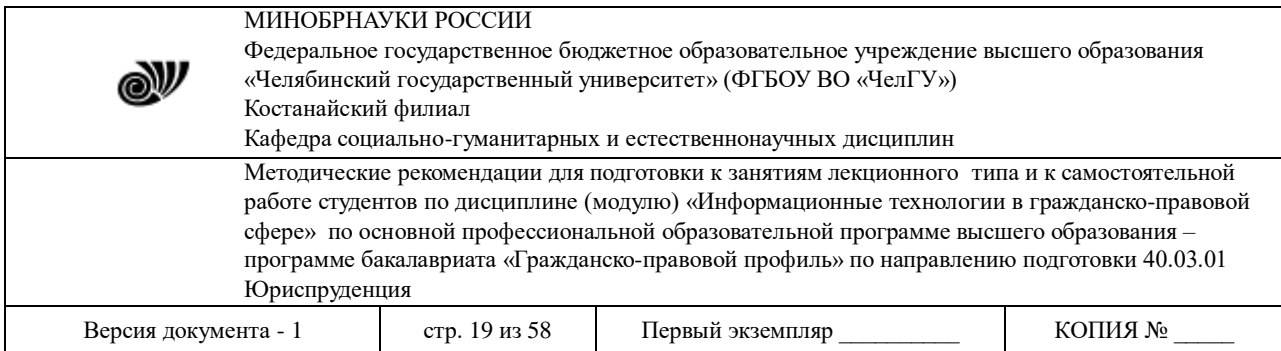

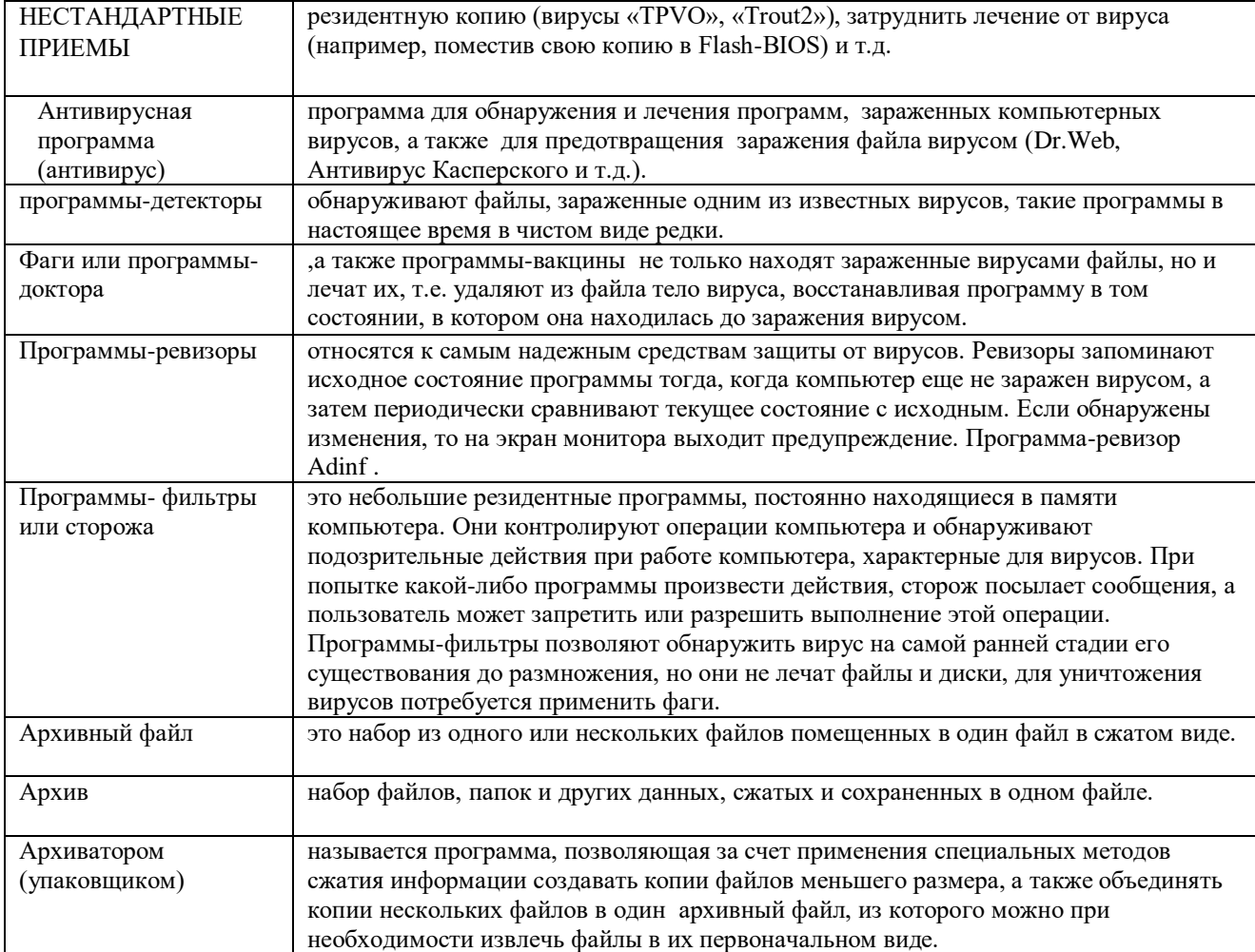

# **Вопросы для самоконтроля:**

- 1. Назовите конфигурацию вычислительной техники
- 2. Какие антивирусные программы вам известны?
- 3. Перечислите, какие бывают вирусы
- 4. Что такое архивация данных?

# **Тема 5. Использование баз данных для организации хранения данных**

# **Цели:**

1. Рассмотреть СУБД Access, объекты: таблицы, формы, запросы, отчеты.

2. Создать условия для развития логического мышления, умения систематизировать и структурировать информацию.

3. Создать условия для воспитания личностных качеств, таких как исполнительность, ответственность.

© Костанайский филиал ФГБОУ ВО «ЧелГУ» **Ключевые слова:** база данных, модели базы данных, архитектура базы данных,

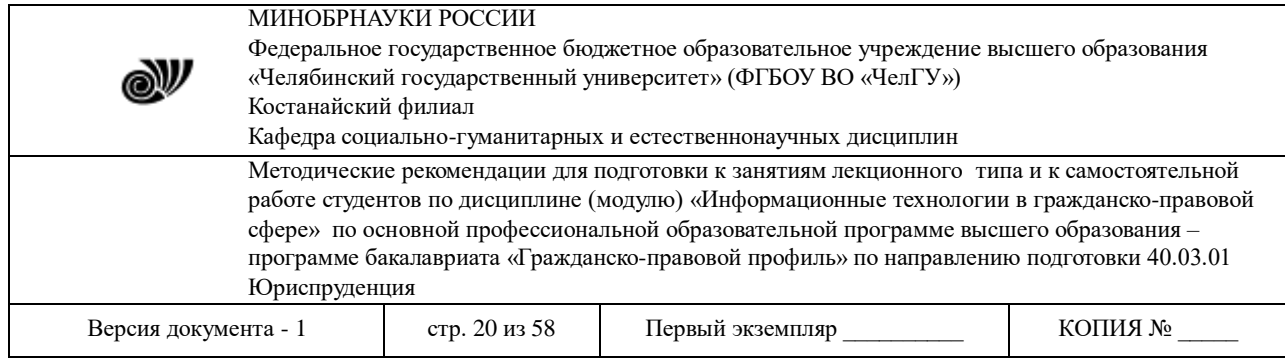

# объекты базы данных MS Access

# **Вопросы:**

- 1) Основные понятия БД
- 2) Архитектура СУБД Access

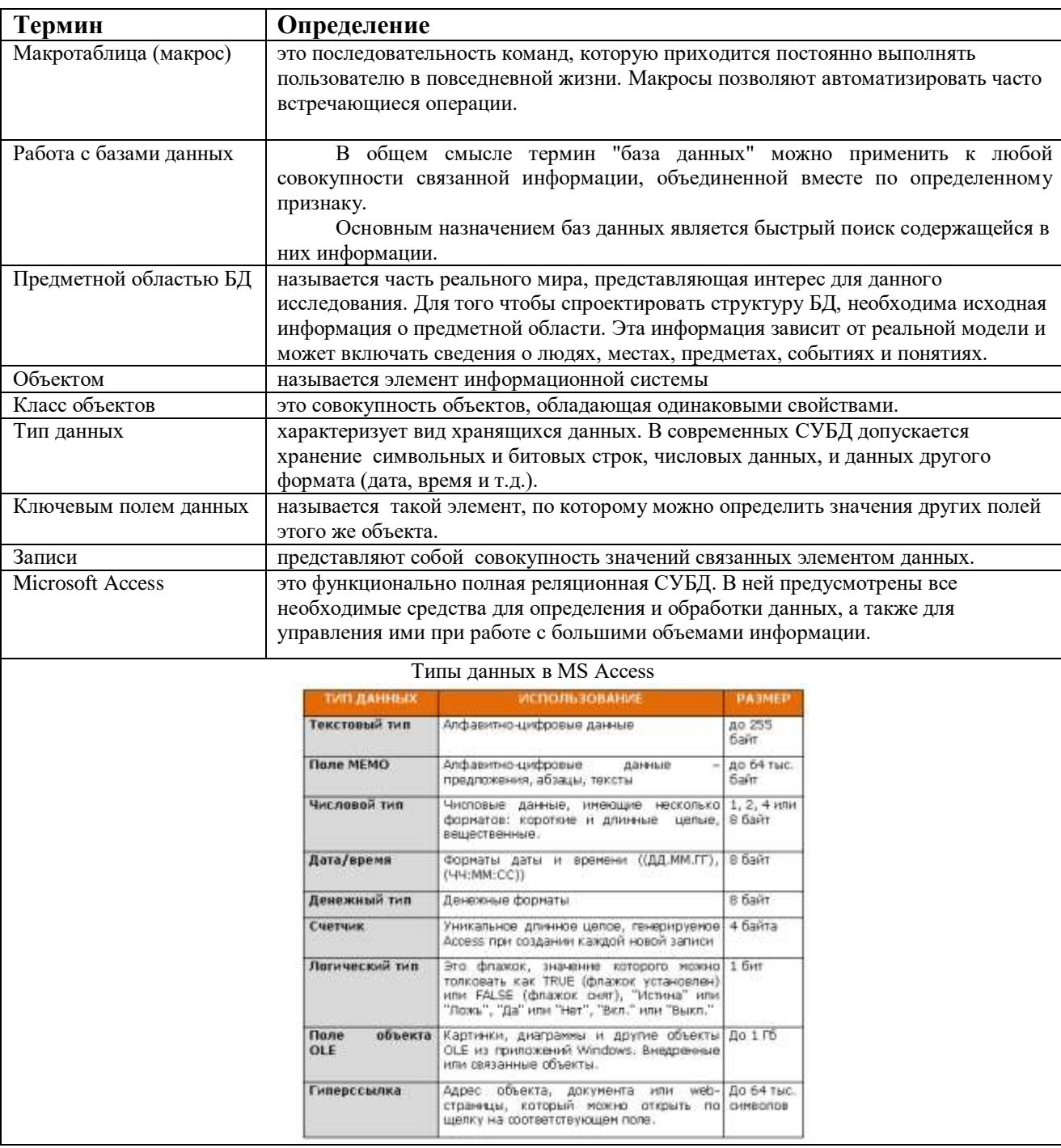

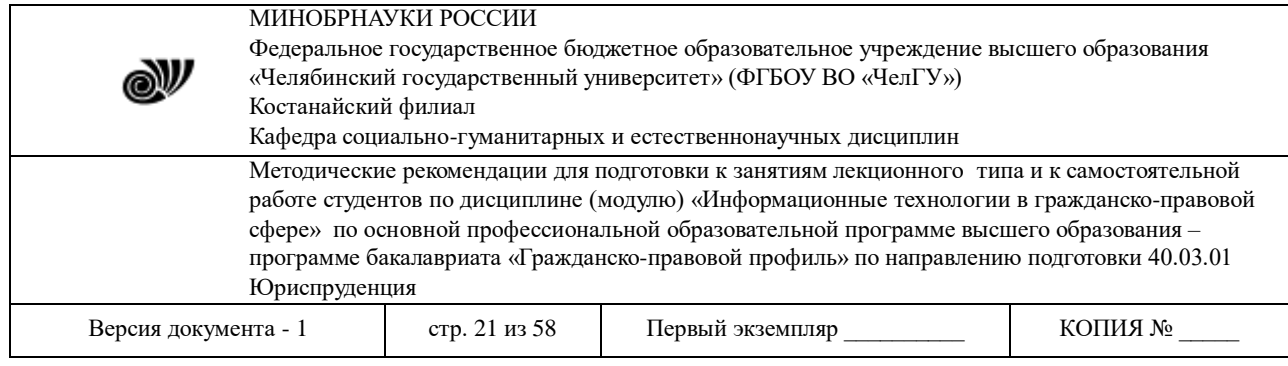

#### **Вопросы для самоконтроля:**

- 1. Назовите модели базы данных.
- 2. Перечислите типы данных в MS Access.
- 3. Перечислите объекты MS Access.

#### **Тема 6. Основы информационной безопасности**

#### **Цели:**

- 1. изучить понятие и проблемы информационной безопасности; рассмотреть виды компьютерных преступлений, примеры; ознакомить с методами защиты информации; сравнить законодательные меры защиты информации РК и РФ.
- 2. Создать условия для развития логического мышления, наблюдательности, умения анализировать.
- 3. Создать условия для воспитания личностных качеств, таких как чувство ответственности, исполнительность, ответственность, добросовестность, чувство долга.

**Ключевые слова:** безопасность; целостность; конфиденциальность; хакер; компьютерные преступления; технические, правовые и организационные меры защиты; шифрование, кодирование.

#### **План:**

- 1. Основные направления компьютерных преступлений
- 2. Классификация компьютерных преступлений
- 3. Защита данных
	- 3.1. Общие положения
	- 3.2. Методы физической защиты данных.
	- 3.3. Правовые аспекты защиты информации

Проблемы информационной безопасности постоянно усугубляются процессами проникновения практически во все сферы деятельности общества технических средств обработки и передачи данных и, прежде всего, компьютерных сетей. Это дает основание поставить задачу компьютерного права, одним из основных аспектов которого являются так называемые компьютерные посягательства.

Объектами посягательств могут быть сами технические средства (компьютеры и периферия) как материальные объекты, программное обеспечение и базы данных, для которых технические средства являются окружением.

На сегодняшний день сформулированы базовые принципы информационной безопасности, которая должна обеспечивать:

 целостность данных - защиту от сбоев, ведущих к потере информации, а также от неавторизованного создания или уничтожения данных.

 конфиденциальность информации и, одновременно, ее доступность для всех авторизованных пользователей.

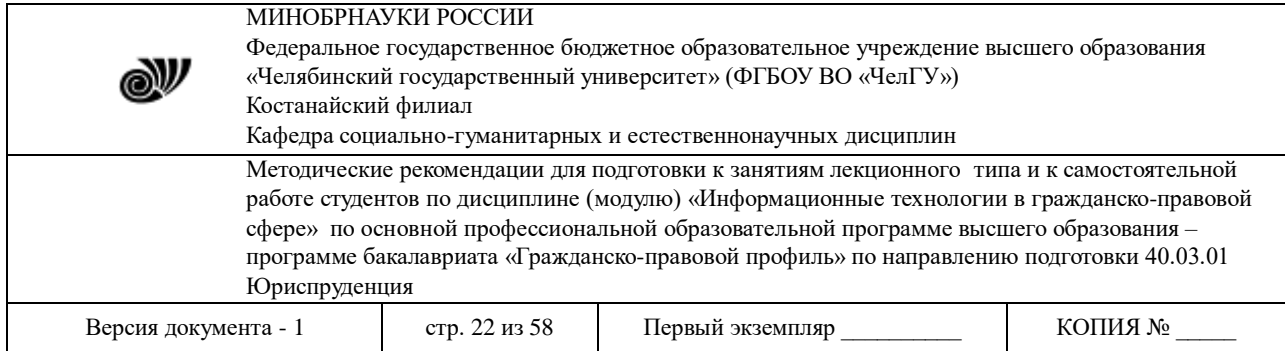

Следует также отметить, что отдельные сферы деятельности (банковские и финансовые институты, информационные сети, системы государственного управления, оборонные и специальные структуры) требуют специальных мер безопасности данных и предъявляют повышенные требования к надежности функционирования информационных систем, в соответствии с характером и важностью решаемых ими задач.

## **1. Основные направления компьютерных преступлений**

**Компьютерные преступления** это предусмотренные уголовным законом общественно опасные действия, в которых машинная информация является объектом преступного посягательства. В данном случае в качестве предмета или орудия преступления будет выступать машинная информация, компьютер, компьютерная система или компьютерная сеть. Компьютерные преступления условно можно подразделить на две большие категории:

преступления, связанные с вмешательством в работу компьютеров;

преступления, использующие компьютеры как необходимые технические средства.

Перечислим основные виды преступлений, связанных с вмешательством в работу компьютеров.

**1. Несанкционированный доступ к информации, хранящейся в компьютере.** Несанкционированный доступ осуществляется, как правило, с использованием чужого имени, изменением физических адресов технических устройств, использованием информации, оставшейся после решения задач, модификацией программного информационного обеспечения, хищением носителя информации, установкой аппаратуры записи, подключаемой к каналам передачи данных.

Хакер, «компьютерный пират» - лицо, совершающее систематические несанкционированные доступы в компьютерные системы и сети с целью развлечения, мошенничества или нанесения ущерба (в том числе и путем путем распространения компьютерных вирусов). С одной стороны «хакер», это человек, который прекрасно знает компьютер и пишет хорошие программы, а с другой - незаконно проникающий в компьютерные системы с целью получения информации.

Английский глагол «to hack» применительно к компьютерам может означать две вещи взломать систему или починить ее. В основе этих действий лежит общая основа: понимание того, как устроен компьютер, и программы, которые на нем работают.

Таким образом, слово «хакер» совмещает в себе по крайней мере два значения: одно окрашенное негативно («взломщик»), другое - нейтральное или даже хвалебное («ас», «мастер»). Другими словами, хакеров можно разделить на «плохих» и «хороших».

«Хорошие хакеры» двигают технический прогресс и используют свои знания и умения на благо человечества. Ими разработано большое число новых технических и программных систем.

Им, как водится, противостоят «плохие» - они читают чужие письма, воруют чужие программы и всеми доступными способами вредят прогрессивному человечеству.

«Плохих хакеров» можно условно разделить на четыре группы. Первая, состоящая в основном из молодежи, - люди, взламывающие компьютерные системы просто ради собственного удовольствия. Они не наносят вреда, а такое занятие весьма полезно для них самих - со временем из них получаются превосходные компьютерные специалисты.

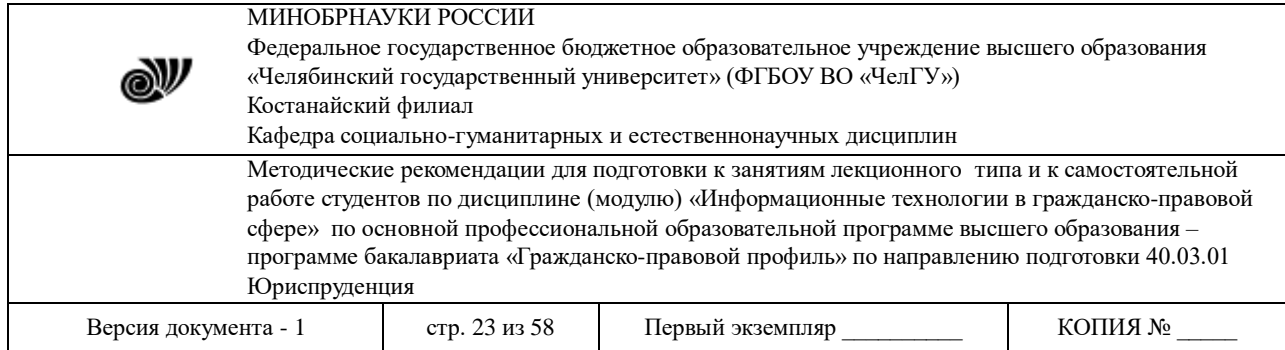

Вторая группа - пираты. Они взламывают защиту компьютеров для похищения новых программ и другой информации.

Третья группа - хакеры, использующие свои познания действительно во вред всем и каждому. Они уничтожают компьютерные системы, в которые им удалось прорваться, читают чужие письма, а потом издеваются над их авторами. Когда читаешь в телеконференциях их рассказы о взломах, складывается впечатление, что это люди с ущемленным чувством собственного достоинства.

Есть и еще одна группа - хакеры, которые охотятся за секретной информацией по чьимлибо заказам.

Русские хакеры. На сегодняшний день западные спецслужбы озабочены нашествием хакеров с востока. По данным Интерпола ежегодно на военных компьютерах США фиксируются несколько тысяч атак российских хакеров.

Во время экономических потрясений, которые пережила наша страна в последние годы, огромное количество действительно высококлассных специалистов осталось не у дел. В этот период и было написано то огромное количество вирусов, которыми прославилась Россия. В большинстве своем отечественные хакеры не получают выгоды от своих взломов, хотя есть и исключения.

Среди российского хакерства выделяются четыре основных типа.

Первый - романтики-одиночки. Они, как правило, взламывают базы данных из чистого любопытства. В целом они довольно безопасны и бескорыстны, но и наиболее талантливы. Поэтому массовые взломы компьютерных сетей какой-либо фирмы обычно начинаются после того, как на нее набредет кто-то из "романтиков" и похвастается этим в своей сети.

Второй - прагматики или классики. Работают как в одиночку, так и группами. Воруют, как говорится, что придется: игры, программы, электронные версии разных изданий. Например, еще в сентябре 1995 фирма "Майкрософт" с большой помпой представляла в Москве "WINDOWS95". По оценкам западной прессы на рекламу нового продукта ушло около 300 миллионов долларов. И фирмачи потом долго не могли понять, почему в России эта новейшая база раскупается так плохо. А дело в том, что наши хакеры еще в апреле взломали главный компьютер "Майкрософта", украли оттуда засекреченный тогда "WINDOWS" и наладили продажу его по ценам, дешевле фирменных.

Третий - разведчики. Сегодня в любой уважающей себя фирме имеется хакер, оформленный обычно как программист. Его задача - взламывать сети конкурентов и красть оттуда самую разную информацию. Этот тип пользуется сейчас наибольшим спросом.

Четвертый - кибергангстеры. Это уже профессиональные компьютерные бандиты, работают они в основном на мафиозные структуры. Их задачи конкретные: блокировка и развал работы компьютерных сетей разных "неугодных" российских и западных фирм, а также кража денег с банковских счетов. Дело это дорогое и небезопасное, зато самое высокооплачиваемое.

Нахальство наших компьютерных хулиганов не в последнюю очередь обусловлено фактическим отсутствием борьбы с ними на Родине.

Только в Москве выявлено более 360 человек незаконно оплачивающих коммуникационные услуги. Юридическая тонкость момента: сидя дома, человек совершает преступление на территории США. Привлечь их к ответственности в соответствии с законодательством США очень сложно - тут можно годами разбираться.

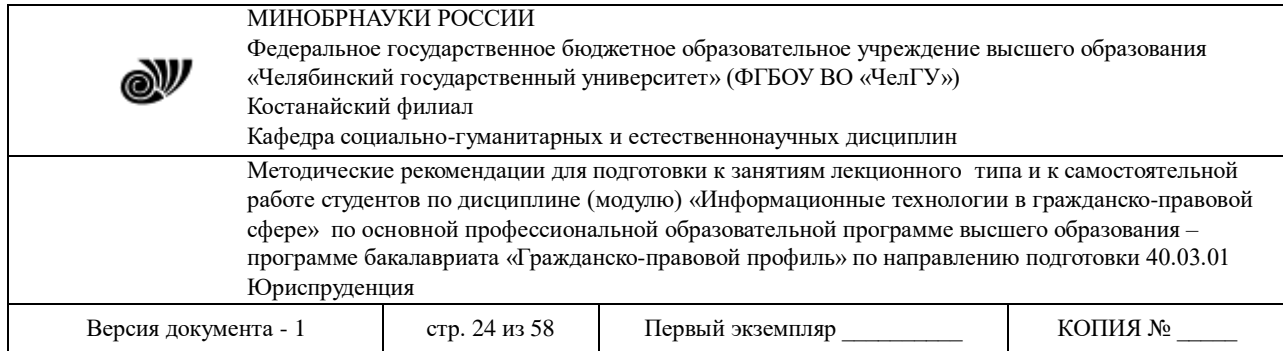

## **История жизни одного хакера**

Одним из известнейших хакеров прошлого столетия считается гражданин США Кевин Митник (Kevin Mitnick). Будучи 17-летним подростком, он взломал компьютерную систему тихоокеанского отделения компании Белл (Pacific Bell) через обычный телефонный автомат на платной автостоянке. Тогда он изменил несколько телефонных счетов, проник в частные ПК и выкрал данные стоимостью в \$200 000 из компьютерной системы одной компании в Сан-Франциско. Митника приговорили к шестимесячному заключению, но вскоре выпустили, а из полицейских компьютерных архивов вся информация об этом преступлении таинственным образом исчезла.

Через год Митние снова привлекает общественное внимание: используя ПК и модем он проникает в компьютер командного пункта воздушной обороны Северной Америки. Помимо этого, Митник стал контролировать офисы трех телефонных компаний в Нью-Йорке и все телефонные центры в Калифорнии, что позволило ему подслушивать телефонные переговоры и перепрограммировать номера некоторых телефонов так, что они стали требовать повышенной оплаты при любых разговорах. Не стоит даже говорить о серьезности подобных правонарушений, однако это, как говорится, были только "цветочки".

В 1988 году Митника обвинили в двух новых преступлениях против компании DEC (Digital Equipment Corporation): нанесение ущерба в 4 млн. долларов и кража программного обеспечения стоимостью еще в 1 млн. долларов. В том же году Митник проник в сеть одной из двух крупнейших телефонных компаний США - МСI - через университетские компьютеры в Лос-Анджелесе и Англии. Это позволило ему прослушивать секретную информацию и читать почту различных должностных лиц о защите компьютеров и телефонных аппаратов в этих компаниях, за что в начале 1989 года Митника снова приговорили к году тюремного заключения.

После освобождения Митник провел полгода в реабилитационном центре в Лос-Анджелесе, где на протяжении всего этого периода его ни на шаг не подпускали к компьютеру и модему, и в середине 1990 года он был выпущен на свободу.

Тем не менее, федеральные органы следили за ним до ноября 1992 года, пока Митник не скрылся из виду. В 1993 году калифорнийский отдел регистрации автомашин (аналог российского ГИБДД) обвинил Митника в подслушивании звонков агентов ФБР и использовании незаконно приобретенных секретных кодов для получения доступа к базе данных по водительским правам, выданным в Калифорнии. Кроме того, Митник подозревается еще в ряде незаконных проникновений в компьютерные и телефонные сети.

Митнику предъявлено два обвинения: первое - незаконное использование телефонного устройства, наказуемое 15 годами заключения и штрафом в \$250,000, и второе компьютерное мошенничество, наказание за которое предусматривает до 20 лет заключения и штраф в \$250.000.

В настоящее время хакер находится в тюрьме. Его доступ к телефону ограничен: он может звонить только своему адвокату и некоторым родственникам, причем только под надзором служащих полиции - судебные исполнители опасаются возможности того, что Митник получит незаконный доступ к какой-либо секретной информации прямо из тюремной камеры.

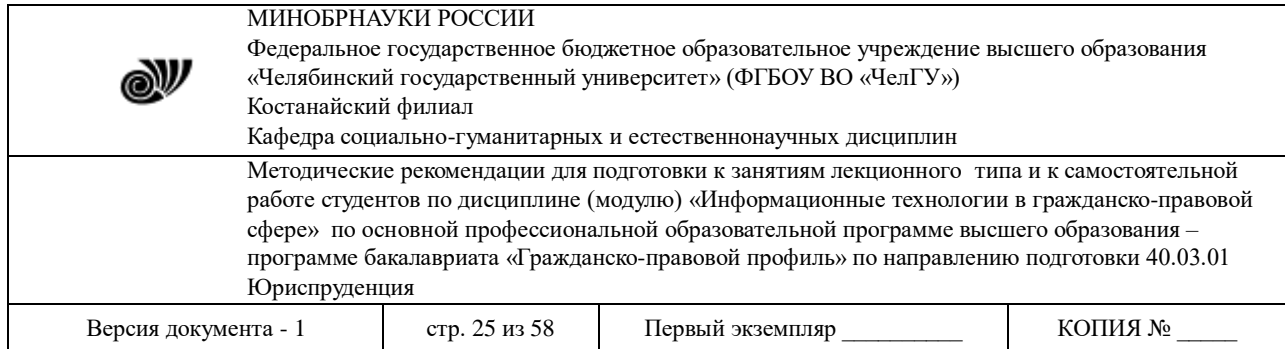

**2. Ввод в программное обеспечение "логических бомб"**, которые срабатывают при выполнении определенных условий и частично или полностью выводят из строя компьютерную систему.

"Временная бомба" - разновидность "логической бомбы", которая срабатывает по достижении определенного момента времени.

Способ "троянский конь" состоит в тайном введении в чужую программу таких команд, которые позволяют осуществлять новые, не планировавшиеся владельцем программы функции, но одновременно сохранять и прежнюю работоспособность. С помощью "троянского коня" преступники, например, отчисляют на свой счет определенную сумму с каждой операции.

Компьютерные программные тексты обычно чрезвычайно сложны. Они состоят из сотен, тысяч, а иногда и миллионов команд. Поэтому "троянский конь" из нескольких десятков команд вряд ли может быть обнаружен, если, конечно, нет подозрений относительно этого. Но и в последнем случае экспертам-программистам потребуется много дней и недель, чтобы найти его.

Есть еще одна разновидность "троянского коня". Ее особенность состоит в том, что в безобидно выглядящий кусок программы вставляются не команды, собственно, выполняющие "грязную" работу, а команды, формирующие эти команды и после выполнения уничтожающие их. В этом случае программисту, пытающемуся найти "троянского коня", необходимо искать не его самого, а команды, его формирующие. Развивая эту идею, можно представить себе команды, которые создают команды и т.д. (сколь угодно большое число раз), создающие "троянского коня".

## **Дело Левина.**

17 августа 1995 г. в Лондонском суде Bow Street Magistrates началось слушание уголовного дела, согласно которому россиянин Владимир Левин обвинялся в ограблении американского банка Citibank на 2,8 миллиона долларов. Из них 400 тысю исчезло бесследно.

Хакер взломал банковскую сеть Citibank'a, находясь в маленьком офисе АОЗТ "Сатурн" в Петербурге, которое занималось торгово-посредническими операциями. В июле 1994 года он вместе со своим напарником - одним из совладельцев фирмы "Сатурн" - впервые проник в компьютерный центр Citibank'a и перевел из него деньги в калифорнийское отделение Bank of Amerika на счета своих друзей.

Похищенные деньги перемещались в банки Финляндии, Израиля, Германии, Голландии, Швейцарии и России. Часть сумм обнаружили в Сан-Франциско и в одном из голландских банков на счетах эмигрантов из России. Вскоре одновременно в нескольких городах были арестованы граждане, пытавшиеся обналичить счета В. Левина.

Технология оказалась несложной: хакер подключился к компьютеру одного из американских банкиров и запустил в него «троянского коня», который открыл доступ к файлам системы управления наличных счетов. Взломщик несколько месяцев «сидел» на линии, просматривая чужие файлы и следя за движением миллиардов долларов.

Сразу после инцидента служба безопасности Citibank'a совместно с правоохранительными органами начала работу по выявлению нарушителя. Однако в течение полугода американские спецслужбы (в том числе ФБР) не могли его достать - арестовать Левина было возможно только за пределами России. Специалисты американских спецслужб

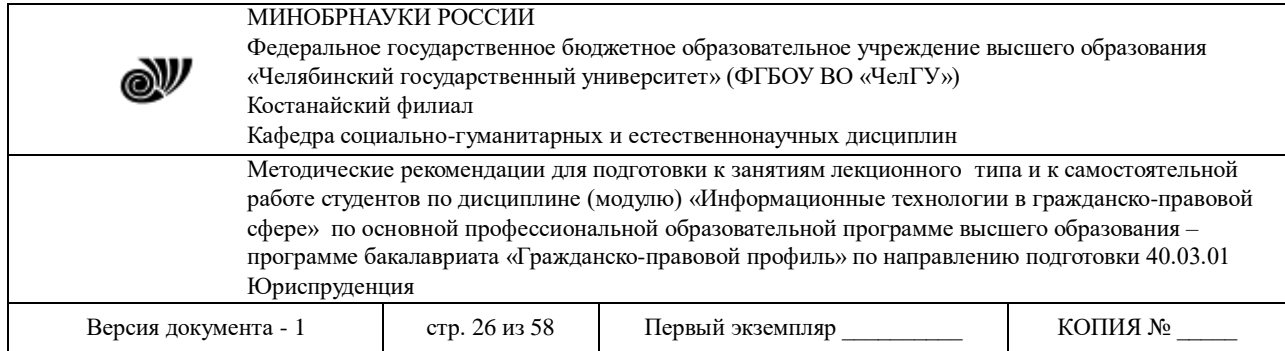

дурачили Левина, позволяя ему перекидывать несуществующие деньги со счетов Citibank'a (на жаргоне хакеров такая операция называется "dummy" - пустышка).

До сих пор держится в секрете, как лосанджелесские банкиры обнаружили компьютер, с которого была предпринята попытка проникновения в сеть Citibank'a. Достоверно известно только то, что помощь в розыске Левина оказал хакер из Сан-Франциско, который около полутора лет тому назад был арестован по обвинению во взломе компьютерной банковской системы того же самого Citibank'a.

Приговор: 4 года лишения свободы плюс крупный штраф.

**3. Разработка и распространение компьютерных вирусов.** 

**4. Преступная небрежность в разработке, изготовлении и эксплуатации программно-вычислительных комплексов, приведшая к тяжким последствиям.**

Особенностью компьютерной неосторожности является то, что безошибочных программ в принципе не бывает. Если проект практически в любой области техники можно выполнить с огромным запасом надежности, то в области программирования такая надежность весьма условна, а в ряде случаев почти не достижима.

## **5. Подделка компьютерной информации.**

По-видимому, этот вид компьютерной преступности является одним из наиболее свежих. Он является разновидностью несанкционированного доступа с той разницей, что пользоваться им может, как правило, не посторонний пользователь, а сам разработчик, причем имеющий достаточно высокую квалификацию.

Идея преступления состоит в подделке выходной информации компьютеров с целью имитации работоспособности больших систем, составной частью которых является компьютер. При достаточно ловко выполненной подделке зачастую удается сдать заказчику заведомо неисправную продукцию.

К подделке информации можно отнести также подтасовку результатов выборов, голосовании, референдумов и т.п. Ведь если каждый голосующий не может убедиться, что его голос зарегистрирован правильно, то всегда возможно внесение искажений в итоговые протоколы.

## **6. Хищение компьютерной информации.**

Если "обычные" хищения подпадают под действие существующего уголовного закона, то проблема хищения информации значительно более сложна. Присвоение машинной информации, в том числе программного обеспечения, путем несанкционированного копирования не квалифицируется как хищение, поскольку хищение сопряжено с изъятием ценностей из фондов организации. Не очень далека от истины шутка, что у нас программное обеспечение распространяется только путем краж и обмена краденым. При неправомерном обращении в собственность машинная информация может не изыматься из фондов, а копироваться.

Рассмотрим теперь вторую категорию преступлений, в которых компьютер является "средством" достижения цели.

1. Разработка сложных математических моделей, входными данными в которых являются возможные условия проведения преступления, а выходными данными рекомендации по выбору оптимального варианта действий преступника.

2. Преступления с общим названием - "воздушный змей".

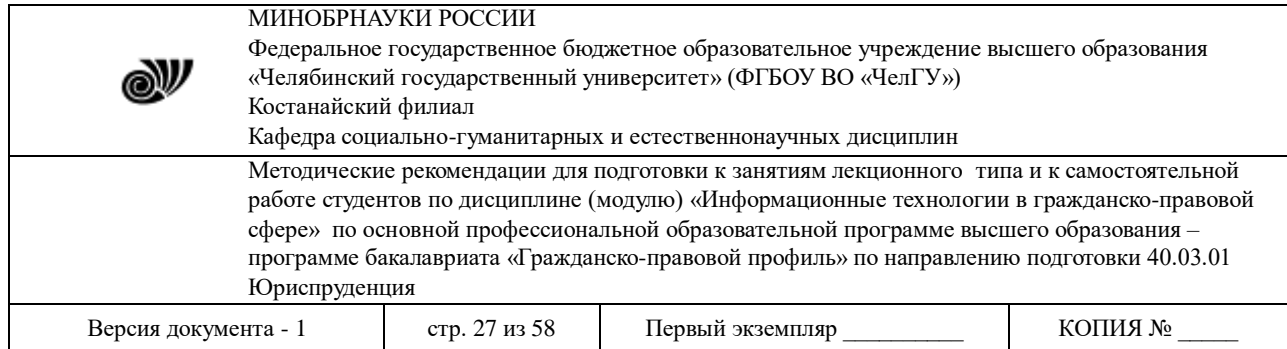

В простейшем случае требуется открыть в двух банках по небольшому счету. Далее деньги переводятся из одного банка в другой и обратно с постепенно повышающимися суммами. Хитрость заключается в том, чтобы до того, как в банке обнаружится, что поручение о переводе не обеспечено необходимой суммой, приходило бы извещение о переводе в этот банк, так чтобы общая сумма покрывала требование о первом переводе. Этот цикл повторяется большое число раз ("воздушный змей" поднимается все выше и выше) до тех пор, пока на счете не оказывается приличная сумма (фактически она постоянно "перескакивает" с одного счета на другой, увеличивая свои размеры). Тогда деньги быстро снимаются, а владелец счета исчезает. Этот способ требует очень точного расчета, но для двух банков его можно сделать и без компьютера. На практике в такую игру включают большое количество банков: так сумма накапливается быстрее и число поручений о переводе не достигает подозрительной частоты. Но управлять этим процессом можно только с помощью компьютера.

## **2. Классификация компьютерных преступлений**

Зарубежными специалистами разработаны различные классификации способов совершения компьютерных преступлений. Ниже приведены названия способов совершения подобных преступлений, соответствующих кодификатору Генерального Секретариата Интерпола. В 1991 году данный кодификатор был интегрирован в автоматизированную систему поиска и в настоящее время доступен НЦБ более чем 100 стран.

Все коды, характеризующие компьютерные преступления, имеют идентификатор, начинающийся с буквы Q. Для характеристики преступления могут использоваться до пяти кодов, расположенных в порядке убывания значимости совершенного.

#### **QA - Несанкционированный доступ и перехват**

- **QAH** компьютерный абордаж
- **QAI** перехват
- **QAT** кража времени
- **QAZ** прочие виды несанкционированного доступа и перехвата

## **QD - Изменение компьютерных данных**

- **QUL** логическая бомба
- **QDT** троянский конь
- **QDV** компьютерный вирус
- **QDW** компьютерный червь
- **QDZ** прочие виды изменения данных
- **QF - Компьютерное мошенничество**
- **QFC** мошенничество с банкоматами
- **QFF** компьютерная подделка
- **QFG** мошенничество с игровыми автоматами
- **QFM** манипуляции с программами ввода-вывода
- **QFP** мошенничества с платежными средствами
- **QFT** телефонное мошенничество
- **QFZ** прочие компьютерные мошенничества

#### **QR - Незаконное копирование**

**QRG** - компьютерные игры

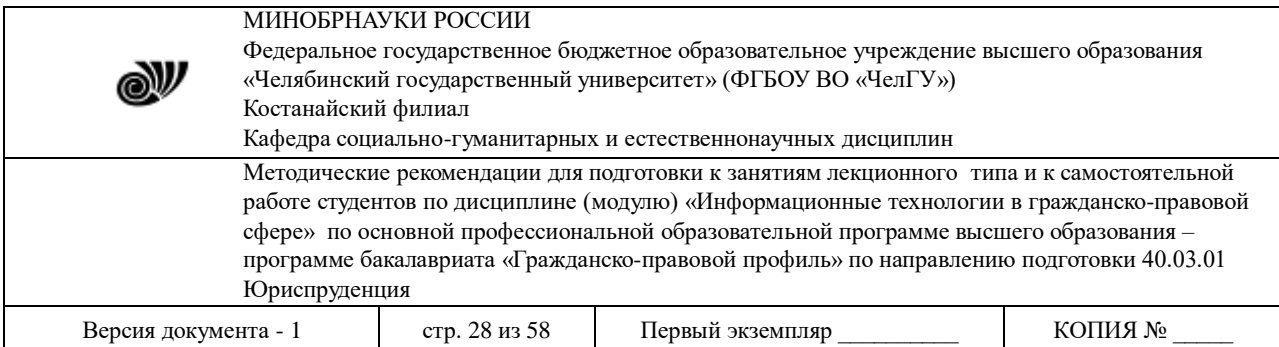

**QRS** - прочее программное обеспечение

**QRT** - топография полупроводниковых изделий

**QRZ** - прочее незаконное копирование

**QS - Компьютерный саботаж** 

**QSH** - с аппаратным обеспечением

**QSS** - с программным обеспечением

**QSZ** - прочие виды саботажа

#### **QZ - Прочие компьютерные преступления**

**QZB** - с использованием компьютерных досок объявлений

**QZE** - хищение информации, составляющей коммерческую тайну

**QZS** - передача информации конфиденциального характера

**QZZ** - прочие компьютерные преступления

Кратко охарактеризуем некоторые виды компьютерных преступлений согласно приведенному кодификатору.

**Несанкционированный доступ и перехват информации (QA) включает в себя следующие виды компьютерных преступлений:** 

**QAH** - "Компьютерный абордаж" (хакинг - hacking): доступ в компьютер или сеть без нрава на то. Этот вид компьютерных преступлений обычно используется хакерами для проникновения в чужие информационные сети.

**QAI** - перехват (interception): перехват при помощи технических средств, без права на то. Перехват информации осуществляется либо прямо через внешние коммуникационные каналы системы, либо путем непосредственного подключения к линиям периферийных устройств. При этом объектами непосредственного подслушивания являются кабельные и проводные системы, наземные микроволновые системы, системы спутниковой связи, а также специальные системы правительственной связи. К данному виду компьютерных преступлений также относится электромагнитный перехват (electromagnetic pickup). Современные технические средства позволяют получать информацию без непосредственною подключения к компьютерной системе: ее перехват осуществляется за счет излучения центрального процессора, дисплея, коммуникационных каналов, принтера и т.д. Все это можно осуществлять, находясь на достаточном удалении от объекта перехвата.

Для характеристики методов несанкционированного доступа и перехвата информации используется следующая специфическая терминология:

-*"Жучок"* (bugging) - характеризует установку микрофона в компьютере с целью перехвата разговоров обслуживающего персонала;

- *"Откачивание данных"* (data leakage) - отражает возможность сбора информации, необходимой для получения основных данных, в частности о технологии ее прохождения в системе;

-*"Уборка мусора"* (scavening) - характеризуе г поиск данных, оставленных пользователем после работы на компьютере. Этот способ имеет две разновидности физическую и электронную. В физическом варианте он может сводиться к осмотру мусорных корзин и сбору брошенных в них распечаток, деловой переписки и т.д. Электронный вариант требует исследования данных, оставленных в памяти машины;

- метод следования *"За дураком"* (piggbackiiig), характеризующий несанкционированное проникновение как в пространственные, так и в электронные

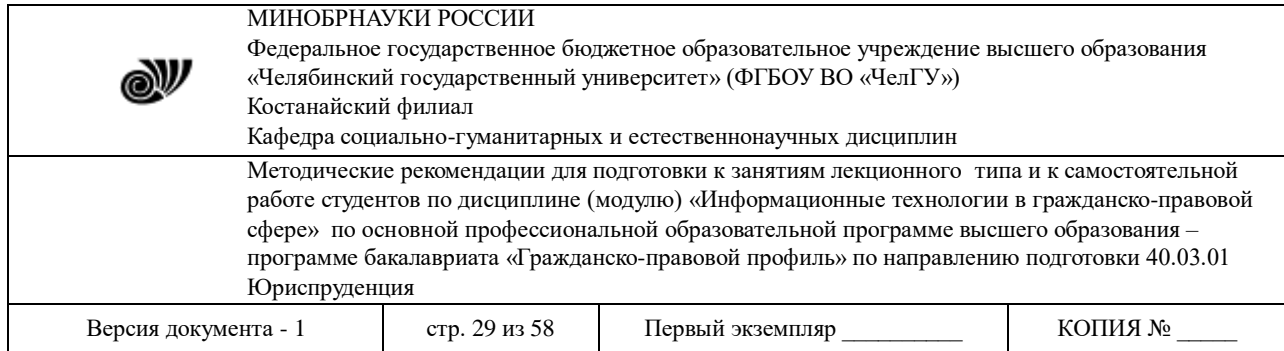

закрытые зоны. Его суть состоит в следующем. Если набрать в руки различные предметы, связанные с работой на компьютере, и прохаживаться с деловым видом около запертой двери, где находится терминал, то, дождавшись законного пользователя, можно пройти в дверь помещения вместе с ним;

- метод *"За хвост"* (between the lines entry), используя который можно подключаться к линии связи законного пользователя и, догадавшись, когда последний заканчивает активный режим, осуществлять доступ к системе;

-метод *"Неспешного выбора"* (browsing). В этом случае несанкционированный доступ к базам данных и файлам законного пользователя осуществляется путем нахождения слабых мест в защите систем. Однажды обнаружив их, злоумышленник может спокойно читать и анализировать содержащуюся в системе информацию, копировать ее, возвращаться к ней по мере необходимости;

-метод *"Поиск бреши"* (trapdoor entry), при котором используются ошибки или неудачи в логике построения программы. Обнаруженные бреши могут эксплуатироваться неоднократно;

- метод *"Люк"* (trapdoor), являющийся развитием предыдущего. В найденной "бреши" программа "разрывается" и туда вставляется определенное число команд. По мере необходимости "люк" открывается, а встроенные команды автоматически осуществляют свою задачу;

-метод *"Маскарад"* (masquerading). В этом случае злоумышленник с использованием необходимых средств проникает в компьютерную систему, выдавая себя за законного пользователя;

- метод *"Мистификация"*(spoofing), который используется при случайном подключении "чужой" системы. Злоумышленник, формируя правдоподобные отклики, может поддерживать заблуждение ошибочно подключившегося пользователя в течение какого-то промежутка времени и получать некоторую полезную для него информацию, например коды пользователя.

**QAT -** кража времени: незаконное использование компьютерной системы или сети с намерением неуплаты**.** 

**Изменение компьютерных данных (QD) включает в себя следующие виды преступлений:** 

**QDL/QDT** - логическая бомба (logic bomb), троянский конь (trojan horse): изменение компьютерных данных без права на то, путем внедрения логической бомбы или троянского коня.

Логическая бомба заключается в тайном встраивании в программу набора команд, который должен сработать лишь однажды, но при определенных условиях.

Троянский конь - заключается в тайном введении в чужую программу таких команд, которые позволяют осуществлять иные, не планировавшиеся владельцем программы функции, но одновременно сохранять и прежнюю работоспособность.

**QDV** - вирус (virus): изменение компьютерных данных или программ, без права на то, путем внедрения или распространения компьютерного вируса.

**Компьютерный вирус** - это специально написанная программа, которая может "приписать" себя к другим программам (т.е. "заражать" их), размножаться и порождать новые вирусы для выполнения различных нежелательных действий на компьютере.

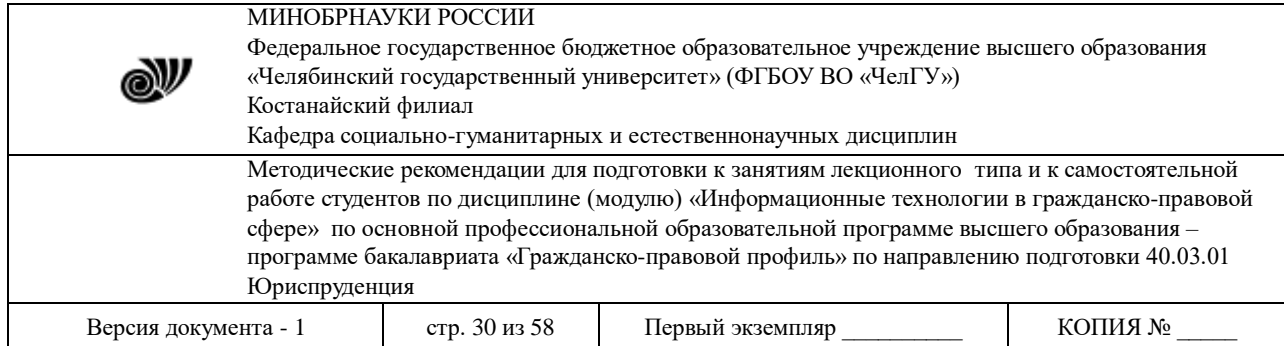

**QDW** - червь: изменение компьютерных данных или программ, без права на то, путем передачи, внедрения или распространения компьютерного червя в компьютерную сеть.

**Компьютерные мошенничества (QF) объединяют в своем составе разнообразные способы совершения компьютерных преступлений:** 

**QFC** - компьютерные мошенничества, связанные с хищением наличных денег из банкоматов.

**QFF** - компьютерные подделки: мошенничества и хищения из компьютерных систем путем создания поддельных устройств (карточек и пр.).

**QFG** - мошенничества и хищения, связанные с игровыми автоматами.

**QFM** - манипуляции с программами ввода-вывода: мошенничества и хищения посредством неверного ввода или вывода в компьютерные систе-мы или из них путем манипуляции программами. В этот вид компьютерных преступлений включается метод Подмены данных кода (data diddling code change), который обычно осуществляется при вводе-выводе данных. Это простейший и потому очень часто применяемый способ.

**QFP** - компьютерные мошенничества и хищения, связанные с платежными средствами. К этому виду относятся самые распространенные компьютерные преступления, связанные с кражей денежных средств, которые составляют около 45% всех преступлений, связанных с использованием ЭВМ.

**QFT** - телефонное мошенничество: доступ к телекоммуникационным услугам путем посягательства на протоколы и процедуры компьютеров, обслуживающих телефонные системы.

**Незаконное копирование информации (QR) составляют следующие виды компьютерных преступлении:** 

**QRG/QRS** - незаконное копирование, распространение или опубликование компьютерных игр и другого программного обеспечения, защищенного законом.

**QRT** - незаконное копирование топографии полупроводниковых изделий: копирование, без права на то, защищенной законом топографии полупроводниковых изделий, коммерческая эксплуатация или импорт с этой целью, без права на то, топографии или самого полупроводникового изде-лия, произведенного с использованием данной топографии.

#### **Компьютерный саботаж (QS) составляют следующие виды преступлений:**

**QSH** - саботаж с использованием аппаратного обеспечения: ввод, изменение, стирание, подавление компьютерных данных или программ;вмешательство в работу компьютерных систем с намерением помешать функционированию компьютерной или телекоммуникационной системы.

**QSS** - компьютерный саботаж с программным обеспечением: стирание, повреждение, ухудшение или подавление компьютерных данных или программ без права на то.

**К прочим видам компьютерных преступлений (QZ) в классификаторе отнесены следующие:** 

**QZB** - использование электронных досок объявлений (BBS) для хранения, обмена и распространения материалов, имеющих отношение к преступной деятельности;

**QZE** - хищение информации, составляющей коммерческую тайну: приобретение незаконными средствами или передача информации, представляющей коммерческую тайну

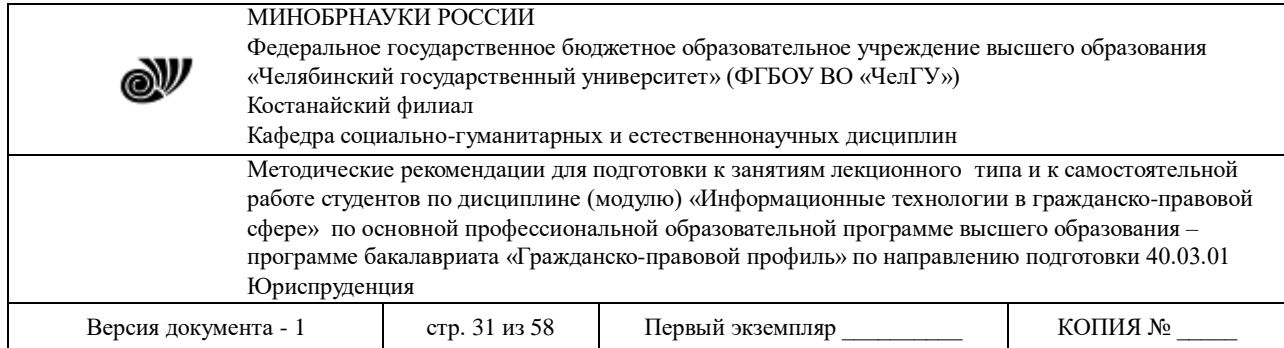

без права на то или другого законного обоснования, с намерением причинить экономический ущерб или получить незаконные экономические преимущества;

**QZS** - использование компьютерных систем или сетей для хранения, обмена, распространения или перемещения информации конфиденциального характера.

Некоторые специалисты по компьютерной преступности в особую группу выделяют методы манипуляции, которые имеют специфические жаргонные названия.

- "Временная бомба" - разновидность логической бомбы, которая срабатывает при достижении определенного момента времени;

- "Асинхронная атака" (asynchronous attack) состоит в смешивании и одновременном выполнении компьютерной системой команд двух или нескольких пользователей.

- "Моделирование" (simulation modelling) используется как для анализа процессов, в которые преступники хотят вмешаться, так и для планирования методов совершения преступления. Таким образом, осуществляется "оптимизация" способа совершения преступления.

#### **3. Защита данных**

#### **3.1. Общие положения**

**Защита данных, защита информации** [data protection] - совокупность мер, обеспечивающих защиту прав собственности владельцев информационной продукции, в первую очередь - программ, баз и банков данных от несанкционированного доступа, использования, разрушения или нанесения ущерба в какой-либо иной форме.

Уже в первых публикациях по защите информации были изложены основные постулаты, которые не утратили своей актуальности и по сей день

Первый постулат гласит*: абсолютно надежную, непреодолимую защиту создать нельзя*. Система защиты информации может быть в лучшем случае адекватна потенциальным угрозам. Поэтому при планировании защиты необходимо представлять, кого и какая именно информация может интересовать, какова ее ценность для вас и на какие финансовые жертвы ради нее способен пойти злоумышленник

Из первого постулата вытекает второй: *система защиты информации должна быть комплексной, т е использующей не только технические средства защиты, но также административные и правовые.*

Третий постулат состоит в том, что *система защиты информации должна быть гибкой и адаптируемой к изменяющимся условиям*. Главную роль в этом играют административные (или организационные) мероприятия, - такие, например, как регулярная смена паролей и ключей, строгий порядок их хранения, анализ журналов регистрации событии в системе, правильное распределение полномочий пользователей и многое другое. Человек, отвечающий за все эти действия, должен быть не только преданным сотрудником, но и высококвалифицированным специалистом как в области технических средств защиты, так и в области вычислительных средств вообще.

Сегодня известно много мер, направленных на предупреждение преступления. Выделим из них три: *технические*, *правовые* и *организационные*.

К техническим мерам можно отнести:

 защиту от несанкционированного доступа к системе, резервирование особо важных компьютерных подсистем;

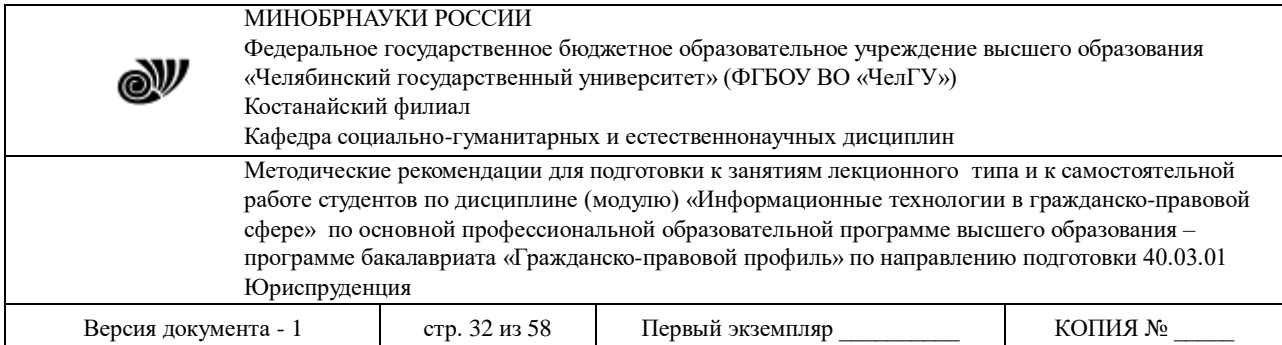

 организацию вычислительных сетей с возможностью перераспределения ресурсов в случае нарушения работоспособности отдельных звеньев;

 установку оборудования обнаружения и тушения пожара, оборудования обнаружения воды;

принятие конструкционных мер защиты от хищений, саботажа, диверсий, взрывов;

 установку резервных систем электропитания, оснащение помещений замками, установку сигнализации и многое другое.

К правовым мерам следует отнести:

разработку норм, устанавливающих ответственность за компьютерные преступления,

защиту авторских прав программистов,

 совершенствование уголовного и гражданского законодательства, а также судопроизводства.

К организационным мерам относят:

охрану вычислительного центра;

 тщательный подбор персонала, исключение случаев ведения особо важных работ только одним человеком;

наличие плана восстановления работоспособности центра после выхода его из строя;

 организацию обслуживания вычислительного центра посторонней организацией или лицами, не заинтересованными в сокрытии фактов нарушения работы центра;

 универсальность средств защиты от всех пользователей (включая высшее руководство);

 возложение ответственности на лиц, которые должны обеспечить безопасность центра, выбор места расположения центра и т.п.

**3.2. Методы физической защиты данных.**

При рассмотрении проблем защиты данных прежде всего возникает вопрос о классификации сбоев и нарушений прав доступа, которые могут привести к уничтожению или нежелательной модификации данных.

Одним из эффективных способов сохранения конфиденциальности информации является ее **кодирование (шифрование)**. Делается это с помощью специальных криптографических программ, которые кодируют и/или декодируют содержимое файлов с применением шифра.

В качестве примера можно привести одно из наиболее сильных средств криптографической защиты данных программный пакет PGP (Pretty Good Privacy).

PGP реализует технологию криптографии с использованием ключей: пользователь генерирует пару виртуальных ключей, состоящую из закрытого ключа и открытого ключа чисел, связанных определенным математическим соотношением.

Закрытый (секретный) ключ остается в исключительном доступе владельца и хранится в локальном файле, защищенном паролем. Он используется для расшифровки зашифрованной информации, а также для ее шифрования. Открытый ключ используется только для шифрования информации: с его помощью нельзя произвести дешифровку.

Открытые ключи не нужно держать в тайне: математика используемого криптографического алгоритма такова, что по открытому ключу вычислительно невозможно восстановить закрытый. Обычно вы опубликовываете свой открытый ключ, делая его

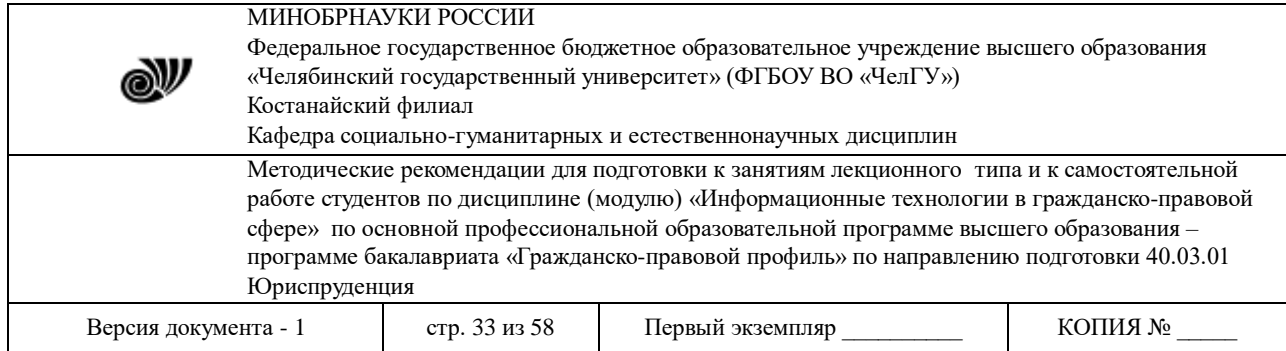

доступным любому, кто захочет послать вам зашифрованное сообщение. Такой человек зашифрует сообщение вашим открытым ключом, при этом ни он сам, ни кто другой не могут расшифровать шифрованное сообщение - Только тот человек, который имеет секретный ключ, соответствующий открытому ключу, может расшифровать сообщение. Очевидно, что секретный ключ должен храниться в секрете своим обладателем.

Огромным преимуществом такого способа шифровки является то, что в отличие от обычных методов шифрования, нет необходимости искать безопасный способ передачи ключа адресату. Другой полезной чертой таких криптосистем является возможность создать цифровую "подпись" сообщения, зашифровав его своим секретным ключом. Теперь, с помощью вашего открытого ключа любой сможет расшифровать сообщение и таким образом убедиться, что его зашифровал действительно владелец секретного ключа.

Вы можете опубликовать свой публичный ключ на вашей Web странице, или послать его электронной почтой своему другу. Ваш корреспондент зашифруют сообщение с использованием вашего открытого ключа и отправит его вам. Прочесть его сможете только вы с использованием секретного ключа. Даже сам отправитель не сможет расшифровать адресованное вам сообщение, хотя он сам написал его 5 минут назад. Более того, согласно заявлению экспертов в области криптографии алгоритм шифрования, применяемый в PGP, делает практически невозможной расшифровку информации без закрытого ключа. Уильям Кроуэлл, заместитель директора агентства национальной безопасности США, так охарактеризовал надежность PGP: "Если все персональные компьютеры мира (около 260 млн.) заставить работать с единственным сообщением, зашифрованным PGP, расшифровка такого сообщения в среднем потребует времени, в 12 миллионов раз превышающего возраст нашей Вселенной". Даже если сделать скидку на возможно завышенный оптимизм американского чиновника, все равно остается основание говорить о большом запасе надежности данной системы.

Однако подвергать шифрованию абсолютно всю информацию – дело весьма трудоемкое и дорогостоящее. В основном в зашифрованном виде производится хранение информации - шифруются архивы, базы данных. Но при работе с информационными хранилищами на определенном этапе происходит дешифрация данных и ее передача в открытом виде. В этот момент возможные сбои вычислительных систем чреваты серьезными последствиями. Рассмотрим наиболее уязвимые места вычислительных систем.

**Кабельная система** остается главной "ахилессовой пятой" большинства локальных вычислительных сетей: по данным различных исследований, именно кабельная система является причиной более чем половины всех отказов сети.

Наилучшим образом является использование так называемых структурированных кабельных систем, это означает, что кабельную систему можно разделить на несколько уровней в зависимости от назначения и месторасположения компонентов кабельной системы.

**Системы электроснабжения**. Наиболее надежным средством предотвращения потерь информации при кратковременном отключении электроэнергии в настоящее время является установка источников бесперебойного питания. Различные по своим техническим и потребительским характеристикам, подобные устройства могут обеспечить питание всей локальной сети или отдельной компьютера в течение промежутка времени, достаточного для восстановления подачи напряжения или для сохранения информации на магнитные

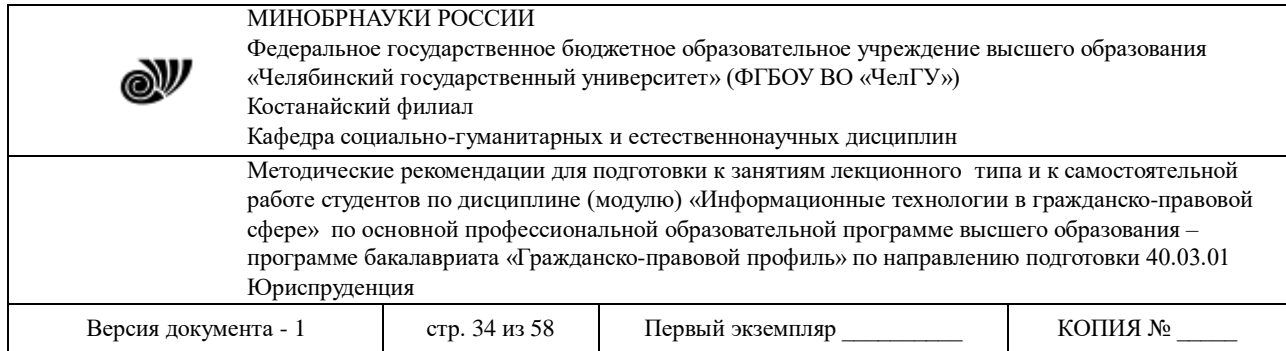

носители. Большинство источников бесперебойного питания одновременно выполняет функции и стабилизатора напряжения, что является дополнительной защитой от скачков напряжения в сети. Многие современные сетевые устройства - серверы, концентраторы, мосты и т.д. - оснащены собственными дублированными системами электропитания.

**Системы архивирования и дублирования информации**. Организация надежной и эффективной системы архивации данных является одной из важнейших задач по обеспечению сохранности информации в сети. В крупных корпоративных сетях наиболее предпочтительно организовать выделенный специализированный архивационный сервер. Хранение архивной информации, представляющей особую ценность, должно быть организовано в специальном охраняемом помещении. Специалисты рекомендуют хранить дубликаты архивов наиболее ценных данных в другом здании, на случай пожара или стихийного бедствия.

**Защита от стихийных бедствий**. Основной и наиболее распространенный метод защиты информации и оборудования от различных стихийных бедствий - пожаров, землетрясений, наводнений и т.д. - состоит в хранении архивных копий информации или в размещении некоторых сетевых устройств, например, серверов баз данных, в специальных защищенных помещениях, расположенных, как правило, в других зданиях или, реже, даже в другом районе города или в другом городе.

#### **3.3. Правовые аспекты защиты информации**

На сегодня защита данных обеспечивается законодательными актами на международном и государственном уровне. В России такими законодательными актами служат закон "Об информации, информатизации и защите информации" (базовый) и закон "О правовой охране программ для электронных вычислительных машин и баз данных", выпущенные соответственно в 1995 и 1992 гг.

В 1981 г. Совет Европы одобрил Конвенцию по защите данных, в Великобритании аналогичный закон был принят в 1984 г. Указанные законы устанавливают нормы, регулирующие отношения в области формирования и потребления информационных ресурсов, создания и применения информационных систем, информационных технологий и средств их обеспечения, защиты информации и защиты прав граждан в условиях информатизации общества.

На федеральном уровне принимаются следующие меры для обеспечения информационной безопасности: осуществляется формирование и реализация единой государственной политики по обеспечению защиты национальных интересов от угроз в информационной сфере, устанавливается баланс между потребностью в свободном обмене информацией и допустимыми ограничениями ее распространения, совершенствуется законодательство РФ в сфере обеспечения информационной безопасности, координируется деятельность органов государственной власти по обеспечению безопасности информационной среде, защищаются государственные информационные ресурсы на оборонных предприятиях, развиваются отечественные телекоммуникационные и информационные средства, совершенствуется информационная структура развития новых информационных технологий, унифицируются средства поиска, сбора, хранения, обработки и анализа информации для вхождения в глобальную информационную инфраструктуру.

Вопросы информационной безопасности государства оговариваются в «Концепции национальной безопасности Российской Федерации», создаваемой в соответствии с указом

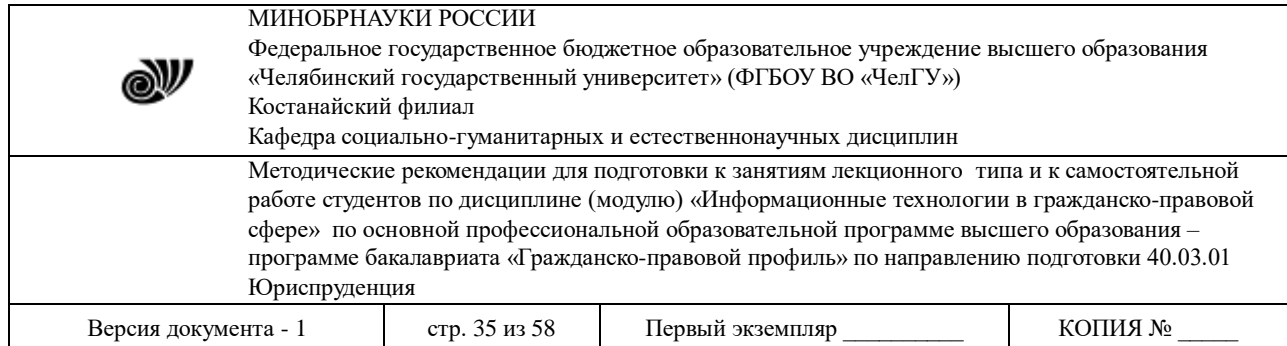

президента РФ от 17.12.1997 г. К их числу относятся следующие: выявление, оценка и прогнозирование источников угроз информационной безопасности; разработка государственной политики обеспечения информационной безопасности, комплекса мероприятий и механизмов ее реализации; разработка нормативно-правовой базы обеспечения информационной безопасности, координация деятельности органов государственной власти и управления, а также предприятий по обеспечению информационной безопасности; развитие системы обеспечения информационной безопасности, совершенствование ее организации, форм, методов и средств предотвращения, парирования и нейтрализации угроз информационной безопасности и ликвидации последствии ее нарушения; обеспечение активного участия России в процессах создания и использования глобальных информационных сетей и систем.

В настоящее время некоторые статьи УК РФ также направлены на защиту информации. В частности глава 28. УК «Преступления в сфере компьютерной информации» состоит из трех статей:

## **Ст. 272. «Неправомерный доступ к компьютерной информации».**

Эта статья, которая, как и последующие, состоит из 2 частей, содержит достаточно много признаков, обязательных для объекта, объективной и субъективной сторон состава преступления. Непосредственным объектом ее являются общественные отношения по обеспечению безопасности компьютерной информации и нормальной работы ЭВМ, их системы или сети.

Состав преступления сформулирован как материальный, причем если деяние в форме действия определено однозначно (неправомерный доступ к охраняемой законом компьютерной информации), то последствия; хотя и обязательны, могут быть весьма разнообразны: 1) уничтожение информации, 2) ее блокирование, 3) модификация, 4) копирование, 5) нарушение работы ЭВМ, 6) то же — для системы ЭВМ, 7) то же— для их сети.

Часть 2 ст. 272 предусматривает в качестве квалифицирующих признаков несколько новых, характеризующих объективную сторону и субъект состава. Это совершение деяния: 1)группой лиц по предварительному сговору; 2) организованной группой; 3) лицом с использованием своего служебного положения; 4) лицом, имеющим доступ к ЭВМ, их системе или сети.

## **Ст. 273. «Создание, использование и распространение вредоносных программ для ЭВМ».**

Непосредственным объектом данного преступления являются общественные отношения по безопасному использованию ЭВМ, ее программного обеспечения и информационного содержания. Статья предусматривает наказания при совершении одного из действий: 1) создание программ для ЭВМ, заведомо приводящих (приводящей) к несанкционированному уничтожению, блокированию, модификации либо копированию информации, нарушению работы аппаратной части; 2) внесение в существующие программы изменений, обладающих аналогичными свойствами;3) использование двух названных видов программ; 4) их распространение; 5) использование машинных носителей с такими программами; 6) распространение таких носителей.

**Ст. 274. «Нарушение правил эксплуатации ЭВМ, системы ЭВМ или их сети.»**

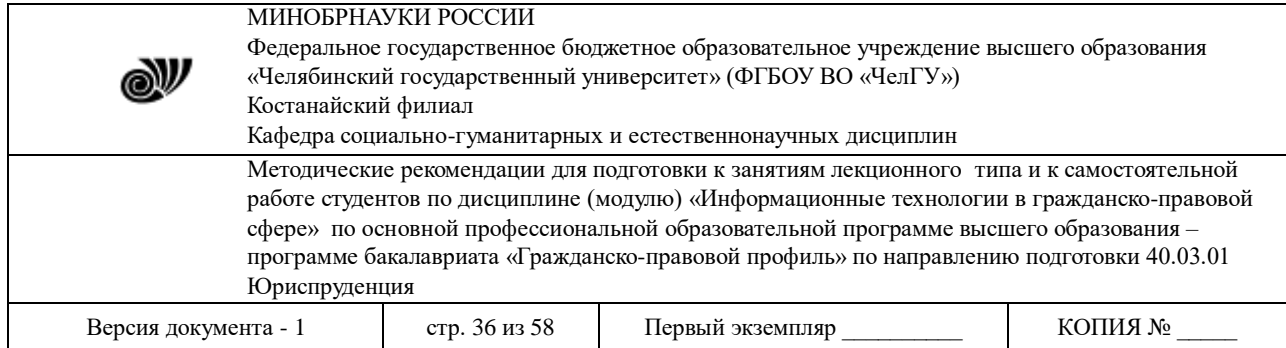

Целью данной статьи является предупреждение неисполнения пользователями своих профессиональных обязанностей, влияющих на сохранность хранимой и перерабатываемой информации. Непосредственный объект преступления, предусмотренного этой статьей, отношения по соблюдению правил эксплуатации ЭВМ, системы или их сети, т. е. конкретно аппаратно-технического комплекса. Под таковыми правилами понимаются, во-первых, Общероссийские временные санитарные нормы и правила для работников вычислительных центров, во-вторых, техническая документация на приобретаемые компьютеры, в-третьих, конкретные, принимаемые в определенном учреждении или организации, оформленные нормативно и подлежащие доведению до сведения соответствующих работников правила внутреннего распорядка.

#### **Вопросы для самоконтроля:**

1. Объясните актуальность проблемы информационной безопасности.

2. Приведите примеры компьютерных преступлений.

3. Охарактеризуйте технические, организационные и правовые методы защиты информации.

4. Назовите правовые меры защиты информации РК и РФ.

#### **Тема 7. Справочные правовые системы в юридической деятельности**

#### **Цели:**

1. Ознакомить с историей развития СПС. Ознакомиться с общей структурой СПС Гарант и Консультант Плюс.

2. Развить умение слушать, выделять главное, на основе изученных данных уметь разрешать проблемы.

3. Воспитать нравственные, трудовые качества личности, чувство ответственности.

**Ключевые слова:** компьютерная справочная правовая система, государственные и негосударственные СПС.

#### **План.**

1. История развития справочных правовых систем СПС

2. Общая характеристика справочных правовых систем

#### **1. История развития справочных правовых систем СПС**

**Компьютерная справочная правовая система** (СПС) - это программный комплекс, включающий в себя массив правовой информации и программные инструменты, позволяющие специалисту работать с этим массивом информации: производить поиск конкретных документов или их фрагментов, формировать подборки необходимых документов, выводить информацию на печать и т.д.

Использование компьютерных технологий для работы с законодательной информацией началось еще во второй половине 1960-х гг. Сначала справочные системы создавались в основном в виде электронных картотек («электронных каталогов»). Так,

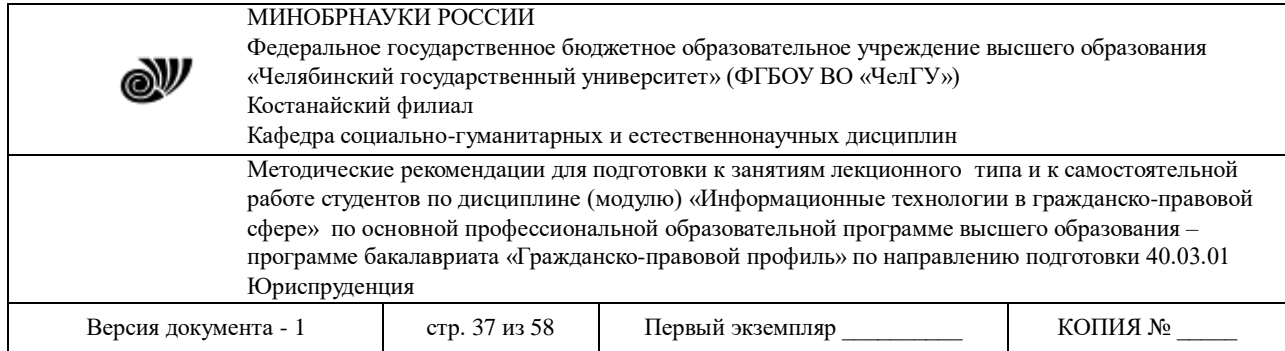

бельгийская система CREDOC, появившаяся на свет в 1967г., стала первой в Европе электронной картотекой для компьютерного поиска юридической информации.

Некоторые юридические электронные картотеки в процессе развития начали работать в диалоговом режиме благодаря сети терминалов в библиотеках и стали широко доступны для всех желающих. Примером такой системы может служить РШЬЕХ, созданная в 1982 г. министерством юстиции Финляндии. Она предназначена для предоставления информации о судебных решениях и судебной практике.

При всех достоинствах электронные картотеки не позволяют знакомиться с полным текстом документов, поэтому более удобны полнотекстовые системы, дающие возможность не только практически моментально находить в громадных информационных массивах необходимый документ, но и работать с текстом найденного документа. В 1967 г. в результате соглашения между коллегией адвокатов штата Огайо и фирмой DАТА Corp. началась разработка одной из самых известных полнотекстовых справочных правовых систем (СПС) США — LEXIS. С 1980 г. система стала доступна пользователям Великобритании, а с 1985 г. — Австралии. Ежедневно она отвечает на более чем 20 тыс. запросов, в ее информационной базе собраны нормативные документы штатов и акты федерального значения, в том числе полный текст Конституции США, а также все судебные прецеденты США.

Со временем в LEXIS было включено британское законодательство, а с 1981 г. английские судебные прецеденты. Теперь эта система носит имя LEXIS - NEXIS и доступна в том числе через сеть Интернет.

В настоящее время все экономически развитые страны имеют СПС, и по некоторым оценкам сейчас в мире насчитывается более сотни подобных систем.

В России разработка компьютерных справочных правовых баз началась в июле 1975 г., когда руководство Советского Союза приняло решение о развитии правовой информатизации. В рамках реализации этого решения в 1976 г. при Министерстве юстиции был создан Научный центр правовой информации (НЦПИ). Основной задачей Центра стала разработка справочных систем и государственный учет нормативных актов. В то время пользоваться информационной базой НЦПИ могли лишь отдельные министерства, ведомства и государственные научные организации, широкий же доступ к информации был исключен.

Быстрое развитие и распространение СПС в России началось в конце 1980-х — начале 1990-х гг., когда и появились первые негосударственные СПС: в 1989 г. - «ЮСИС», в 1991 г. - «Гарант», в 1992 г. - «Консультант Плюс».

Основу правовых систем составляют электронные базы и банки правовой информации - это как бы «мозг и сердце» всей системы. Базы данных информационного обеспечения включают в себя самые разнообразные документы: от координационных планов разработки нормативных актов до актов зарубежного законодательства. В настоящее время в России уже создан ряд компьютерных центров и сетей правовой информации. Вступившие в строй сети охватывают большую часть территории России и предоставляют свои услуги сотням тысяч пользователей. В задачи этих центров входят сбор, аккумулирование, систематизация, хранение и предоставление потребителям различных сведений правового характера. Наиболее известны в России следующие продукты и разработавшие их компании:

- 1. «Консультант Плюс» (компания «Консультант Плюс»);
- 2. «Гарант» (НПП «Гарант-Сервис»);

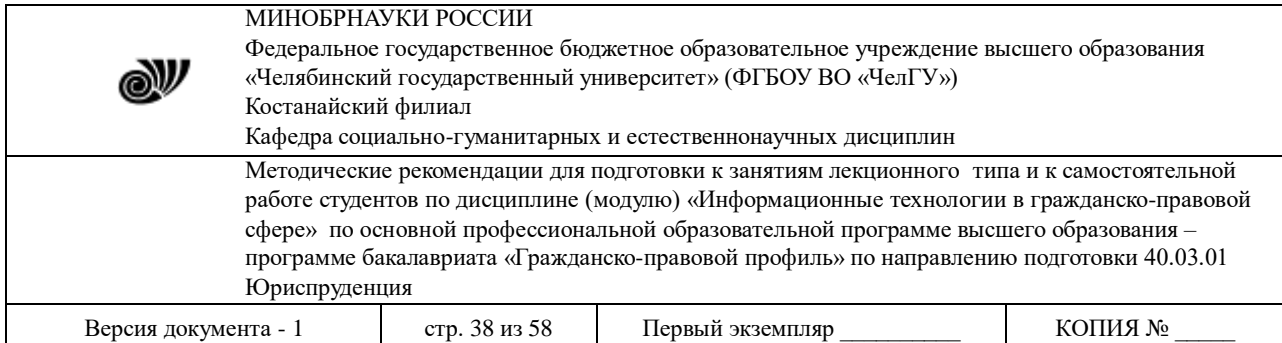

3. «Кодекс» (Центр компьютерных разработок);

4. «Референт» (фирма «Референт-Сервис»).

a. К системам, созданным государственными предприятиями для обеспечения потребностей в правовой информации государственных ведомств, следует отнести системы:

5. «Эталон» (НЦПИ при Министерстве юстиции РФ);

6. «Система» (НТЦ «Система» при ФАПСИ).

7. Кроме того, на российском рынке представлены следующие системы:

8. «ЮСИС» (фирма «Интралекс»);

9. «Юридический Мир» (издательство «дело и право»);

10. «Ваше право» и «Юрисконсульт» (фирма «Информационные системы и технологии»);

11. «1С: Кодекс», «1С: Гарант», «1С: Эталон» (фирма «1С»);

12. • «Законодательство России» (Ассоциация развития банковских технологий) и некоторые другие.

Согласно ч. 3 ст. 15 Конституции РФ все законы и нормативные акты должны быть опубликованы для всеобщего сведения, поэтому ни одна компьютерная правовая база, кроме НТЦ «Система», не является официальным источником опубликования нормативноправовых актов. Таким образом, справочные правовые системы дают возможность получать и использовать полную, достоверную информацию по правовым проблемам, но имеют статус именно справочных.

#### **2. Общая характеристика справочных правовых систем**

Наиболее важным направлением профессиональной деятельности юриста является справочная информационная работа. С появлением на рабочем столе компьютера изменился ее характер и содержание.

Нельзя сказать, что теперь остался только один источник правовой информации - его электронная версия. Нет, конечно, бумажные носители, по-прежнему, занимают свое обычное место - особенно официальные тексты, которые будут всегда, как бы не компьютеризирована будет наша жизнь.

Тем не менее, в оперативном отношении электронная правовая информация всегда будет иметь преимущества.

Концепцией правовой информатизации, утвержденной Указом Президента РФ от 28 июня 1993 года, была поставлена задача создания Общенациональной системы правовой информации, которая должна была автоматизировать доступ к правовой информации. Работа по ее созданию велась давно, еще со времен больших ЭВМ (в 70-х годах), когда создавались первые проекты информатизации страны в рамках общегосударственной системы ОГАС (Общегосударственной автоматизированной системы).

Проект создания аналогичной системы так и назывался Общегосударственная автоматизированная система правовой информации (ОГАСПИ).

Указами Президента РФ предусмотрено было создание крупнейшего информационнокоммуникационного комплекса «Российская автоматизированная система информации о правовых актах».

Она должна была опираться на систему эталонных банков нормативной правовой информации различных иерархических уровней.

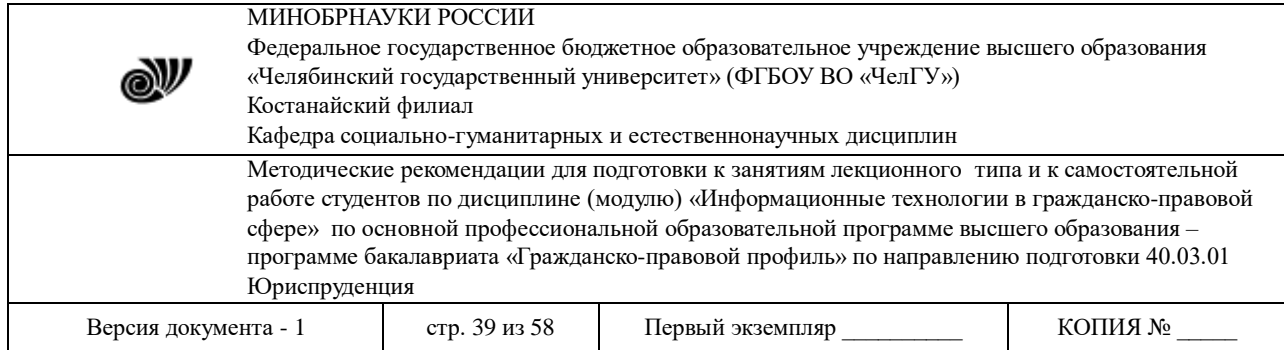

Российская автоматизированная система информации о нормативных правовых актах представлялась разработчиками сетью:

1. эталонных банков нормативных правовых актов федеральных органов законодательной и исполнительной власти Российской Федерации;

2. эталонных банков общеобязательных правовых актов высших судебных органов: Конституционного Суда Российской Федерации, Верховного Суда Российской Федерации, Высшего Арбитражного Суда Российской Федерации;

3. эталонных банков ведомственных нормативных правовых актов, издаваемых федеральными министерствами и другими органами федеральной исполнительной власти;

4. единого интегрированного банка Российского центра правовой информации.

В составе Системы предусмотрено также создание Российского Центра правовой информации. Его основные задачи:

1. информационно-правовое обеспечение деятельности федеральных органов государственной власти, органов государственной власти субъектов Российской Федерации, органов местного самоуправления, государственных и негосударственных организаций и граждан;

2. ведение интегрированного банка правовой информации;

3. формирование и распространение в машиночитаемом виде Собрания законодательства Российской Федерации и других электронных сборников официальных текстов правовых актов;

4. формирование Свода законов Российской Федерации в машиночитаемом виде.

К сожалению, проекты создания крупных государственных автоматизированных правовых систем оказались незавершенными в силу разных причин. Одними из таких причин являются их громоздкость, зависимость от телекоммуникационных систем, дороговизна и неповоротливость.

К примеру, работа над справочной правовой системой (СПС) «Эталон» Министерства юстиции РФ велась около 10 лет и она близка к своему завершению, но до сих пор все еще в таком незавершенном состоянии находится уже несколько лет. Основной причиной не использования ее во всех государственных органах заключается в недостаточной согласованности со стороны министерств и ведомств в части порядка обмена официальными нормативными документами и регулярной их актуализации (обновления).

Справочная правовая база "Эталон" представляет собой полнотекстовую базу данных с действующими официальными редакциями текстов нормативных актов. Информация, содержащаяся в базе данных системы "Эталон", обновляется дважды в неделю. Законодательные акты не позже чем через неделю со дня принятия вводятся в базу данных "Эталон", включаются в систему и немедленно становятся доступными пользователям, работающим в удаленном режиме.

Преимуществом СПС «Эталон» является наличие большого массива информации о деятельности судебных органов и Министерства юстиции РФ. Наличие оперативной информации о деятельности правоохранительной судебной деятельности значительно расширяет возможности для повышения эффективности их деятельности по укреплению правопорядка и законности.

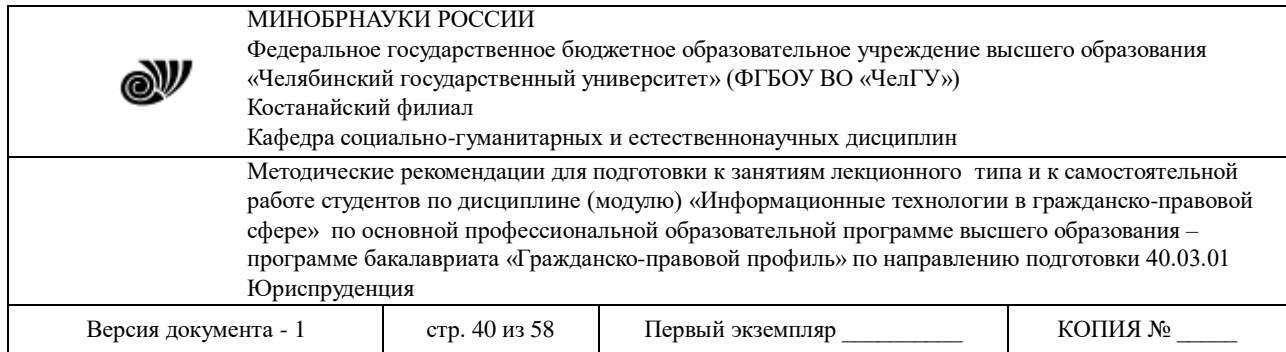

С начала 90-х годов велась аналогичная работа по созданию негосударственных (СПС). Первой негосударственной **СПС «Гарант»** (была создана в 1990 году) в компании «ГАРАНТ-СЕРВИС».

Среди негосударственных (частных) компьютерных фирм лидирующее место занимает Научно-производственное предприятие "Гарант-Сервис" (создано в 1990 г.). Сегодня это высокотехнологическое и наукоемкое производство различных информационных продуктов и широкой сетью представительств в России и за рубежом. Общее число работников предприятия – свыше двух тысяч. В практической и научной деятельности "Гаранта" неразрывно соединены данные юридической науки и информатики. Фирма активно сотрудничает с Государственно-правовым управлением Аппарата Государственной Думы, рядом других федеральных учреждений и организаций.

Нормативные акты поступают в "Гарант" непосредственно из Администрации Президента РФ, Правительства РФ, Министерства финансов РФ, Центрального банка Российской Федерации, Федеральной таможенной службы РФ, Государственной налоговой службы РФ, Высшего Арбитражного Суда РФ и других официальных органов. По заказу этих организаций компания «ГАРАНТ-СЕРВИС» производит различные автоматизированные базы данных. С помощью Интернет-технологии компания проводит видеоконференции на правовую тематику. Активно занимается образовательными программами. Как известно, в нашей академии уже несколько лет силами работников кампании «Гарант» проводятся студенческие олимпиады на знание справочной правовой системы и использование ее для решения правовых ситуаций.

Правовые базы и Справочники составляют справочную правовую систему "Гарант". Федеральное законодательство представлено в универсальных и специализированных правовых базах. Универсальная база – "Законодательство России".

Такой порядок дает возможность не только просто и эффективно обновлять информационный банк пользователя, но и проводить эту операцию практически с любой необходимой периодичностью.

Система "Гарант" формирует подборки основных документов по всем разделам законодательства. В системе представлено банковское, таможенное, жилищное, земельное законодательство, уголовное и административное право, международное право (Россия – СНГ), судебная и арбитражная практика. Российское законодательство представлено в сети Интернет. По заказу Государственной Думы НПП "Гарант-Сервис" разрабатывает компьютерные средства для законотворческой и законопроектной деятельности.

Основным ее достоинством является ориентированность на экономическую тематику профессиональной деятельности, поэтому она пользуется наибольшим спросом у организаций реального сектора экономики.

В последнее время в СПС «Гарант» включен большой массив неофициальной информации правового характера: комментарии юристов и других специалистов, публикуются электронные версии монографий и других изданий известных юристов, дореволюционных юридических книг, юридических журналов и др. Это, несомненно, дополняет достоинства названной справочной системы.

**СПС «Консультант Плюс»** создана в середине 1994 году и занимает сегодня ведущее место среди пользователей, особенно в государственном секторе. Однако и реальный сектор экономики является крупным заказчиком этой системы.

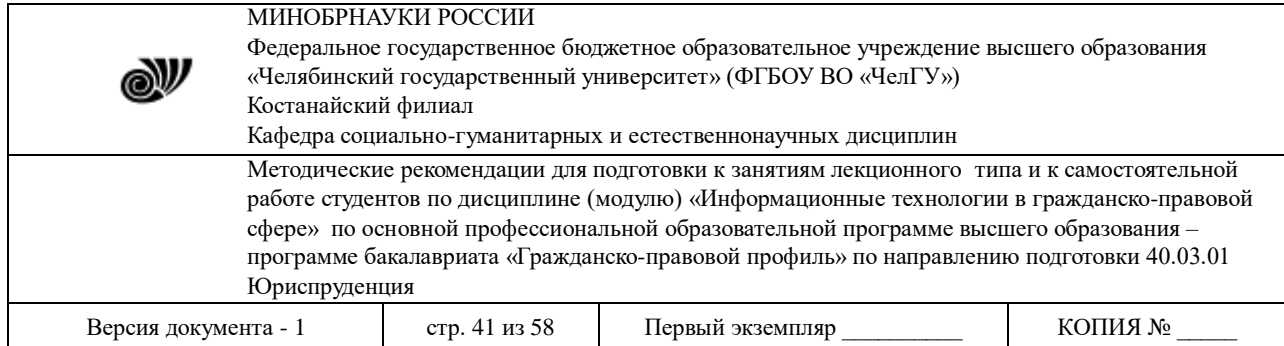

Сеть этой справочной системы объединяет более 300 региональных информационных центров, производящих поставку справочных правовых систем, сервисное обслуживание и передачу информации пользователям Информационные правовые ресурсы "Консультант Плюс" - самые крупные из всех существующих СПС. Объединение обслуживает более 100 тысяч пользователей, из них — более 20 тыс. в органах государственной власти. В его составе работает до 10 тыс. сотрудников.

Технология "Консультант Плюс" позволяет обновлять информационный банк пользователя без его полной замены, требующей больших материальных и временных затрат. Этим она выгодно отличается от других СПС.

В пополнение включаются только новые документы и изменения уже находящихся в эталонном банке документов.

Региональные информационные центры ежедневно получают текущие дополнения и изменения из эталонного банка Координационного Центра Сети по системе электронных телекоммуникаций. Пользователю пополнение доставляется либо по модему, либо курьером регионального центра.

В результате процедуры обновления, занимающей несколько минут, информационный банк пользователя становится идентичным эталонному информационному банку.

Одним из приоритетных направлений работы Сети "Консультант Плюс" является сотрудничество с правотворческими органами. На настоящий момент в государственных учреждениях используется более 6 тысяч систем. Эффективность и надежность сервиса и технологии "Консультанта Плюс" позволяет обслуживать органы власти и управления вплоть до местного уровня, в том числе в самых удаленных регионах России. Объединение создает центры правовой информации в каждом регионе страны. Кроме того, установлены коммерческие и научные связи с рядом аналогичных зарубежных фирм и организаций.

В середине 90-х годов создана еще одна СПС – **«Кодекс»**, которая содержит в своей базе данных более 25 тысяч нормативных актов России. Каждая отрасль права представлена: основными документами; множеством инструкций; приложениями и комментариями, подробно разъясняющими тот или иной законодательный акт. Все содержащиеся в базе документы получены по официальной рассылке из органов государственной власти, причем большая часть документов передается в электронном виде.

Имеется база данных "Правовое регулирование бизнеса в России" на английском языке.

Помимо законодательных актов в правовой системе "Кодекс" содержится также консультационная информация, разъяснения отдельных положений законов, практика их применения; ответы на некоторые вопросы, возникающие в работе юриста. Собранная в этой базе информация в основном была опубликована в периодических изданиях, таких, как "Экономика и жизнь", "Финансовая газета" и др. Все материалы, содержащиеся в базе, были получены в электронном виде непосредственно от их авторов и благодаря специальной технологии обработки документов не содержат ошибок.

У каждой из названных СПС имеются свои преимущества и недостатки. В целом все они друг друга в чем-то дополняют.

Компьютерные фирмы работают в тесном контакте с правотворческими органами, вследствие чего повышается их влияние на эффективность правотворческих решений.

#### **Вопросы для самоконтроля:**

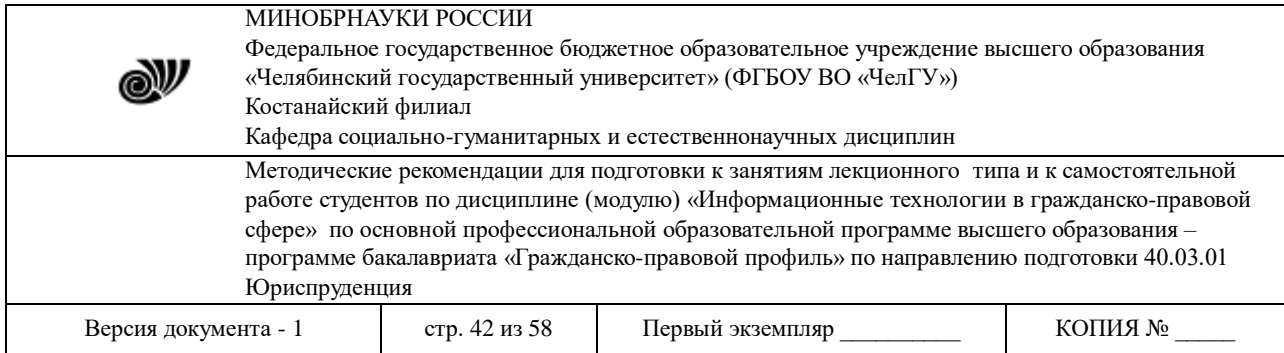

1. Назовите первые СПС.

2. Охарактеризуйте структуру СПС.

## **Тема 8. Использование ресурсов Интернет в юридической практике**

#### **Цели:**

1. Рассмотреть историю развития Интернет, правовые ресурсы, развитие электронного правительства в России и Казахстане.

2. Развить умение слушать, выделять главное, на основе изученных данных уметь разрешать проблемы, применять на практике.

3. Воспитать нравственные, трудовые качества личности, чувство ответственности и патриотизма.

**Ключевые слова:** Интернет, вычислительная сеть, технологии Интернет, юридические порталы, электронное правительство, электронная цифровая подпись.

## **План.**

1. Ресурсы Интернет, их назначение и характеристика.

2. Применение возможностей сети Интернет в юридической деятельности.

3. Концепция электронного правительства.

#### **1. Ресурсы Интернет, их назначение и характеристика.**

История возникновения сети Интернет берет начало с 1969 г., когда по решению Министерства обороны США была создана децентрализованная и территориально распределенная компьютерная сеть с множеством альтернативных точек хранения информации. Основная цель – в обеспечении надежного взаимодействия компьютеров Минобороны США даже в случае выхода из строя части информационных систем вследствие ядерного нападения.

5 декабря 1969 г. организация ARPANet соединила в компьютерную сеть несколько университетов, работавших в то время на оборонные заказы Лос-Анджелеса, Санта-Барбары (штата Калифорния) с университетами штата Юта в Солт-Лейк-Сити.

В основу был положен протокол коммутации пакетов. В результате к 1972 г. более 40 компьютерных центров и университетов могли обмениваться между собой электронной почтой, вести сеансы работы с удаленным доступом на несколько сотен километров, передавать файлы с большим объемом информации.

В 70-е гг. велись поиски совершенствования сети и протоколов (стандартных условий подключения к сети).

Была создана новая сеть научной среды (Национального научного фонда США). В конце 70-х гг. эти две сети соединились и до 90 года велись работы по совершенствованию сети.

С 1990 г. по существу действует современная архитектура Интернета.

*Структурная характеристика.*

Технология и структура (схема) подключения достаточно проста. Оператор, телефонная сеть и пользователь. Служба контроля в Интернете находится за пределами

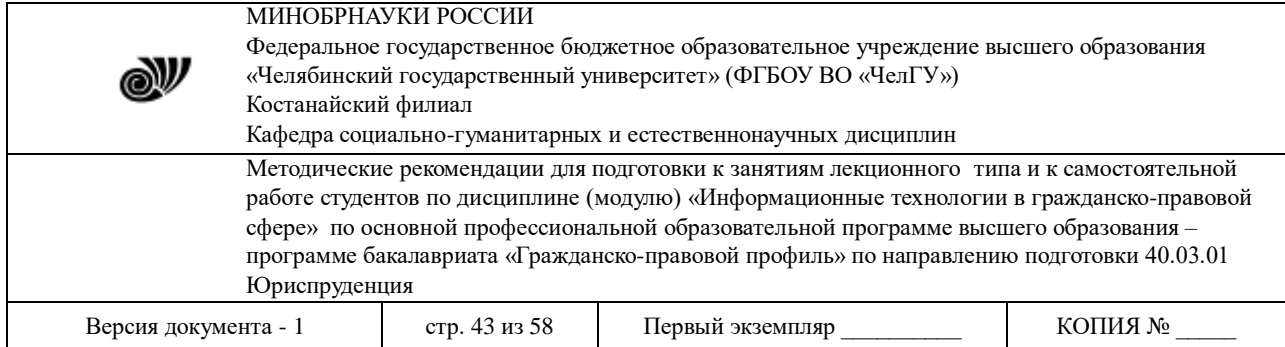

страны. В нашей стране функции контроля возложены на провайдера, с которым заключается соответствующий договор.

Схемы работы Интернет могут разными в зависимости от того, какие задачи ставит пользователь. Основные пользователи имеют так называемый «внешний Интернет».

Интернет – Провайдер – Пользователь

В режимных организациях, в том числе правоохранительных органах, финансовокредитных организациях, как правило, организовано внутреннее подключении, когда схема выглядит иначе: Интернет – Провайдер - Фирма- Пользователь.

Существуют и более сложные модели (схемы) работы с Большой сетью.

Весь смысл в возможности подключения к Интернету и в понимании разных по модификациям компьютеров сети.

#### *Технологии Интернет. Протокол TCP/IP.*

Для передачи данных важным вопросом является техническая возможность передачи информации и технологическая поддержка (устойчивость) работы.

Для этого существуют технологические уровни:

1. физический (электромеханическая и физическая составляющая всех технических устройств);

2. канальный (контроль за перегрузками сети и абонентами);

3. сетевой (соединение между абонентами);

4. транспортный (передача данных между конечными системами);

5. сеансово-представительный (поддержка диалога и его синхронизация).

Новый протокол TCP/IP базируется на более простой 4-уровневой схеме: канальныйсетевой-транспортный-прикладной. Это обеспечивает целая серия стандартных решения (протоколов – правил и соглашения) сетевого взаимодействия.

# *Служба регистрации. Ай-пи адрес.*

Уникальный (невидимый) регистрационный номер состоит из четырех чисел, объединенных точками. Этим номером приписан каждый компьютер к Интернету.

Каждому пользователю присваивается доменный адрес.

Существует целая система доменных имен и в зависимости от уровня доменной системы присваивается ru, com. и т.д.

Всемирная паутина [\(англ.](http://ru.wikipedia.org/wiki/%D0%90%D0%BD%D0%B3%D0%BB%D0%B8%D0%B9%D1%81%D0%BA%D0%B8%D0%B9_%D1%8F%D0%B7%D1%8B%D0%BA) *World Wide Web*) — [распределённая система,](http://ru.wikipedia.org/wiki/%D0%A0%D0%B0%D1%81%D0%BF%D1%80%D0%B5%D0%B4%D0%B5%D0%BB%D1%91%D0%BD%D0%BD%D0%B0%D1%8F_%D1%81%D0%B8%D1%81%D1%82%D0%B5%D0%BC%D0%B0) предоставляющая доступ к [связанным](http://ru.wikipedia.org/wiki/%D0%93%D0%B8%D0%BF%D0%B5%D1%80%D1%81%D1%81%D1%8B%D0%BB%D0%BA%D0%B0) между собой документам, расположенным на различных [компьютерах,](http://ru.wikipedia.org/wiki/%D0%9A%D0%BE%D0%BC%D0%BF%D1%8C%D1%8E%D1%82%D0%B5%D1%80) подключенных к [Интернету.](http://ru.wikipedia.org/wiki/%D0%98%D0%BD%D1%82%D0%B5%D1%80%D0%BD%D0%B5%D1%82) Для обозначения Всемирной паутины также используют слово веб [\(англ.](http://ru.wikipedia.org/wiki/%D0%90%D0%BD%D0%B3%D0%BB%D0%B8%D0%B9%D1%81%D0%BA%D0%B8%D0%B9_%D1%8F%D0%B7%D1%8B%D0%BA) web «паутина») и аббревиатуру WWW.

Изобретателями всемирной паутины считаются [Тим Бернерс-Ли](http://ru.wikipedia.org/wiki/%D0%91%D0%B5%D1%80%D0%BD%D0%B5%D1%80%D1%81-%D0%9B%D0%B8,_%D0%A2%D0%B8%D0%BC) и в меньшей степени, [Роберт Кайо.](http://ru.wikipedia.org/wiki/%D0%9A%D0%B0%D0%B9%D0%BE,_%D0%A0%D0%BE%D0%B1%D0%B5%D1%80%D1%82) Тим Бернерс-Ли является автором технологий HTTP, URI/URL и HTML. В [1980 году](http://ru.wikipedia.org/wiki/1980_%D0%B3%D0%BE%D0%B4) он работал в [Европейском совете по ядерным исследованиям](http://ru.wikipedia.org/wiki/CERN) консультантом по программному обеспечению. Именно там, в [Женеве](http://ru.wikipedia.org/wiki/%D0%96%D0%B5%D0%BD%D0%B5%D0%B2%D0%B0) [\(Швейцария\)](http://ru.wikipedia.org/wiki/%D0%A8%D0%B2%D0%B5%D0%B9%D1%86%D0%B0%D1%80%D0%B8%D1%8F), он для собственных нужд написал программу «Энквайр» [\(англ.](http://ru.wikipedia.org/wiki/%D0%90%D0%BD%D0%B3%D0%BB%D0%B8%D0%B9%D1%81%D0%BA%D0%B8%D0%B9_%D1%8F%D0%B7%D1%8B%D0%BA) Enquire, можно вольно перевести как «Дознаватель»), которая использовала случайные ассоциации для хранения данных и заложила концептуальную основу для Всемирной паутины.

В [1989 году,](http://ru.wikipedia.org/wiki/1989_%D0%B3%D0%BE%D0%B4) работая в CERN над внутренней сетью организации, Тим Бернерс-Ли предложил глобальный гипертекстовый проект, теперь известный как Всемирная паутина. Проект подразумевал публикацию [гипертекстовых](http://ru.wikipedia.org/wiki/%D0%93%D0%B8%D0%BF%D0%B5%D1%80%D1%82%D0%B5%D0%BA%D1%81%D1%82) документов, связанных между собой

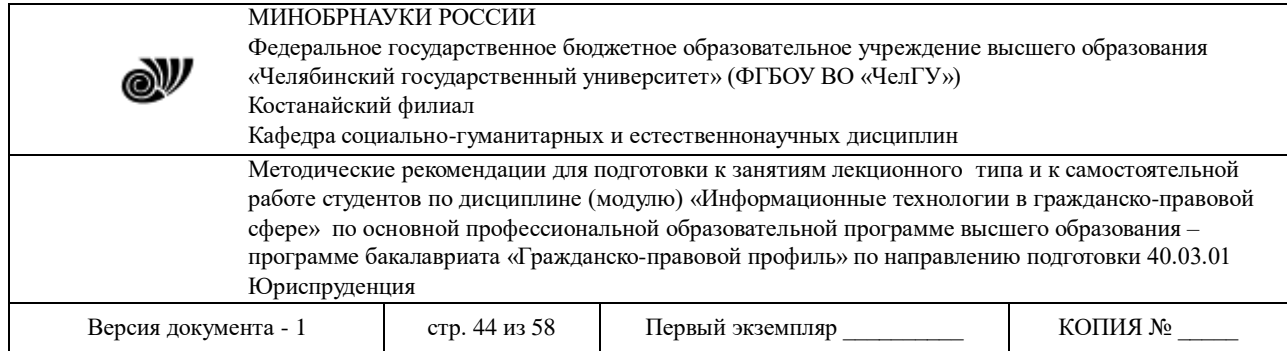

[гиперссылками,](http://ru.wikipedia.org/wiki/%D0%93%D0%B8%D0%BF%D0%B5%D1%80%D1%81%D1%81%D1%8B%D0%BB%D0%BA%D0%B0) что облегчило бы поиск и консолидацию информации для учёных CERN. Для осуществления проекта Тимом Бернерсом-Ли были изобретены идентификаторы URI, протокол HTTP и язык HTML. Это технологии, без которых уже нельзя себе представить современный Интернет. В период с 1991 по [1993 год](http://ru.wikipedia.org/wiki/1993_%D0%B3%D0%BE%D0%B4) Бернерс-Ли усовершенствовал технические спецификации этих стандартов и опубликовал их. Но, всё же, официально годом рождения Всемирной паутины нужно считать 1989 год.

Всемирную паутину образуют сотни миллионов [веб-серверов.](http://ru.wikipedia.org/wiki/%D0%92%D0%B5%D0%B1-%D1%81%D0%B5%D1%80%D0%B2%D0%B5%D1%80) Большинство ресурсов всемирной паутины основаны на технологии [гипертекста.](http://ru.wikipedia.org/wiki/%D0%93%D0%B8%D0%BF%D0%B5%D1%80%D1%82%D0%B5%D0%BA%D1%81%D1%82) Гипертекстовые документы, размещаемые во Всемирной паутине, называются [веб-страницами.](http://ru.wikipedia.org/wiki/%D0%92%D0%B5%D0%B1-%D1%81%D1%82%D1%80%D0%B0%D0%BD%D0%B8%D1%86%D0%B0) Несколько веб-страниц, объединённых общей темой, дизайном, а также связанных между собой ссылками и обычно находящихся на одном и том же [веб-сервере,](http://ru.wikipedia.org/wiki/%D0%92%D0%B5%D0%B1-%D1%81%D0%B5%D1%80%D0%B2%D0%B5%D1%80) называются [веб-сайтом.](http://ru.wikipedia.org/wiki/%D0%92%D0%B5%D0%B1-%D1%81%D0%B0%D0%B9%D1%82) Для загрузки и просмотра веб-страниц используются специальные программы — [браузеры](http://ru.wikipedia.org/wiki/%D0%91%D1%80%D0%B0%D1%83%D0%B7%D0%B5%D1%80) [\(англ.](http://ru.wikipedia.org/wiki/%D0%90%D0%BD%D0%B3%D0%BB%D0%B8%D0%B9%D1%81%D0%BA%D0%B8%D0%B9_%D1%8F%D0%B7%D1%8B%D0%BA) browser).

Всемирная паутина вызвала настоящую революцию в [информационных технологиях](http://ru.wikipedia.org/wiki/%D0%98%D0%BD%D1%84%D0%BE%D1%80%D0%BC%D0%B0%D1%86%D0%B8%D0%BE%D0%BD%D0%BD%D1%8B%D0%B5_%D1%82%D0%B5%D1%85%D0%BD%D0%BE%D0%BB%D0%BE%D0%B3%D0%B8%D0%B8) и взрыв в развитии [Интернета.](http://ru.wikipedia.org/wiki/%D0%98%D0%BD%D1%82%D0%B5%D1%80%D0%BD%D0%B5%D1%82) Часто, говоря об Интернете, имеют в виду именно Всемирную паутину, однако важно понимать, что это не одно и то же.

## **2. Применение возможностей сети Интернет в юридической деятельности.**

Юрист в своей профессиональной работе очень часто встречается с проблемами, как передать срочную правовую информацию своему партнеру. Кроме того, он сам иногда нуждается в том, чтобы получить аналогичную информацию.

Для этого надо использовать современные информационные технологии, в частности технологии передачи данных через телекоммуникационные каналы связи, с помощью компьютерной сети.

При изучении темы необходимо обратиться к знаниям в области информатики в той части, которые касаются проблем передачи информации.

Давайте вспомним, что такое вычислительная сеть.

Информационно-вычислительная сеть - два и более компьютера, соединенных между собой с помощью каналов связи (проводной, оптико-волоконной или радиосвязи), с целью передачи и получения информации.

Существуют несколько видов таких сетей:

- 1. локальные (в пределах одного здания),
- 2. корпоративные (в пределах одной организации),
- 3. региональные (в границах одной территории)
- 4. глобальные (на одном или нескольких географических континентов).

Локальные сети мы встречаем в любой организации, где существует современный менеджмент (стиль управления), либо в государственных органах. Как, правило, такая сеть находится в одном здании.

Если же структура организации имеет разветвленную управленческую сеть, то компьютерная сеть, как правило, повторяет структуру управления. Такая сеть уже называется корпоративной, то есть, объединение всех компьютеров во всех подчиненных организациях одной системы управления. Таким образом, корпоративная сеть – совокупность локальных сетей.

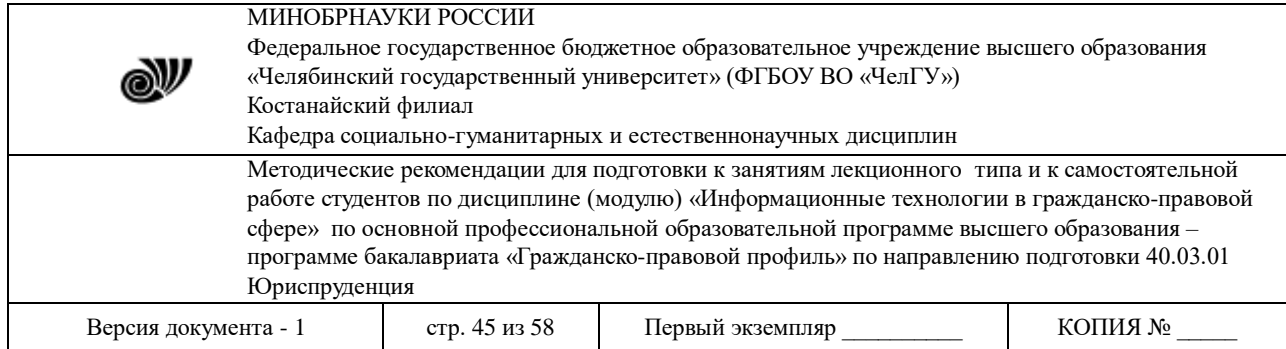

Региональные сети мы наблюдаем в работе созданных нескольких сетей в границах определенного региона, например, Урала. Как правило, это фрагменты федеральных компьютерных сетей.

Самая распространенная ныне сеть – глобальная сеть Интернет.

Юристы используют эту сеть не только для передачи информации, но и для быстрого поиска правовых ресурсов, объем которых в Интернете увеличивается в течение 3 лет более чем вдвое. По данным исследователей компании «Интел», уже к концу 2004 г. число пользователей Интернет достигнет 1 млрд, а в нашей стране их уже более 5 млн. Возникновению Интернета предшествовало появление ТЕЛЕГРАФА, ТЕЛЕФОНА, РАДИО, ТЕЛЕВИДЕНИЯ И КОМПЬЮТЕРА. Объединение всех этих технических средств привело в конечном итоге к созданию новой технико-технологического средства связи - Интернета. Современному человеку в производительной деятельности и бытовой жизни уже трудно обходиться без Интернет.

Огромное значение он имеет и для юристов, так как в Большой Сети (как иногда называют Интернет) содержится огромный массив правовой и иной (связанной с правом) информации:

- 1. нормативная правовая информация;
- 2. судебная практика;
- 3. международные аспекты существования и развития правовой системы;
- 4. правовая литература, комментарии к законодательству;
- 5. аналитическая правовая информация;
- 6. фактографический материал (факты правовой действительности);
- 7. новостные, статистические, аналитические материалы;
- 8. околоправовая информация (о негативных сторонах правовой жизни);
- 9. контрправовая информация (различные советы, как нарушить закон).

В настоящее время почти все Министерства РФ и его крупные структурные подразделения ВЭБ-сайты и ВЭБ-порталы, на которых размещены поименованные виды правовой информации, за исключением двух последних. Во всяком случае основные виды нормативной правовой информации там обязательно имеются.

Отличия сайтов и порталов проводятся по следующим признакам:

По объему и разновидностям информационных ресурсов. Порталы имеют огромные массивы информационных правовых ресурсов. Сайт имеют значительно меньший объем несистематизированных ресурсов.

По наличию современных диалоговых технологий.

По наличию или отсутствию мультимедийных технологий при использовании возможностей информации.

Типичным ВЭБ-порталом правового характера является Российский правовой портал «Юридическая Россия», который создан специалистами юридического факультета Санкт-Петербургского государственного университета.

Познавательное и прагматическое значение Интернет-сети огромно.

Во-первых, это огромная база знаний. По данным специалистов в области Интернеттехнологий, в Большой сети сегодня содержится - 12 терабайт различной информации.

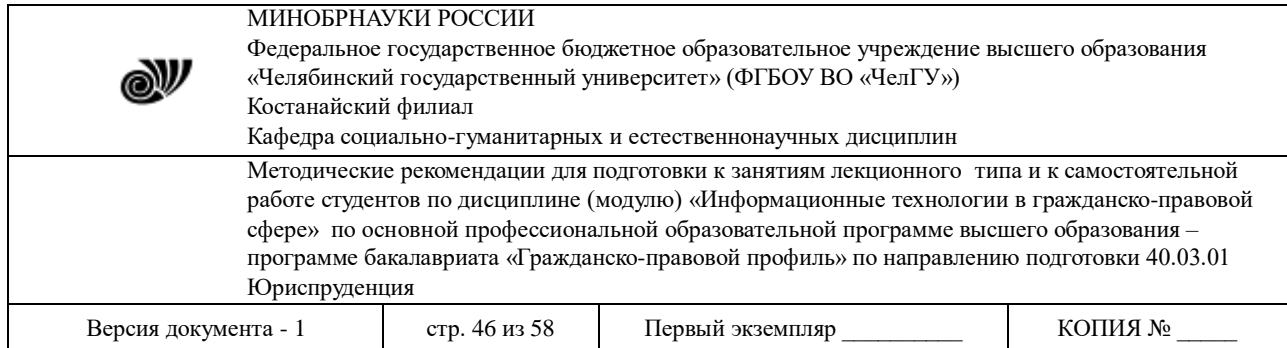

Во-вторых, - мощное средство телекоммуникаций (система передачи информации). Средство общения. Почта. Телефон. Передача информации. Сегодня многие пользуются этой услугой Интернет-организаций. Причем, пока эта услуга бесплатна.

В-третьих, Большая сеть – это уже мощное средство массовой информации. Практически все печатные и электронные издания представлены в сети. Надо только умело пользоваться ими.

В-четвертых, - средство образования (дистанционное образование) и научной деятельности (проведение конференций и семинаров). Многие вузы используют его для ведения учебной и методической работы. В том числе, и наша академия использует межвузовскую сеть (фрагмент) Интернет.

В-пятых, - это средство культуры. Многие музеи и картинные галереи имеют выход в Интернет и открывают свои экспонаты в сети.

Наконец, Интернет используется как средство ведения бизнеса и торговли (электронная коммерция).

Сегодня на работе, в учебе, на досуге и в быту трудно себе представить современного человека, который бы не пользовался Интернетом. Все библиотеки мира представлены в Интернете, открыть свою страницу становится престижным делом для многих организаций, в том числе юридических вузов, библиотек, юридических органов и организаций.

В настоящее время Интернет содержит колоссальный объем правовых ресурсов, официальные страницы имеют практически все правоохранительные и судебные органы страны, на них помещаются сведения об организации, содержится много правовой информации, связанной с практической деятельностью правоприменительных органов.

## **3. Концепция электронного правительства.**

Электронное правительство [\(англ.](http://ru.wikipedia.org/wiki/%D0%90%D0%BD%D0%B3%D0%BB%D0%B8%D0%B9%D1%81%D0%BA%D0%B8%D0%B9_%D1%8F%D0%B7%D1%8B%D0%BA) e-Government) — способ предоставления [информации](http://ru.wikipedia.org/wiki/%D0%98%D0%BD%D1%84%D0%BE%D1%80%D0%BC%D0%B0%D1%86%D0%B8%D1%8F) и оказания уже сформировавшегося набора [государственных услуг](http://ru.wikipedia.org/wiki/%D0%93%D0%BE%D1%81%D1%83%D0%B4%D0%B0%D1%80%D1%81%D1%82%D0%B2%D0%B5%D0%BD%D0%BD%D0%B0%D1%8F_%D1%83%D1%81%D0%BB%D1%83%D0%B3%D0%B0) [гражданам,](http://ru.wikipedia.org/wiki/%D0%93%D1%80%D0%B0%D0%B6%D0%B4%D0%B0%D0%BD%D1%81%D1%82%D0%B2%D0%BE) [бизнесу,](http://ru.wikipedia.org/wiki/%D0%91%D0%B8%D0%B7%D0%BD%D0%B5%D1%81) другим ветвям государственной [власти](http://ru.wikipedia.org/wiki/%D0%92%D0%BB%D0%B0%D1%81%D1%82%D1%8C) и государственным [чиновникам,](http://ru.wikipedia.org/wiki/%D0%A7%D0%B8%D0%BD%D0%BE%D0%B2%D0%BD%D0%B8%D0%BA) при котором личное взаимодействие между государством и заявителем минимизировано и максимально возможно используются [информационные технологии.](http://ru.wikipedia.org/wiki/%D0%98%D0%BD%D1%84%D0%BE%D1%80%D0%BC%D0%B0%D1%86%D0%B8%D0%BE%D0%BD%D0%BD%D1%8B%D0%B5_%D1%82%D0%B5%D1%85%D0%BD%D0%BE%D0%BB%D0%BE%D0%B3%D0%B8%D0%B8)

Электронное правительство — система электронного документооборота государственного управления, основанная на автоматизации всей совокупности управленческих процессов в масштабах страны и служащая цели существенного повышения эффективности государственного управления и снижения издержек социальных коммуникаций для каждого члена общества. Создание электронного правительства предполагает построение общегосударственной распределенной системы общественного управления, реализующей решение полного спектра задач, связанных с управлением документами и процессами их обработки.

Электронное правительство является частью [электронной экономики.](http://ru.wikipedia.org/wiki/%D0%AD%D0%BB%D0%B5%D0%BA%D1%82%D1%80%D0%BE%D0%BD%D0%BD%D0%B0%D1%8F_%D1%8D%D0%BA%D0%BE%D0%BD%D0%BE%D0%BC%D0%B8%D0%BA%D0%B0)

Первым в [СССР](http://ru.wikipedia.org/wiki/%D0%A1%D0%A1%D0%A1%D0%A0) поставил вопрос и разработал технологию электронного документооборота кибернетик мирового уровня [Глушков Виктор Михайлович](http://ru.wikipedia.org/wiki/%D0%93%D0%BB%D1%83%D1%88%D0%BA%D0%BE%D0%B2_%D0%92%D0%B8%D0%BA%D1%82%D0%BE%D1%80_%D0%9C%D0%B8%D1%85%D0%B0%D0%B9%D0%BB%D0%BE%D0%B2%D0%B8%D1%87) (1923-1982).

Прототип Электронного правительства в масштабах СССР был проект и идеология Глушкова В. М. Он был инициатором и главным идеологом разработки и создания Общегосударственной автоматизированной системы учёта и обработки информации (ОГАС), предназначенной для автоматизированного управления всей экономикой СССР в целом. Для

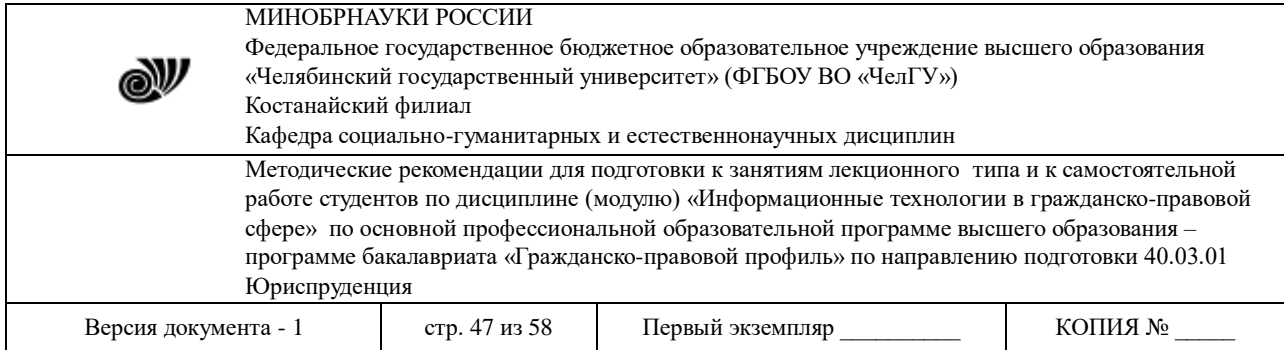

этого им была разработана теория систем управления распределёнными базами данных [\(СУРБД\)](http://ru.wikipedia.org/wiki/%D0%A1%D0%A3%D0%A0%D0%91%D0%94).

*Задачи электронного правительства*

- 1. оптимизация предоставления правительственных услуг населению и бизнесу;
- 2. поддержка и расширение возможностей самообслуживания граждан;
- 3. рост технологической осведомленности и квалификации граждан;

4. повышение степени участия всех избирателей в процессах руководства и управления страной;

5. снижение воздействия фактора географического местоположения;

*Электронное правительство обеспечивает:*

- 1. эффективное и менее затратное администрирование;
- 2. кардинальное изменение взаимоотношений между обществом и правительством;

3. совершенствование демократии и повышение ответственности власти перед народом.

Электронное правительство не является дополнением или аналогом традиционного [правительства,](http://ru.wikipedia.org/wiki/%D0%9F%D1%80%D0%B0%D0%B2%D0%B8%D1%82%D0%B5%D0%BB%D1%8C%D1%81%D1%82%D0%B2%D0%BE) а лишь определяет новый способ взаимодействия на основе активного использования информационно-коммуникационных технологий (ИКТ) в целях повышения эффективности предоставления государственных услуг.

В будущем электронное правительство «одного окна» станет более актуально, чем сегодня. Эта тенденция будет являться следствием развития социальных сетей web 2.0. Данные технологии существенно расширяют возможности политической коммуникации и позволяют достичь новых форм интеграции между правительством, бизнесом и гражданами.

В настоящее время не существует единой концепции электронного правительства. Имеется лишь набор общих требований, выполнения которых граждане и бизнес вправе ожидать от правительства информационного общества. Различные категории потребителей объединяет единое стремление получить более эффективные средства доступа к информации с тем, чтобы уменьшить стоимость транзакций, сделать взаимодействие с государственными органами более простым, быстрым и комфортным.

Таким образом, ЭП имеет следующие основные цели:

1. оптимизация предоставления правительственных услуг населению и бизнесу;

2. повышение степени участия всех избирателей в процессах руководства и управления страной;

3. поддержка и расширение возможностей самообслуживания граждан;

4. рост технологической осведомленности и квалификации граждан;

5. снижение воздействия фактора географического местоположения.

Таким образом, создание ЭП должно обеспечить не только более эффективное и менее затратное администрирование, но и кардинальное изменение взаимоотношений между обществом и правительством. В конечном счете это приведет к совершенствованию демократии и повышению ответственности власти перед народом.

Концепция электронного правительства была утверждена 6 мая 2008 года [Правительством России.](http://ru.wikipedia.org/wiki/%D0%9F%D1%80%D0%B0%D0%B2%D0%B8%D1%82%D0%B5%D0%BB%D1%8C%D1%81%D1%82%D0%B2%D0%BE_%D0%A0%D0%BE%D1%81%D1%81%D0%B8%D0%B8) Согласно этой концепции «электронное правительство» будет создаваться в два этапа:

- 1. 2008 год разработка и утверждение необходимых документов
- 2. 2009—2010 годы практическое внедрение

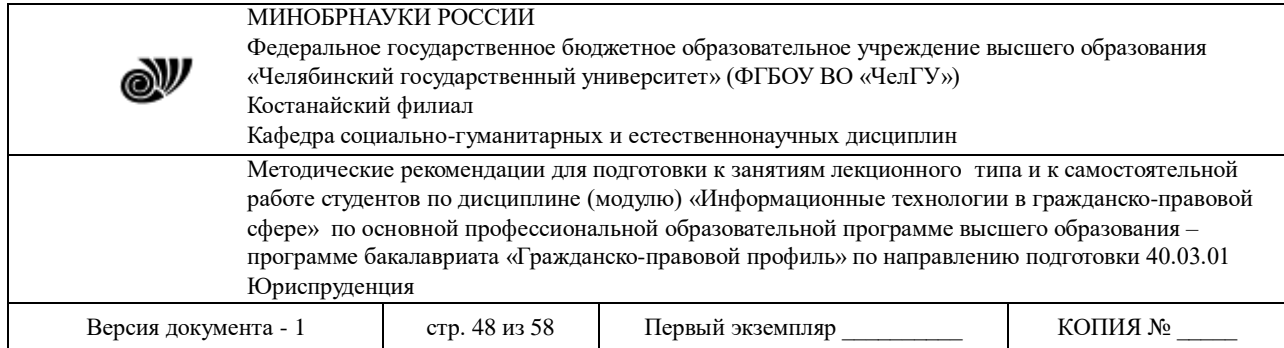

Основная работа по формированию электронного правительства была начата с момента принятия государственной программы Российской Федерации «Информационное общество (2011-2020 годы)», утверждённая распоряжением Правительства Российской Федерации от 20 октября 2010 г. № 1815-р в соответствии с которой был выполнен комплекс работ по формированию единой информационно-технологической и телекоммуникационной инфраструктуры электронного правительства. В настоящее время разработаны и функционируют ключевые элементы национальной инфраструктуры электронного правительства, в том числе:

1. Единый портал государственных и муниципальных услуг (www.gosuslugi.ru);

2. Единая система межведомственного электронного взаимодействия;

3. Национальная платформа распределенной обработки данных;

4. Единая система идентификации и аутентификации в инфраструктуре, обеспечивающей информационно-технологическое взаимодействие информационных систем, используемых для предоставления государственных и муниципальных услуг в электронной форме;

5. Информационная система головного удостоверяющего центра.

Идея создания электронного правительства в Казахстане была озвучена в [ежегодном](http://akorda.kz/ru/page/poslanie-prezidenta-respubliki-kazakhstan-n-a-nazarbaeva-narodu-kazakhstana-19-mart-2004-g_1342416361)  [Послании Президента Республики Казахстан 19 марта 2004](http://akorda.kz/ru/page/poslanie-prezidenta-respubliki-kazakhstan-n-a-nazarbaeva-narodu-kazakhstana-19-mart-2004-g_1342416361) г.

[Портал электронного правительства](http://ru.wikipedia.org/wiki/%D0%9F%D0%BE%D1%80%D1%82%D0%B0%D0%BB_%D1%8D%D0%BB%D0%B5%D0%BA%D1%82%D1%80%D0%BE%D0%BD%D0%BD%D0%BE%D0%B3%D0%BE_%D0%BF%D1%80%D0%B0%D0%B2%D0%B8%D1%82%D0%B5%D0%BB%D1%8C%D1%81%D1%82%D0%B2%D0%B0_%D0%A0%D0%B5%D1%81%D0%BF%D1%83%D0%B1%D0%BB%D0%B8%D0%BA%D0%B8_%D0%9A%D0%B0%D0%B7%D0%B0%D1%85%D1%81%D1%82%D0%B0%D0%BD) www.egov.kz разрабатывается национальным оператором в сфере информационных технологий Республики Казахстан АО [«Национальные](http://ru.wikipedia.org/wiki/%D0%9D%D0%B0%D1%86%D0%B8%D0%BE%D0%BD%D0%B0%D0%BB%D1%8C%D0%BD%D1%8B%D0%B5_%D0%B8%D0%BD%D1%84%D0%BE%D1%80%D0%BC%D0%B0%D1%86%D0%B8%D0%BE%D0%BD%D0%BD%D1%8B%D0%B5_%D1%82%D0%B5%D1%85%D0%BD%D0%BE%D0%BB%D0%BE%D0%B3%D0%B8%D0%B8)  [информационные технологии»](http://ru.wikipedia.org/wiki/%D0%9D%D0%B0%D1%86%D0%B8%D0%BE%D0%BD%D0%B0%D0%BB%D1%8C%D0%BD%D1%8B%D0%B5_%D0%B8%D0%BD%D1%84%D0%BE%D1%80%D0%BC%D0%B0%D1%86%D0%B8%D0%BE%D0%BD%D0%BD%D1%8B%D0%B5_%D1%82%D0%B5%D1%85%D0%BD%D0%BE%D0%BB%D0%BE%D0%B3%D0%B8%D0%B8), дочерней компанией АО "Национальный инфокоммуникационный холдинг ["Зерде"](http://ru.wikipedia.org/wiki/%D0%97%D0%B5%D1%80%D0%B4%D0%B5).

10 ноября 2004 года была утверждена [Программа формирования Электронного](http://www.e.govce.kz/index.php?option=com_content&view=article&id=57%3A---l-r-----2005-2007-&catid=44%3A2011-11-25-06-41-20&Itemid=10&lang=ru)  [Правительства на 2005—2007 годы.](http://www.e.govce.kz/index.php?option=com_content&view=article&id=57%3A---l-r-----2005-2007-&catid=44%3A2011-11-25-06-41-20&Itemid=10&lang=ru) Реализация программы предполагала поэтапное решение следующих задач:

1. Информационный этап — публикация и распространение информации.

2. Интерактивный этап — предоставление услуг путем прямого и обратного взаимодействия между госорганом и гражданином.

3. Транзакционный этап — взаимодействие путем осуществления через правительственный портал финансовых и юридических операций.

В период с 2007—2009 годы была сформирована инфраструктура е-правительства, созданы базовые компоненты: [веб-портал и шлюз электронного правительства,](http://www.egov.kz/) [платежный](https://www.epay.gov.kz/)  [шлюз электронного правительства,](https://www.epay.gov.kz/) электронный межведомственный документооборот, [инфраструктура открытых ключей,](http://www.pki.gov.kz/) [единая транспортная среда государственных органов,](http://www.nitec.kz/?mod=chapter&lng=rus&opt=viewnews&id=78) национальные реестры идентификационных номеров, реализованы электронные государственные услуги (2007 г. — 20 услуг, 2010 — 59 услуг, 2011 — 74 услуги).

Создана [информационная система «Электронные государственные закупки».](http://goszakup.gov.kz/index.php?lang=rus) С 1 января 2010 года — 100% переход госзакупок способом запроса ценовых предложений в электронный формат, на [www.goszakup.gov.kz.](http://goszakup.gov.kz/index.php?lang=rus) В 2009—2010 г.г. началось внедрение проектов [«Е-лицензирование»](http://www.elicense.kz/) для субъектов предпринимательства, ["Единая нотариальная](http://www.enis.kz/)  [информационная система «е-нотариат»,](http://www.enis.kz/) [системы «Электронный акимат».](http://www.nitec.kz/?mod=chapter&lng=rus&opt=viewdoc&id=300)

В 2010 году на портале появились первые транзакционные услуги, предполагающие возможность проведения онлайн-платежей. Так, в первую очередь была реализована [онлайн-](http://www.egov.kz/wps/portal/ContentOnline?contentPath=/EgovContent/e_services/citizenryservices)

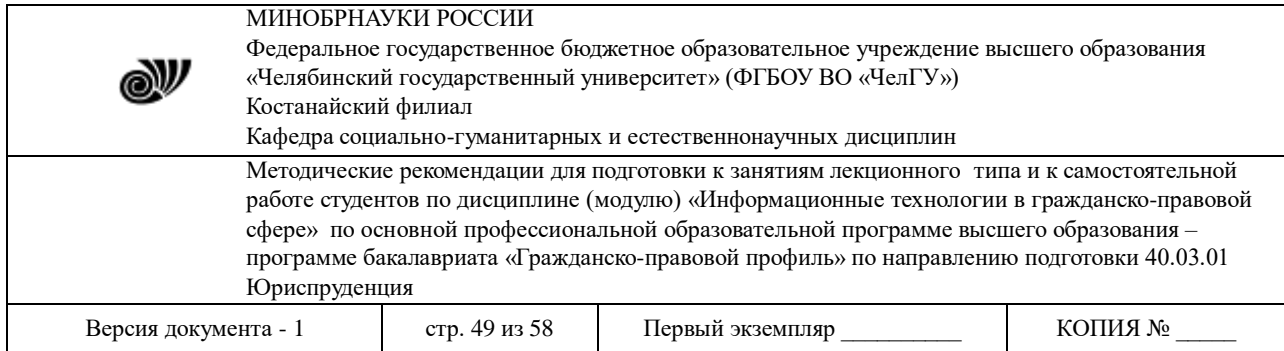

[оплата налогов, государственных сборов, пошлин](http://www.egov.kz/wps/portal/ContentOnline?contentPath=/EgovContent/e_services/citizenryservices) и [штрафов](http://www.egov.kz/wps/portal/Content?contentPath=/egovcontent/transport/vehicle/payment/epay022_sht&lang=ru) за нарушение ПДД, в 2011 году - [оплата услуг ЖКХ.](http://www.egov.kz/wps/portal/Content?contentPath=/egovcontent/house/zhkh/payment/epay100_erc&lang=ru)

В 2011 году портал е-правительства предложил казахстанцам услуги ЗАГСа в новом электронном формате, автоматизировав процедуру подачи заявления на [заключение](http://www.egov.kz/wps/portal/ContentOnline?contentPath=/egovcontent/citizenryservices/family/passport/e_027&lang=ru)[/расторжение брака](http://www.egov.kz/wps/portal/ContentOnline?contentPath=/egovcontent/citizenryservices/family/passport/e_051&lang=ru) и [регистрацию рождения ребенка.](http://www.egov.kz/wps/portal/ContentOnline?contentPath=/egovcontent/citizenryservices/family/passport/e_050&lang=ru)

В течение 2012 года на портале электронного правительства РК был запущен ряд других социально-важных государственных услуг, среди которых услуги ЗАГСа, Минздрава, МВД и Министерства образования.

Важным шагом в сторону увеличения взаимодействия между гражданами и правительством является появление сервиса [обсуждения проектов](http://egov.kz/wps/portal/ContentDiscussion?contentPath=/egovcontent/discussionproject&lang=ru) электронных услуг. В нем, помимо проектов, планируемых к реализации электронных услуг, для обсуждения выведены и законопроекты «О государственных услугах» и «Об информатизации».

Кроме обсуждения услуг, на портале реализованы и другие сервисы взаимодействия граждан с правительством, например, проведение [интернет-конференций](http://egov.kz/wps/portal/conference?lang=ru) с руководителями областей, подача [электронных обращений](http://egov.kz/wps/portal/Content?contentPath=/egovcontent/citizensgovernment/articlesforcg/passport/e_app&lang=ru) в государственные органы, [запись на онлайн](http://egov.kz/wps/portal/Content?contentPath=/egovcontent/citizensgovernment/articlesforcg/passport/online_admission&lang=ru)  [прием](http://egov.kz/wps/portal/Content?contentPath=/egovcontent/citizensgovernment/articlesforcg/passport/online_admission&lang=ru) к первым руководителям посредством видеоконференцсвязи.

Всего же, пользователям портала «электронного правительства» предлагается 126 интерактивных и транзакционных [услуг.](http://egov.kz/wps/portal/ContentOnline?contentPath=/EgovContent/e_services/citizenryservices) В это число входят 84 государственных услуг, оплата 21 вида государственных сборов, 16 видов государственных пошлин, 4 видов налоговых платежей, а также оплата [штрафов](http://www.egov.kz/wps/portal/Content?contentPath=/egovcontent/transport/vehicle/payment/epay022_sht&lang=ru) за нарушения Правил дорожного движения.

По данным рейтинга ООН по глобальной готовности к электронному правительству в 2012 году Казахстан занимает 38 позицию. В классификации по показателю «электронное участие» (e-participation) граждан в электронных государственных проектах в 2012 году Казахстан находится на 2 месте.

По итогам 2013 года были автоматизированы процессы оказания 241 услуги и разрешения. А также в 2013 году зафиксировано рекордное количество оказанных через инфраструктуру E-gov электронных услуг – их число составило 38 млн услуг против 21,4 млн услуг в 2012 году. Наряду с этим были запущены 4 новые услуги в мобильном приложении E-gov, Единый контакт-центр государственных органов, а также сервис «Публичное обсуждение НПА».

## *Понятие об электронной цифровой подписи.*

Электронная подпись (ЭП), Электронная цифровая подпись (ЭЦП) — [реквизит](http://ru.wikipedia.org/wiki/%D0%A0%D0%B5%D0%BA%D0%B2%D0%B8%D0%B7%D0%B8%D1%82) [электронного документа,](http://ru.wikipedia.org/wiki/%D0%AD%D0%BB%D0%B5%D0%BA%D1%82%D1%80%D0%BE%D0%BD%D0%BD%D1%8B%D0%B9_%D0%B4%D0%BE%D0%BA%D1%83%D0%BC%D0%B5%D0%BD%D1%82) полученный в результате криптографического преобразования [информации](http://ru.wikipedia.org/wiki/%D0%98%D0%BD%D1%84%D0%BE%D1%80%D0%BC%D0%B0%D1%86%D0%B8%D1%8F) с использованием [закрытого ключа](http://ru.wikipedia.org/wiki/%D0%97%D0%B0%D0%BA%D1%80%D1%8B%D1%82%D1%8B%D0%B9_%D0%BA%D0%BB%D1%8E%D1%87) подписи и позволяющий установить отсутствие искажения информации в электронном документе с момента формирования подписи и проверить принадлежность подписи владельцу [сертификата ключа подписи.](http://ru.wikipedia.org/wiki/%D0%A1%D0%B5%D1%80%D1%82%D0%B8%D1%84%D0%B8%D0%BA%D0%B0%D1%82_%D0%BE%D1%82%D0%BA%D1%80%D1%8B%D1%82%D0%BE%D0%B3%D0%BE_%D0%BA%D0%BB%D1%8E%D1%87%D0%B0)

Электронная подпись предназначена для [идентификации](http://ru.wikipedia.org/wiki/%D0%98%D0%B4%D0%B5%D0%BD%D1%82%D0%B8%D1%84%D0%B8%D0%BA%D0%B0%D1%86%D0%B8%D1%8F_%28%D0%B8%D0%BD%D1%84%D0%BE%D1%80%D0%BC%D0%B0%D1%86%D0%B8%D0%BE%D0%BD%D0%BD%D1%8B%D0%B5_%D1%81%D0%B8%D1%81%D1%82%D0%B5%D0%BC%D1%8B%29) лица, подписавшего электронный документ, и является полноценной заменой [\(аналогом\)](http://ru.wikipedia.org/wiki/%D0%90%D0%BD%D0%B0%D0%BB%D0%BE%D0%B3) собственноручной подписи в случаях, предусмотренных законом.

Использование электронной подписи позволяет осуществить:

1. Контроль [целостности](http://ru.wikipedia.org/wiki/%D0%A6%D0%B5%D0%BB%D0%BE%D1%81%D1%82%D0%BD%D0%BE%D1%81%D1%82%D1%8C_%D0%B8%D0%BD%D1%84%D0%BE%D1%80%D0%BC%D0%B0%D1%86%D0%B8%D0%B8) передаваемого документа: при любом случайном или преднамеренном изменении документа подпись станет недействительной, потому что вычислена она на основании исходного состояния документа и соответствует лишь ему.

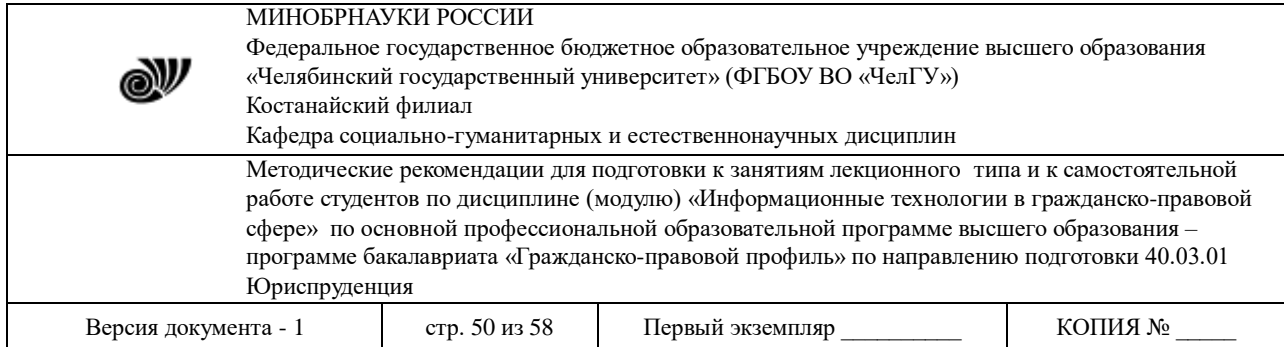

2. Защиту от изменений (подделки) документа: гарантия выявления подделки при контроле целостности делает подделывание нецелесообразным в большинстве случаев.

3. Невозможность отказа от авторства. Так как создать корректную подпись можно, лишь зная закрытый ключ, а он известен только владельцу, он не может отказаться от своей подписи под документом.

4. Доказательное подтверждение авторства документа: Так как создать корректную подпись можно, лишь зная закрытый ключ, а он известен только владельцу, он может доказать своё авторство подписи под документом. В зависимости от деталей определения документа могут быть подписаны такие поля, как «автор», «внесённые изменения», «метка времени» и т. д.

## **Вопросы для самоконтроля:**

- 1. Приведите примеры использования сети интернет в юридической практике.
- 2. Назовите основные Интернет ресурсы.
- 3. Зайдите на сайты [http://www.elrussia.ru/,](http://www.elrussia.ru/) [https://www.gosuslugi.ru/,](https://www.gosuslugi.ru/) [http://egov.kz/,](http://egov.kz/) изучите структуру и проведите сравнительную характеристику сайтов.

## **Методические рекомендации к самостоятельной работе студентов**

**Цель методических рекомендаций к выполнению СРС** – определить роль и место самостоятельной работы студентов в учебном процессе; конкретизировать ее уровни, формы и виды; обобщить методы и приемы выполнения определенных типов учебных заданий; объяснить критерии оценивания.

Самостоятельная работа студентов – это процесс активного, целенаправленного приобретения студентом новых знаний, умений без непосредственного участия преподавателя, характеризующийся предметной направленностью, эффективным контролем и оценкой результатов деятельности обучающегося.

Цели самостоятельной работы:

• систематизация и закрепление полученных теоретических знаний и практических умений студентов;

• углубление и расширение теоретических знаний;

• формирование умений использовать нормативную и справочную документацию, специальную литературу;

• развитие познавательных способностей, активности студентов, ответственности и организованности;

• формирование самостоятельности мышления, творческой инициативы, способностей к саморазвитию, самосовершенствованию и самореализации;

• развитие исследовательских умений и академических навыков.

# МЕТОДИЧЕСКИЕ РЕКОМЕНДАЦИИ ПО ВЫПОЛНЕНИЮ СРС

Тема № 1: Информационные технологии и их роль в современном обществе.

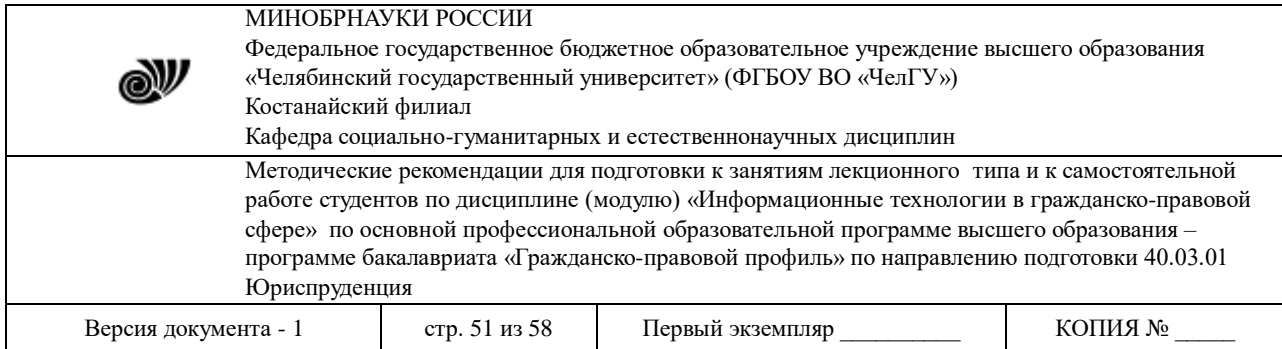

Изучить вопросы, по следующим темам:

- 1. Понятие данные, информация, свойства информации, операции с данными.
- 2. Понятие правовой информации. Информации по разным признакам.
- 3. Понятие ИТ. Основные этапы развития ИТ.

## *Методические указания по выполнению:*

Повторение лекционного материала, изучение литературы по вопросам лекции в целях успешной подготовки к рубежному и промежуточному контролю.

Тема № 2: История развития вычислительной техники.

Изучить вопросы, по следующим темам:

1. Классификация счетных устройств, начиная от древних средств счет, до механических счетных устройств нашего времени.

#### *Методические указания по выполнению:*

Повторение лекционного материала, изучение литературы по вопросам лекции в целях успешной подготовки к рубежному и промежуточному контролю.

Тема № 3: Функциональная и структурная организация компьютера.

Изучить вопросы, по следующим темам:

- 1. Основные блоки персонального компьютера и их назначение.
- 2. Основные компоненты процессора и его характеристики.
- 3. Виды памяти.

#### *Методические указания по выполнению:*

Повторение лекционного материала, изучение литературы по вопросам лекции в целях успешной подготовки к рубежному и промежуточному контролю.

Тема № 4: Программное обеспечение юридической деятельности.

1. ТЕОРЕТИЧЕСКАЯ ЧАСТЬ

Изучить вопросы, по следующим темам:

- 1. Программное обеспечение и их разновидности.
- 2. Системное программное обеспечение.
- 3. Системы программирования.
- 4. Прикладные программы

## 2. ПРАКТИЧЕСКАЯ ЧАСТЬ

Выполнить в электронном виде и прикрепить в СДО «Moodle».

## ЗАДАНИЕ 1.

Сделать визитную карточку по образцу. Заполнить в соответствие со своими данными (придумать название компании, фамилию, должность, телефон и т.д.)

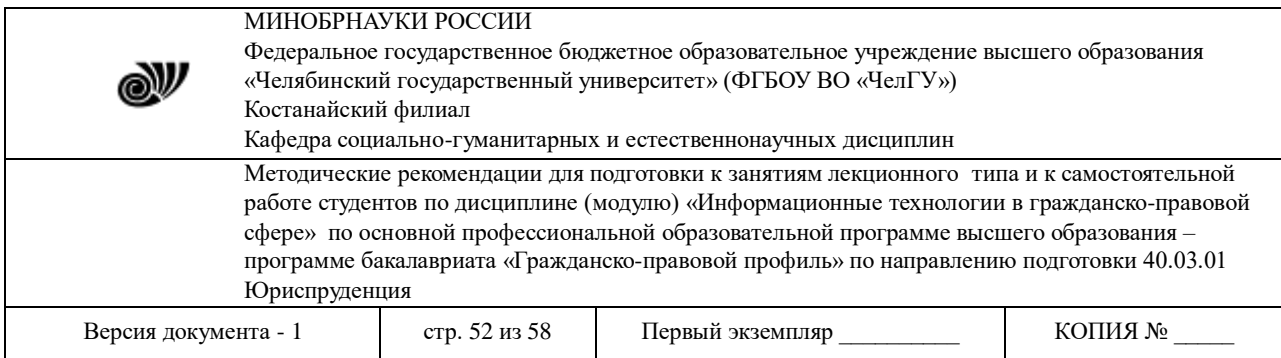

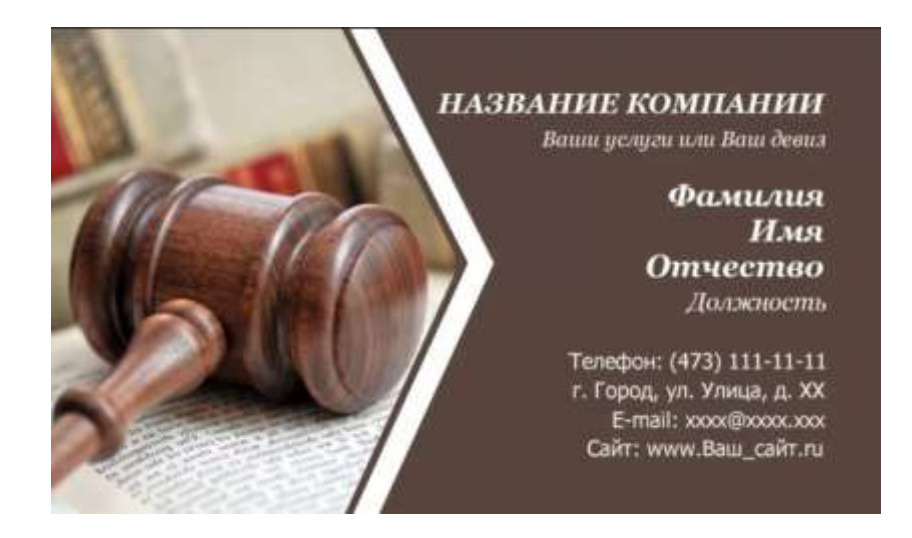

# ЗАДАНИЕ 2.

Создать в текстовом редакторе Word документ по предлагаемым ниже образцам, используя:

- различные подходящие типы автофигур;
- оформление автофигур при помощи тени;
- различные типы и цвета линий и цвета заливки.

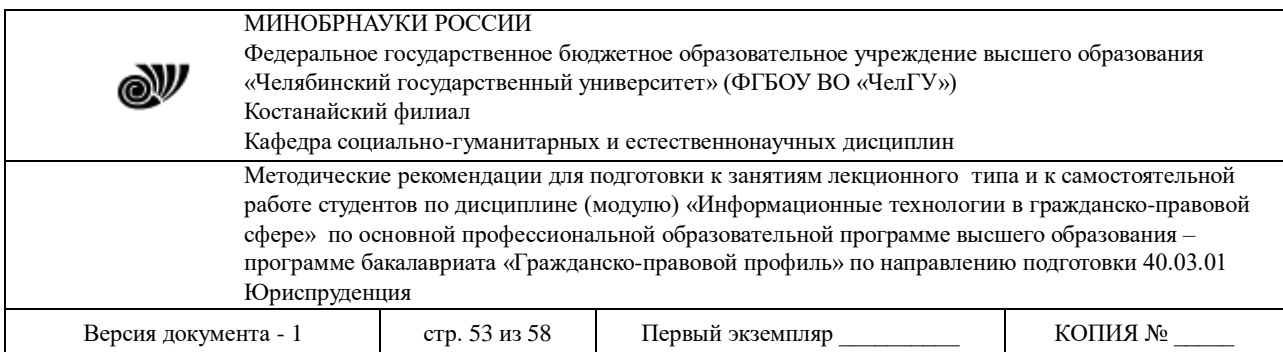

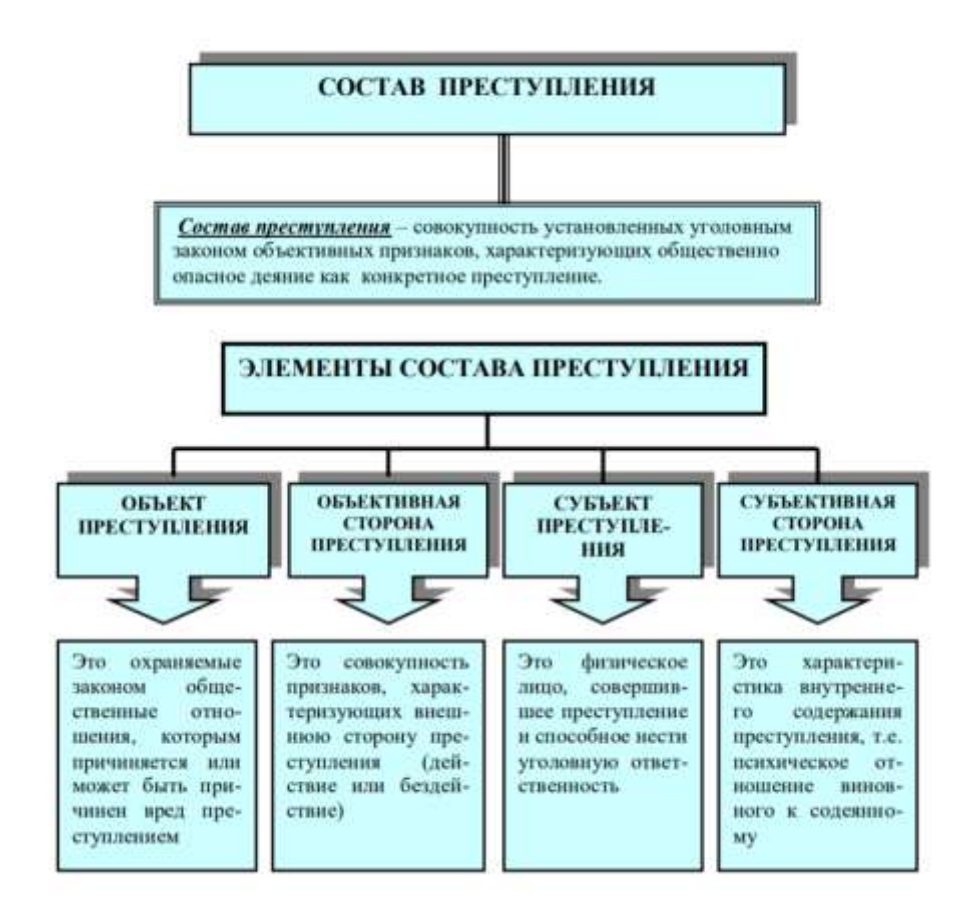

# ЗАДАНИЕ 3.

- 1. На отрезке [-10, 10] постройте график функции:  $7\sin^2(5x^3 12)$ .
- 2. Постройте диаграмму по таблице:

Страны с наибольшим населением, 2013 г.

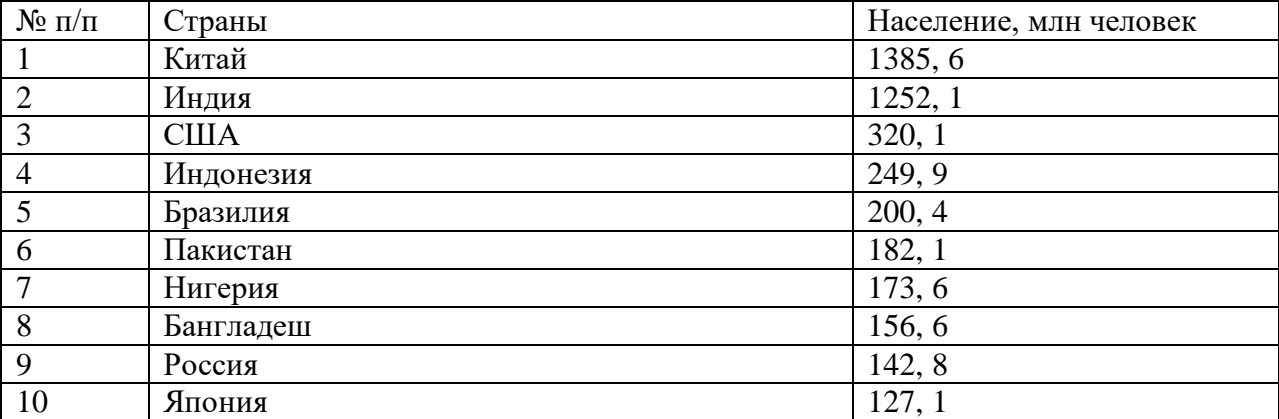

# ЗАДАНИЕ 4.

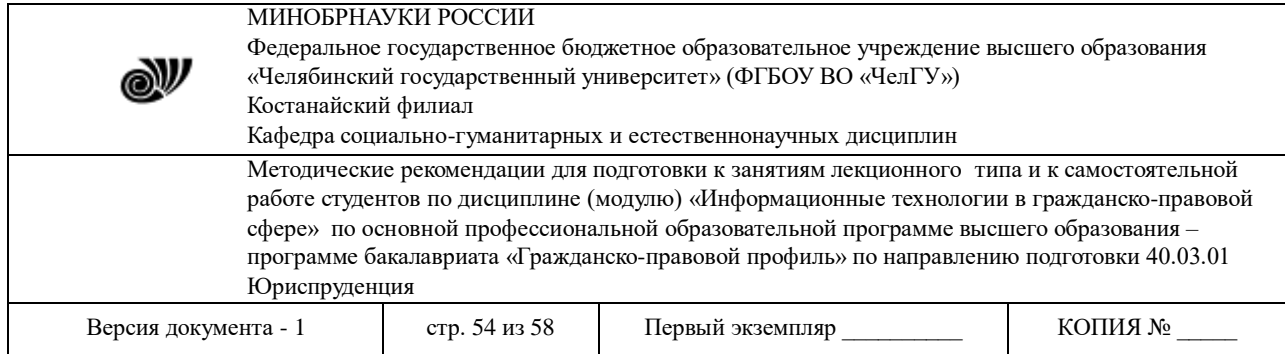

# Введите две произвольные матрицы: матрицу М размерностью 3×4 и матрицу N размерностью 4×3.

Посчитайте:

- 1. М\*N
- 2.  $(M*N) -1$
- 3. (M\*N) T
- 4. M+NT
- 5. MT-N.

6. Посчитайте определитель матрицы G, где матрица G — произвольная матрица, имеющая размерность 4×4.

## *Методические указания по выполнению:*

Задание выдается преподавателем. Данная СРС выполняется в электронном виде в программах MS Word и MS Excel, файл с выполненными заданиями сохраняется в СДО «Moodle».

Тема № 5: Использование баз данных для организации хранения данных.

- 1. ТЕОРЕТИЧЕСКАЯ ЧАСТЬ
- 1. Основные понятия, возможности и назначения СУБД.
- 2. Классификация баз данных.
- 3. Реляционная база данных MS Access.

## 2. ПРАКТИЧЕСКАЯ ЧАСТЬ

Создайте новую базу данных, сохраните ее в СДО «Moodle» под названием **«Уголовные дела»**.

*Методические указания по выполнению:* 

## **Задание:**

1. Создайте новую базу данных, сохраните ее в своей папке под названием **«Уголовные дела»**.

2. Создайте структуру таблиц **«Статус»**, **«Преступление»**, **«Следователи»**, **«Уголовные дела»** и заполните их (ключевые поля выделены жирным курсивом).

| Имя пол | Тип данных | Размер поля   |
|---------|------------|---------------|
| Кол     | Счетчик    | Длинное целое |
| Cmamyc  | Текстовый  | رے            |

Таблица 1. Данные полей таблицы «Статус».

Таблица 2. Данные для заполнения таблицы «Статус».

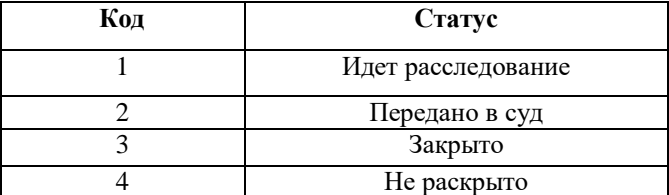

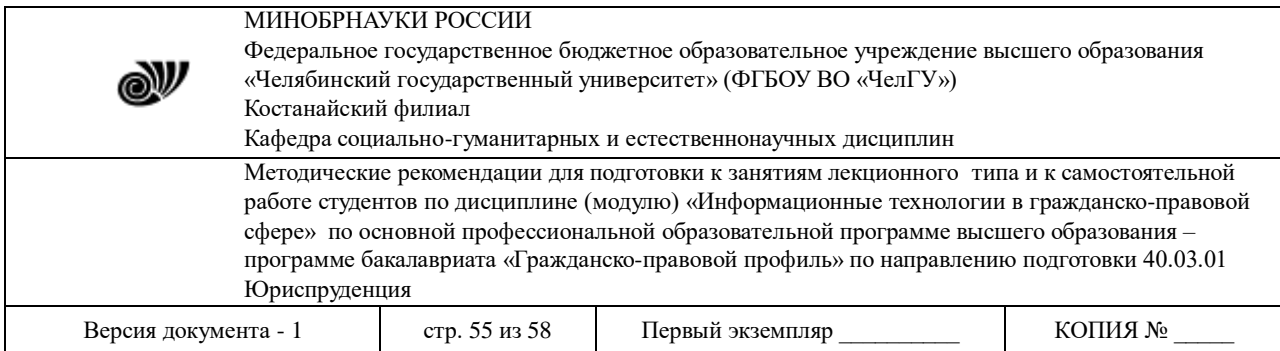

#### Таблица 3. Данные полей таблицы «Преступление».

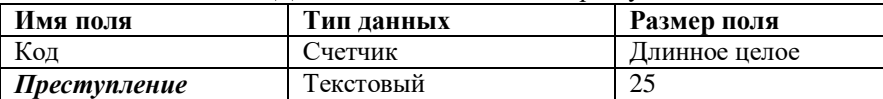

#### Таблица 4. Данные для заполнения таблицы «Преступление».

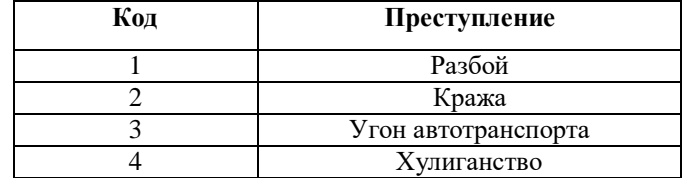

## Таблица 5. Данные полей таблицы «Следователи».

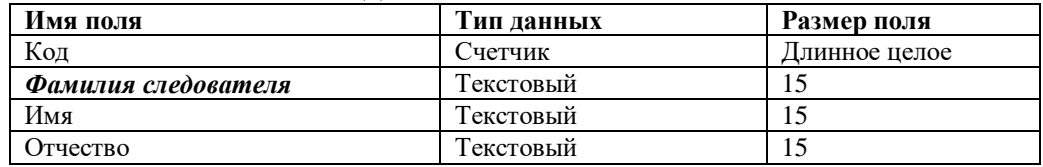

#### Таблица 6. Данные для заполнения таблицы «Следователи».

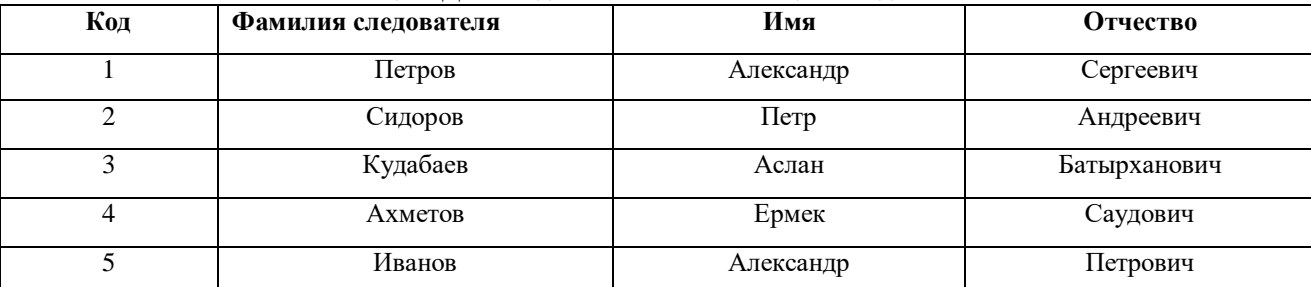

#### Таблица 7. Данные полей таблицы «Уголовные дела».

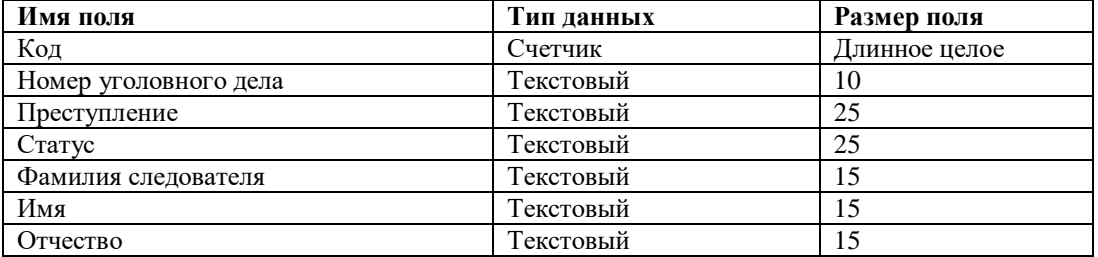

#### Таблица 8. Данные для заполнения таблицы «Уголовные дела».

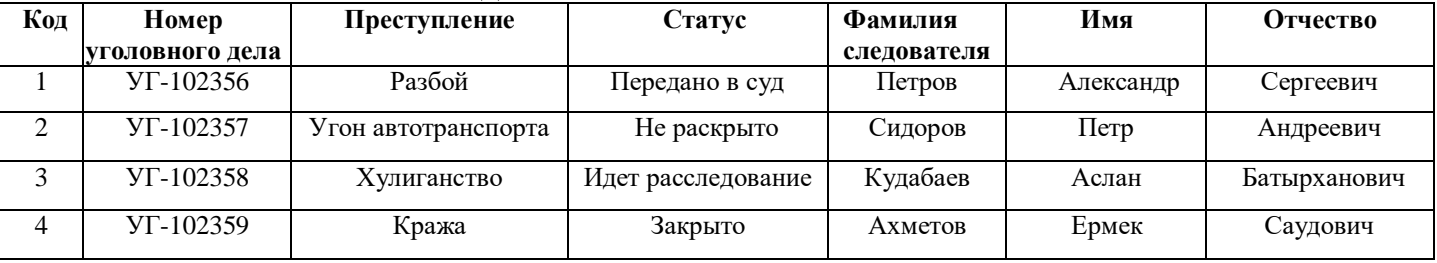

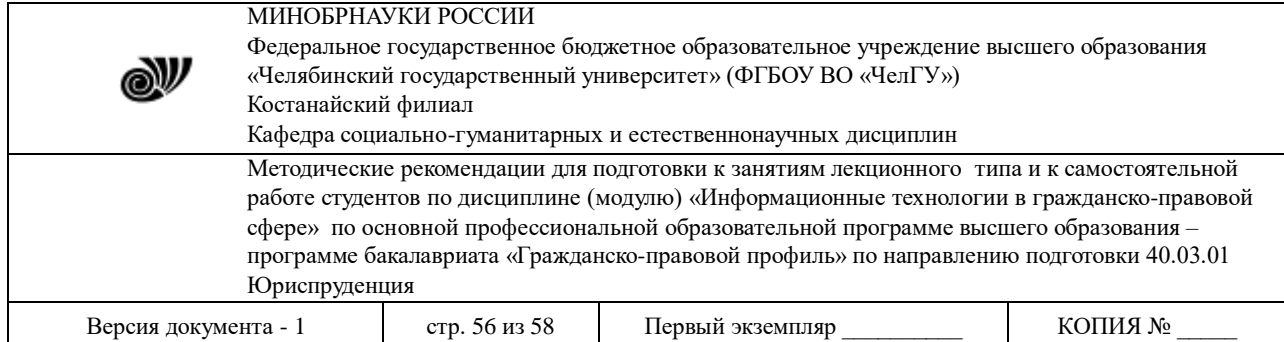

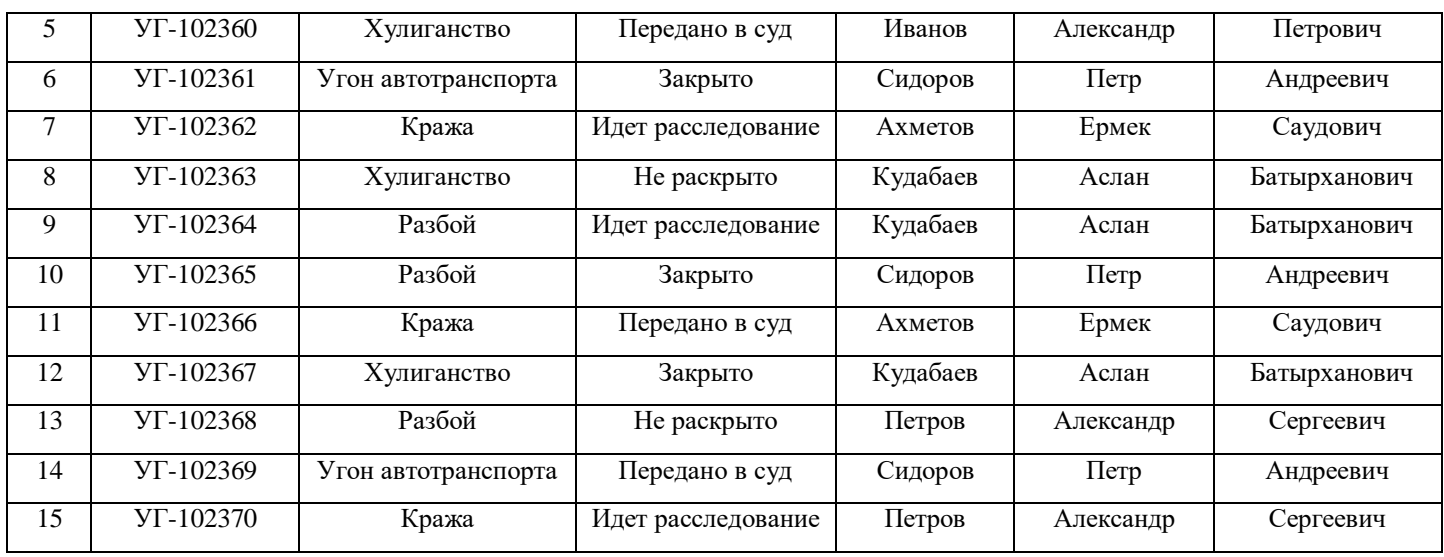

3. Создайте **Схему Данных** между полями *Статус* из таблицы «Статус», *Преступление* из таблицы«Преступление», *Фамилия следователя* из таблицы «Следователи» с соответствующими полями в таблице «Уголовные дела».

4. Создайте следующие запросы:

- запрос с параметром **«Статус уголовного дела»**, содержащий поля *Статус*, *Номер уголовного дела*, *Преступление* и *Фамилия следователя* из таблицы «Уголовные дела». В строке условие отбора поля *Статус* напишите фразу: [Введите статус уголовного дела];

- запрос с параметром **«Следователь уголовного дела»**, содержащий поля *Фамилия следователя*, *Имя*, *Отчество* из таблицы «Следователи», *Номер уголовного дела*, *Преступление* и *Статус* из таблицы «Уголовные дела». В строке условие отбора поля *Фамилия следователя* напишите фразу: [Введите фамилию следователя];

- запрос на создание новой таблицы данных **«Закрытые дела»**, содержащий поля *Статус*, *Номер уголовного дела*, *Преступление* и *Фамилия следователя* из таблицы «Уголовные дела». В строке условия отбора поля *Статус* напишите слово: Закрыто.

5. Создайте отчеты разного стиля оформления по всем созданным таблицам данных.

6. Создайте формы вида в один столбец или ленточную для всех созданных таблиц данных и двух первых запросов.

7. Создайте Кнопочную форму по имеющимся формам и назовите **Форма-меню**. Покажите выполненное задание преподавателю

Тема № 6: Основы информационной безопасности.

- 1. ТЕОРЕТИЧЕСКАЯ ЧАСТЬ
- 1. Понятия «компьютерное преступление» и «информационная безопасность».
- 2. Виды компьютерных преступлений.
- 3. Правовое обеспечение информационной безопасности.

4. Организационные основы ИБ. Криптографические и программные методы ИБ. ЭЦП.

## 2. ПРАКТИЧЕСКАЯ ЧАСТЬ

Исследовать области применения QR-кода; проанализировать и обобщить информацию.

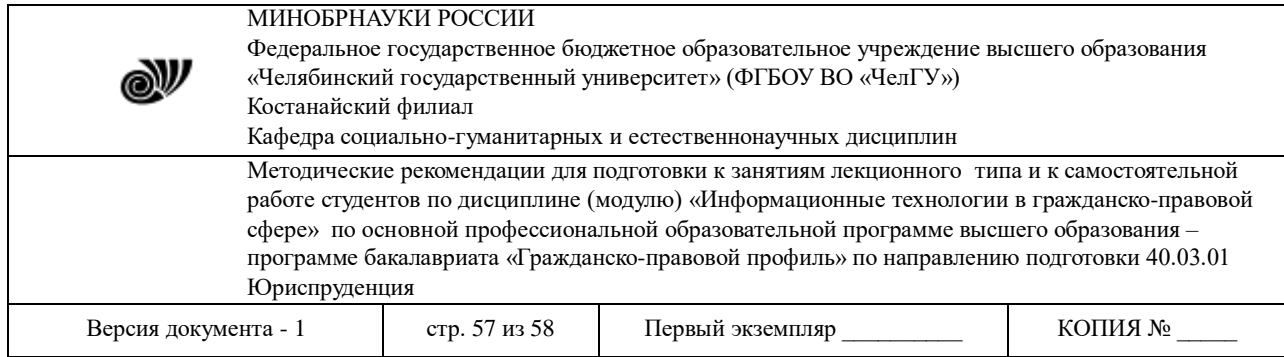

# *Методические указания по выполнению:*  Воспользуйтесь сайтом<http://qrcoder.ru/>

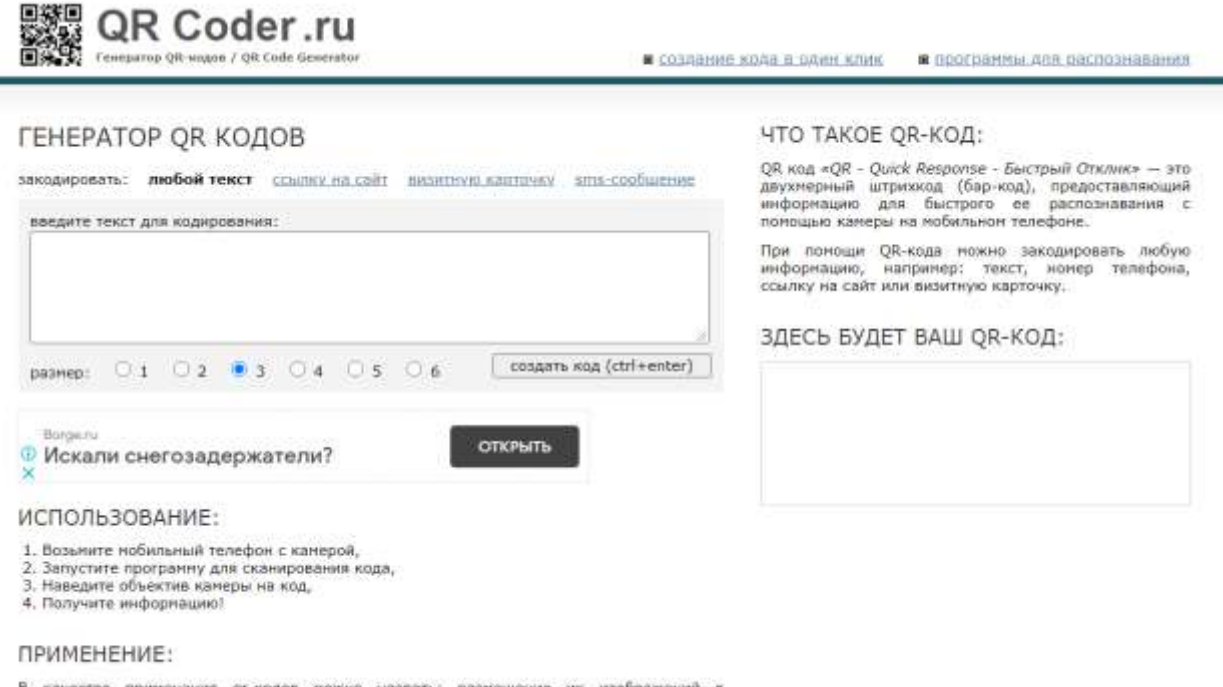

В качестве применения gr-кодов можно назвать: размещение их изображений в<br>интернете, нанесение на визитные карточки, футболки, рекламные вывески и многое apyroe.

Закодируйте в качестве примера: любой текст; ссылку на сайт; визитную карточку; smsсообщение.

Готовые коды вставьте в MS Word и прикрепите к заданию в СДО «Moodle»

Тема № 7: Справочные правовые системы в юридической деятельности.

Изучить вопросы, по следующим темам:

- 1. Понятие и краткая история создания СПС.
- 2. Общая характеристика СПС.
- 3. Особенности использования СПС "КонсультантПлюс", "Гарант"

#### *Методические указания по выполнению:*

Повторение лекционного материала, изучение литературы по вопросам лекции в целях успешной подготовки к рубежному и промежуточному контролю.

Тема № 8: Повторение лекционного материала, посещение юридических сайтов и правительственных информационных ресурсов.

Изучить вопросы, по следующим темам:

- 1. Ресурсы Интернет, их назначение и характеристика.
- 2. Понятия World Wide Web, роль в юридической практике.

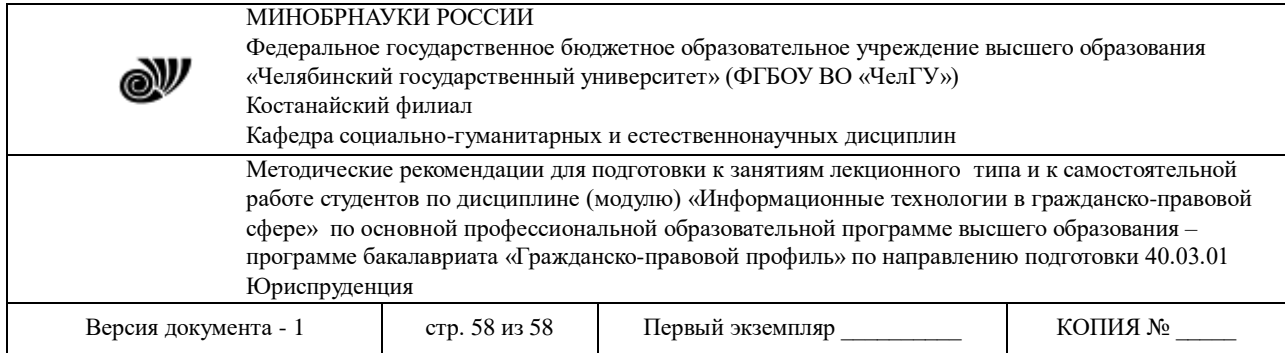

- 3. Применение возможностей сети Интернет в юридической деятельности.
- 4. Правовые ресурсы сети Интернет.
- 5. Концепция электронного правительства.

# *Методические указания по выполнению:*

Повторение лекционного материала, изучение литературы по вопросам лекции в целях успешной подготовки к рубежному и промежуточному контролю.